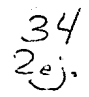

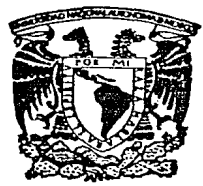

# UNIVERSIDAD NACIONAL AUTONOMA **DE MEXICO**

**FACULTAD DE INGENIERIA** 

SISTEMA INTEGRAL DE INFORMACIÓN DE ADMINISTRACION DE OBRAS DEL COMITE ADMINISTRADOR DEL PROGRAMA FEDERAL DE CONSTRUCCION DE ESCUELAS

#### Е S ς

OUE. PARA ORTENER FL TITULO DF **INGENIERO** FN **COMPUTACION** P E E R S N T A N ÷. **ALEJANDRO GARCIA PALACIOS** GUSTAVO ADOLFO LOPEZ MANJARREZ **JORGE** LUIS **GUEVARA GONZALEZ** PATRICIA MUÑOZ **NORMA** VII I AI VA RUBEN RIVERA MARTINEZ

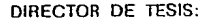

ING. HECTOR ARMANDO LOPEZ PINEDA

MEXICO, D. F.

**AGOSTO 1992** 

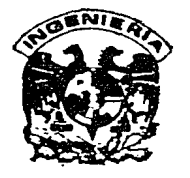

TESIS CON **FAILA DE ORIGEN** 

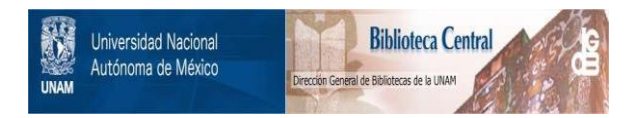

# **UNAM – Dirección General de Bibliotecas Tesis Digitales Restricciones de uso**

# **DERECHOS RESERVADOS © PROHIBIDA SU REPRODUCCIÓN TOTAL O PARCIAL**

Todo el material contenido en esta tesis está protegido por la Ley Federal del Derecho de Autor (LFDA) de los Estados Unidos Mexicanos (México).

El uso de imágenes, fragmentos de videos, y demás material que sea objeto de protección de los derechos de autor, será exclusivamente para fines educativos e informativos y deberá citar la fuente donde la obtuvo mencionando el autor o autores. Cualquier uso distinto como el lucro, reproducción, edición o modificación, será perseguido y sancionado por el respectivo titular de los Derechos de Autor.

# CONTENIDO

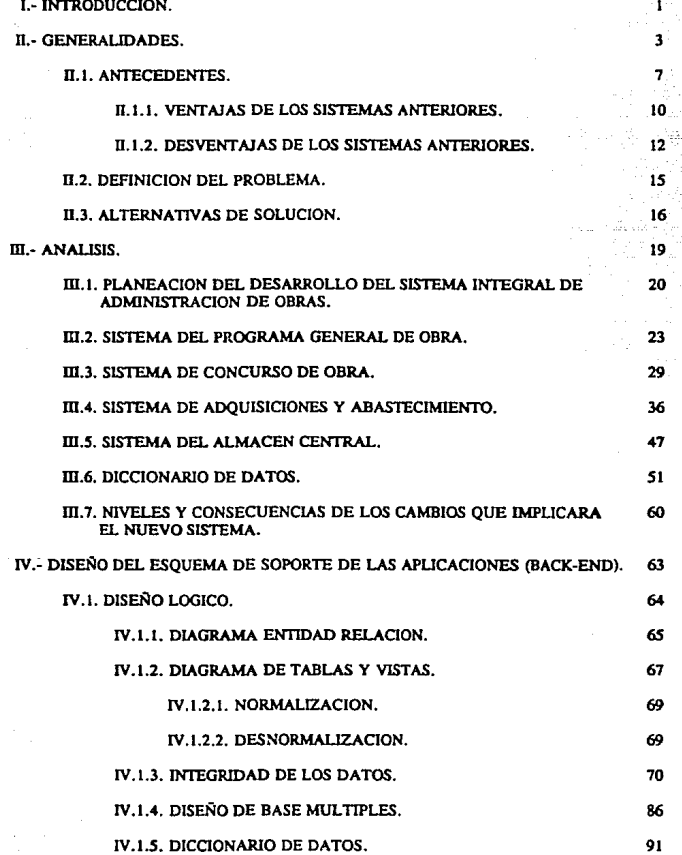

IV.2. DISEÑO FISICO.

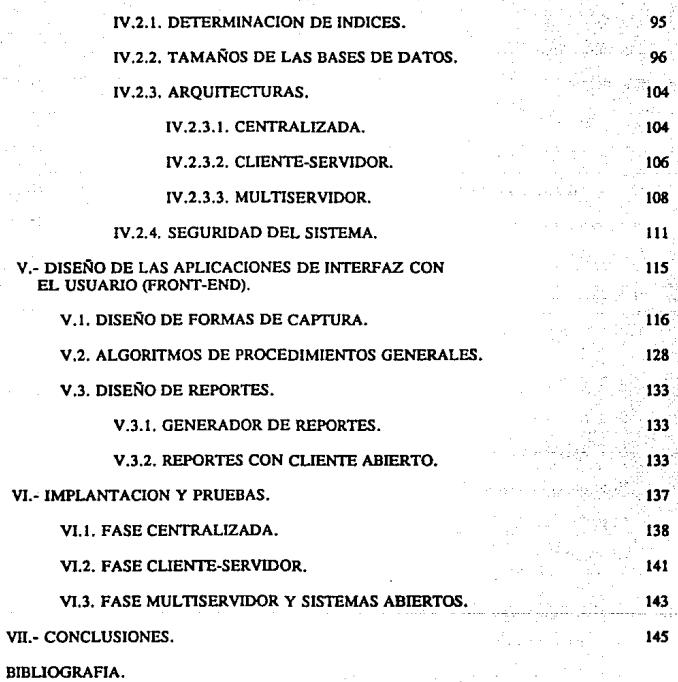

95

APENDICES.

VII.-

GLOSARIO.

# I.-INTRODUCCION.

Ą.

En México, para que la educación impartida por el Gobierno Federal se ajuste a los procesos sociales, debe enfrentarse a una amplia problemática: La construcción y mejoramiento de la infraestructura instalada. Ia implementación de programas de actualización académica. la reorientación de recursos financieros y humanos destinados al apoyo de la educación, etc., son actividades encaminadas a dotar al país de los recursos humanos con la capacidad necesaria para afrontar los retos de un contexto mundial cada vez más competitivo.

Dentro de este contexto. el Comité Administrador del Programa Federal de Construccidn de Escuelas (C.A.P.F.C.E.), como entidad dependiente de la Secretaría de Educación Pública (S.E.P.) y en apoyo a los programas de egresos autorizados por la Secretaría de Hacienda y Crédito Público (S.H.C.P.), tiene como objetivo organizar, dirigir y llevar a cabo los programas federales de construcción, equipamiento y habilitación de inmuebles e instalaciones destinadas al servicio de la educación en general.

En el marco de las políticas de modernización y descentralización de la educación pública. el C.A.P.F.C.E. ha impulsado la integración informática de sus áreas funcionales con la finalidad de cumplir con el objetivo básico para el cual fué creado.

Para llevar a cabo sus funciones, el C.A.P.F.C.E. debe realizar un adecuado seguimiento de las actividades inherentes a la administración de las obras desde su planeación hasta su terminación. Así pues, considerando esta problemática, el presente trabajo pretende ser una apoyo computarizado, capaz de mantener de forma confiable y eficiente la relación de información entre las gerencias que participan en la Administración de Obras.

 $\overline{\mathbf{r}}$ 

# II. GENERALIDADES.

El objetivo del C.A.P.F.C.E., es atender las necesidades de construcción, reparación y equipamiento de escuelas a nivel nacional, basados en las especificaciones acordadas con autoridades de la S.E.P. y de acuerdo a los programas de egresos autorizados por la S.H.C.P.

El C.A.P.F.C.E. está dividido principalmente en Oficinas Centrales y Jefaturas de Zona (una por cada estado). Para las Oficinas Centrales se tienen dos subdirecciones: la técnica y la administrativa, cada una conformada a su vez de varias Gerencias.

La Subdirección Administrativa, como su nombre lo indica, es la encargada de todos los aspectos jurídicos, contables, administrativos que conciernen al C.A.P.F.C.E. Por otro lado, la Subdirección Técnica participa en la programación, evaluación, abastecimiento, realización y supervisión de las obras. De esta última, uno de los procesos más importantes que existen es el de la Administración de las Obras.

La Administración de Obras inicia cuando en las diferentes localidades de cada uno de los estados de la República se reciben peticiones de construcción, equipamiento o reparación de inmuebles escolares. De esta *manera* cada Jefatura de Zona recaba y envía a las Oficinas Centrales tales peticiones, las cuales llegan a la Gerencia de Planeación y Programación. En ésta, se analiza cada petición y en base a aspectos financieros y técnicos se realiza una propuesta costeada oficial que se presenta a la S.H.C.P., para que más tarde ésta autorice el presupuesto requerido por cada obra.

La Gerencia de Ingeniería de Costos recibe de las Jefaturas de Zona el conjunto de obras que han sido autorizadas y concursadas para que mediante los procedimientos técnicos indicados proponga el dictamen a la Subdirección Técnica y así se asigne al contratista ganador.

En base al análisis técnico de los requerimientos de construcción y equipamiento de las obras. se determinan los materiales necesarios (mobiliario, equipo y prefabricados) para cumplir con las metas propuestas en la fase de planeación de cada obra.

Una vez dctcnninadas las necesidades de cada obra, éstas son reportadas a la Gerencia de Adqulsiclones, 11 cual se encarga de investigar, analizar, organizar y efectuar los procedimientos de compra de materiales y equipo para, posteriormente, planear y determinar la forma en la cual se distribuirá el material adquirido.

Después los materiales que fueron adquiridos y pedidos se entregan por parte de Jos proveedores en el almacén central, en el almacén de jefatura de zona o directamente en la *obr.i.* En el caso de que la entrega se realice en el almacén central (o Gerencia de Almacenes), éste se encargará de recibir, custodiar y enviar el material a cada jefatura de zona de acuerdo a las instrucciones indicadas por la Gerencia de Adquisiciones. La estructura orgánica del C.A.P.F.C.E. se presenta en la figura I.1.

*s* 

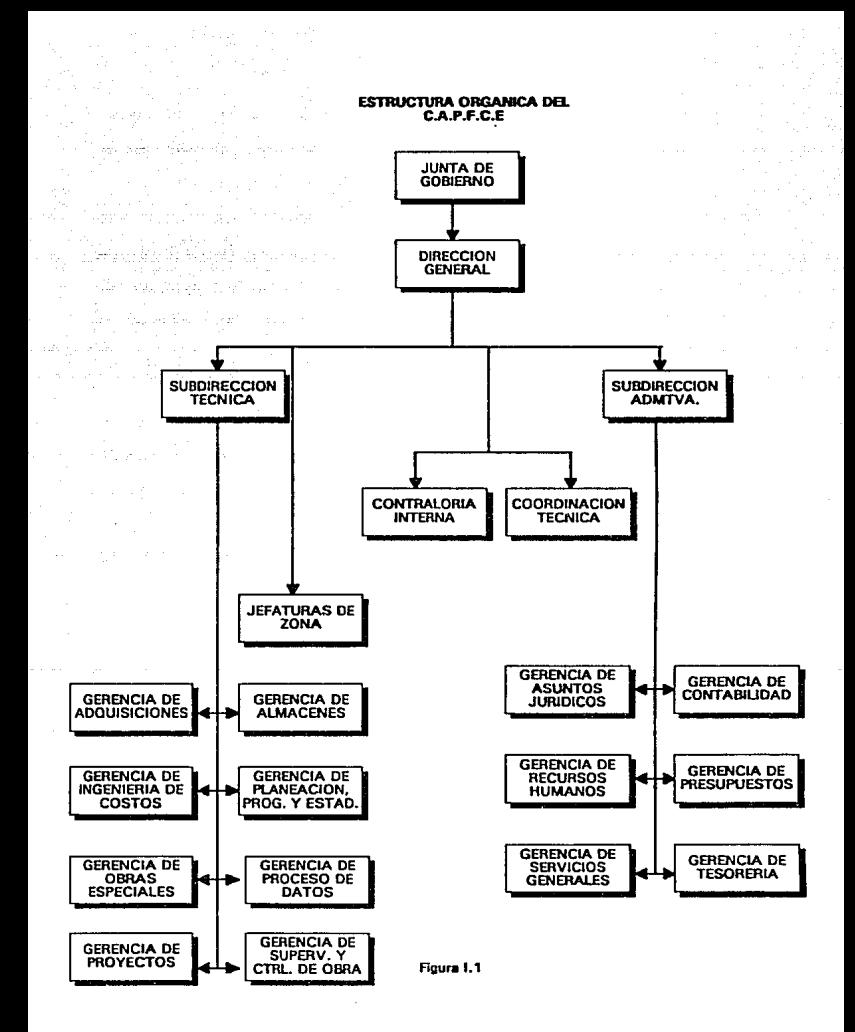

### 11.1.- ANTECEDENTFS

El C.A.P.F.C.E. ha evolucionado gradualmente en la incorporacidn de actividades y procedimientos manuales al uso del equipo de cómputo. Así, las diversas áreas funcionales que intervienen en la Administración de Obras, han desarrollado sistemas de informacidn independientes que solucionan lemporaJmente sus necesidades y que carecen de los elementos necesarios para integrarlos modulannente en un sistema general. No obstante las restricciones anteriormente mencionadas, este tipo de sistemas ofrecen una gran versatilidad en cuanto al manejo de informacidn de cada Gerencia; rapidez de respuesta a nuevas necesidades, un entorno aislado donde cada úea conoce de su informacidn y solo se preocupa de la misma sin tener presente la interrelación entre las diversas áreas, facilidad de mantenimiento cuando cambian los procedimientos administrativos, etc, constituyen las principales ventajas de este tipo de sistemas aunque su costo de desarrollo y mantenimiento es alto.

Desde el punto de vista infonnático, la.Administracidn de Obras se inicia desde el momento en que se autoriza la construccidn de una obra basta que se entrega a la Entidad solicitante. De esta manera, la Gerencia de Planeacidn con el sistema del Programa General de Obra (P.G.O.) repona a la Gerencia de Adquisiciones las necesidades de cada obra, asimismo, genera la información requerida para determinar la composicidn de los elementos que constituyen dicha construccidn. Ja cantidad de recursos erogados en un ejercicio (Finiquito) y los recursos consumidos en un periódo determinado dd mismo (Transferencia).

La Gerencia de lngenierfa de Costos registra los datos inherentes a los concursos de obras realizados: obras, costos y contratistas a nivel nacional.

La Gerencia de adquisiciones basada en el Sistema Integral de Control de Adquisiciones y

Almacenes (SINCAA), cuya finalidad original fue proporcionar un sistema que integrara las gerencias de Ingeniería de Proyectos, Adquisiciones y Almacenes, se encarga de registrar las licitaciones y a los ganadores de las mismas para posteriormente, realizar los pedidos correspondientes e informar al almacén central del material que deberá recibir. En el área de abastecimiento, habiendo ya determinado las necesidades de las obras, se procede a realizar drdenes de envío por obra a cada Jefatura de Zona, tomando en cuenta las disponibilidades de las mismas. Esta información también se envía al Almacén Central para que éste realice los envíos correspondientes y retroalimente a Adquisiciones con la información pertinente que Je permita estimar correctamente los envíos a realizar.

El Almacén Central apoyado en Ja computadora., realiza las actividades de control del matecial que está por enviar, *asl* como del material que se ha enviado; registrar y controlar las entradas por pedidos, registro de las salidas efectuadas por la coordinacidn de almacenes y de las existencias ffsicas.

Estas actividades le permiten retroalimentar a la Gerencia de Adquisiciones de los elementos necesarios para determinar el adeudo de proveedores y el adeudo a obra.

En la figura U. I se muestra esquematizado el flujo de información entre las gerencias implicadas en el proceso de la Administtacldn de Obras.

DIAGRAMA GENERAL DE FLUJO DE INFORMACION

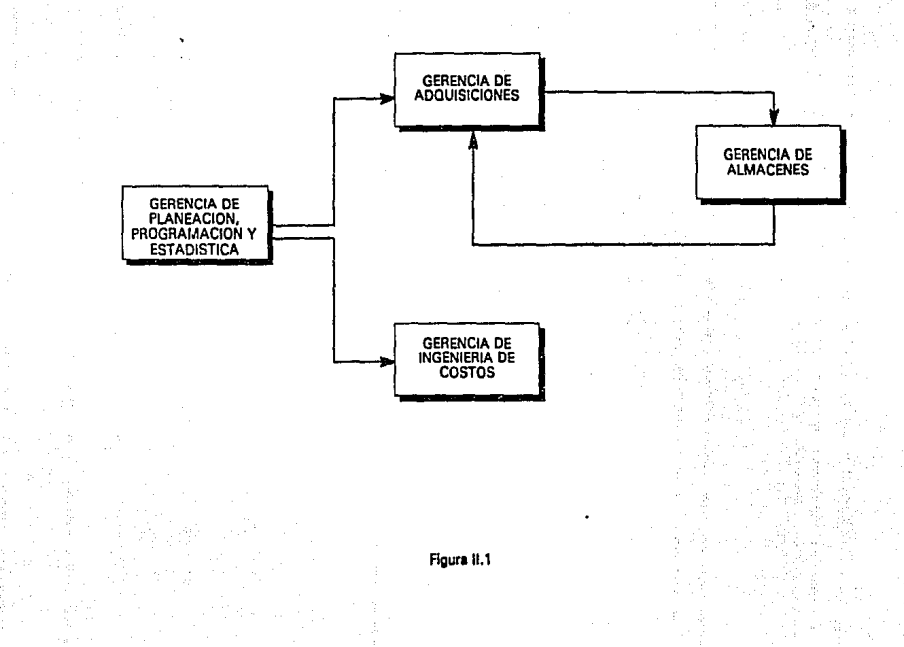

### 11.1.1.- VENTAJAS DE *WS* SISI"EMAS ANTERIORES.

Dentro de todo el proceso que implica la Administración de Obras, existen algunas actividades que de alguna forma se apoyan en la computadora. Estos apoyos están implementados en diferentes herramientas tanto de *hardware* como de *software.* & diffcil distinguir las veotajas que nos proporcionen un panorama para percibir los antecedentes de un intento de elaboracidn de un sistema integral. Sin embargo convigne destacar las ventajas que tiene cada uno de los ambientes en los que se desarrollaron los sistemas, las desventajas que se mencionaron con anterioridad nos proporcionan un punto de referencia para poder describir varios sistemas que en un sólo ambiente tienen varios elementos en común.

El sistema de P.G.0. (Programa General de Obra), el cual tiene Ja virtud, desde *el* punto de vista técnico, de tener para su desarrollo herramientas de software fabricadas en el C.A.P.F.C.E. para fonnar estándares tanto en su interfase con.el usuario (es decir pantallas y formas de captura). como en la misma estructura de los ABC's (Altas, Bajas y Cambios), dándole así un carácter de unifonnidad y por lo tanto un fácil mantenimiento y perspectivas sencillas para su crecimiento. Desde el punto de vista usuario, presenta las ventajas de proporcionar un ambiente amigable.

Para el abastecimiento de mobiliario, equipo, y material prefabricado se cuenta con uno de los intentos más cercanos a crear un sistema integral de información en lo que respecta la mayoría de los procedimientos principales de la Administración de Obras, ya que a pesar de que su enfoque estaba más orientado al control de compras, adquisiciones y almacén se tiene un diseño más o menos abierto que permite, de alguna forma, tener un control de las obras autorizadas, ya que su esquema esta implementado en un modelo relacional apoyado en un manejador de bases de datos relacional.

En conclusión, este llltirno sistema es un intento fonnal de integración de información. Sin

embargo. en la actualidad su función se ha reducido a proporcionar órdenes de envío de materiales y de controlar el abastecimiento a nivel obra en el cuál no sólo se generan reportes importantes sino que también contiene algunas consultas por pantalla. Desde el punto de vista técnico también hay que destacar que se desarrollaron herramientas parecidas a las que se tenían para el sistema de P.G.O. tales como generadores de ABC's, generadores de formas de captura y de menús.

Como se mencionó anteriormente, el sistema de cómputo dejó de utilizarse para fases tales como la adquisición del mobiliario y equipo, asf como para el control del almacén debido a la lentitud de su operación. Es por ello que para proporcionar apoyo a estas gerencias se desarrollaron sistemas que están implementados en computadoras personales, los cuales presentan la ventaja de tener ua mantenimiento relativamente sencillo, además de que atienden a las necesidades del usuario de manera inmediata, ya que el desarrollo de dichos sistemas se ha ido ajustando a las necesidades conforme se van presentando. Esto último puede considerarse de alguna forma una ventaja, ya que el usuario se siente satisfecho por el apoyo recibido.

### II.1.2.-DESVENTAJAS DE LOS SISTEMA ANTERIORES.

Todos Jos sistemas que apoyan de una u otra forma a que el proceso de Administración de Obras se reduzca en tiempo y esfuerzo, en algunas de sus fases presentan desventajas comunes a pesar de que están desarrolladas en las más variadas herramientas.

#### a) Redundancia en la información.

Esto se debe básicamente a la relativa independencia que presentan los sistemas. Por ejemplo, para el caso del P.G.O., se tienen procedimientos en donde se cargan las necesidades de las obras a niveles más bajos de información (es decir la información a detalle que se proporciona acerca de una obra) cuando por otro lado se tienen procesos en los que se carga la obra a su nivel más global y de los cuales se desglosa con ayuda de los catálogos para obtener el detalle de cada una de las obras. Es decir. se duplica la información y en alguoos casos oo concuerda con Ja información a nivel global. También en el caso del sistema de concursos se carga infonnacidn correspondiente a la obra Ja cuál puede tomarse de la información que previamente se ha cargado en el catálogo de obras en ejercicio, lo mismo sucede para muchos otros catálogos. Toda esta redundancia produce que la información proporcionada por los sistemas a un nivel gerencial tenga un alto grado de incertidumbre. obligando así a que los procedimientos manuales se lleven a cabo para darle seguridad a la información que más se acerque a la obtenida.

#### b) Ambiente monousuario.

La mayorfa de los sistemas que existen se utilizan en una forma monousuario. Esto ha provocado que muchas de las tareas apoyadas en computadora se hayan vuelto insuficientes para toda la necesidad de información que se requiere en un momento dado. Esto ocurre, incluso en los sistemas que están implementados en un ambiente multiusuario, y esto es debido a que fueron diseñados de una fonna que no se aprovecharon las ventajas que existen en el sistema operativo y que

quizá debido a una mala información no se implementó; éste es el caso concreto para los sistemas en manejadores de archivos en V AX. Para el sistema que esta implementado en eJ manejador de bases de datos existe la posibilidad de trabajar en multiusuario, sin embargo, eso ocasiona que el sistema se degrade en tiempo de respuesta, ya sea debido a una mala implementación técnica del manejador, a que el *hardware* donde estaba implementado era insuficiente, o a que su diseño detallado no fue terminado de una forma cuidadosa.

Además, el diseño transaccional de las aplicaciones multiusuario que se ejecutan en la base de datos. es deficiente Jo que motiva frecuentes conflictos de acceso para poder hacer uso de la información y en consecuencia altos tiempos de respuesta.

#### c) Manejo de batch.

Al degradarse Ja eficiencia de Jos sistemas, se tuvo que depender del analista para convertir los procesos de actualización y recurrir al procesamiento en batch. Esta problemática se presenta principalmente en Jos sistemas de concursos, adqulsiclones y abastecimiento, debido a que las transacciones en línea tienen un alto costo en tiempo. Es por ello que se dejaron de utilizar en muchas de sus funciones volviéndose así inoperante.

#### d) Inexistencia del Diccionario de Datos.

No existe un diccionario de daros (a pesar de que se tenía la berramlenta), en el cual todos los sistemas pudieran referirse a Jos mismos campos con el mismo nombre, o que por lo menos el mismo tipo de informacidn existiera en Jos mismos archivos, perdiendo asl, una de tas formas normales básicas.

#### e) Escasa documentación de los sistemas.

En todos los sistemas no existe ningún tipo de documentación actualizada, además de que la

poca documentación existente no sigue un estándar definido, con lo cuál el análisis de éstos se vuelve una tarea complicada para considerar perspectivas de crecimiento, e incluso de mantenimiento.

### 1) Dependencia a nivel datos.

Esta característica la Presentan todos Jos sistemas basados en archivos asf como también los que están en herramientas más avanzadas, ya que el hecho de modificar aJgo de la estructura del diseño del sistema convierte en un caos el actualizar todos los programas.

#### g) Ineficiente sistema de consultas.

14

Esto se refiere que para tener acceso a la informacidn de manera ordenada sdlo se puede realizar en papel y sdlo en formatos ya establecidos, con lo cuál se pierde la versatilidad de las consultas. Es decir que para realizar consultas inesperadas se tiene siempre que programar la aplicación, repercutiendo esto en las decisiones gerenciales, que generaJmente claman por una respuesta ágil y veraz.

#### 11.2.- DEFINICION DEL PROBLEMA.

Los sistemas computarizados del C.A.P.F.C.E. padecen de grandes deficiencias. La deficiencia de mayor importancia es que se mantiene en uso uo sistema para cada gerencia involucrada en la Administracidn de Obras; es por ello que cada una de las mismas maneja información particular. lo que convierte al sistema en un conjunto de programas sin la adecuada relación entre ellos, originando grandes deficiencias en la administración del C.A.P.F.C.E. además de que para el adecuado fuocioaamienlO de los programas existe una alta dependencia del usuario hacia el persooal del área de cómputo.

Es por este motivo que se hace presente la necesidad de la realización de un sistema computarizado que permita un manejo de información homogénea, que le pronorcione a cada área usuaria una herramienta de apoyo, organización y simplificación de los trabajos realizados por ellos teniendo una interfase máquina·usuario amigable y sencilla tanto para el trabajo cotidiano como para la toma de decisiones y consultas a nivel gerencial; además de compartir recursos de información común entre dos o más áreas funcionales con una mínima participación y dependencia del personal especializado en donde el propio usuario sea respomable del manejo de su informacidn.

IS

# ll.3.· ALTERNATIVAS DE SOLUCION

De acuerdo a Ja problemática presentada anteriormente, se pretende cubrir Jos siguienles requerimientos informáticos del C.A.P.F.C.E., de tal forma que la solución contenga las siguientes características :

\* Información común a las diferentes áreas del C.A.P.F.C.E.

- Tiempos de respuesta eficientes.
- Integridad de la infonnacidn.

• Una interfase usuario-máquina amigable.

\* Herramientas que permitan un desarrollo rápido y eficiente.

Las alternativas que pudiesen cubrir las características antes mencionadas son las siguientes:

1) La compra de un sistema que ya exista en el mercado que satlstiq¡a las necesidades del C.A.P.F.C.E.

Por las características de la información que genera el C.A.P.F.C.E. y su manejo no hacen factible esta alternativa ya que en el mejor de los casos las aplicaciones existentes sólo cubren parcialmente la necesidad de alguna gerencia del C.A.P.F.C.E. Las hojas de cálculo electrónicas son un ejemplo notable del uso de este tipo de herramientas que ofrecen una gran versatilidad, pero no los elementos suficientes que permitan la integración de las áreas del C.A.P.F.C.E.

2) La adaptacidn de los sistemas existentes para lograr la integracidn informática del C.A.P.F.C.E. La depuracidn de los sistemas de informacidn actuales representa otro camino

a seguir, sin embargo. por los problemas ya descritos en secciones previas, su adecuación representarfa una fuerte inversión en tiempo que no contribuiría a corregir diseños ya rebasados por las nuevas necesidades de información en la Institución,

3) El desarrollo de un sistema integral.

Esta opción implicaría retomar desde los diseños de los sistemas actuales para ajustarlos a uno que dé como resultado un sistema integral; o bien, diseñar completamente algún de ellos.

Esta alternativa representa en primera instancia un costo mayor en tiempo, sln embargo, considerando las desventajas en puntos anteriores, es muy probable que esta opción sea implementada en un tiempo menor, ya que se cuenta ahora con una nueva herramienta que tiene características que facilitan las etapas del desarrollo. Además, en hardware se cuenta con una infraestructura que proporciona ventajas para resolver la problemática planteada de una manera eficaz. Es decir, al escoger esta alternativa, se utilizarían los recursos informáticos que posee el C.A.P.F.C.E., de tal forma, que además de proporcionar una solución a los requerimientos planteados, se incorporaría nueva tecnología al desarrollo de sistemas informáticos del C.A.P.F.C.E.

17

A continuacidn se listan los recursos mencionados:

• Sistemas operativos •

. seo UNIX v.3.2.0 .

• VMS, versiones *S.02* y *S.43.* 

\* Compiladores.

• **Manejadores de bases de datos .** 

• Sybase.

• **Herramientas para la generación de aplicaciones de Sybase .** 

. **Data work bench .** 

. **Applica!ion productivity tools .** 

. DB library.

• **Equipo de** hard'Wtll'~ **.** 

18

. Minicomputadores VAX: 11/780 y 4000.

• Equipos WYSE 80386 .

. Terminales WYSE y DEC configurables .

• Unidades de cinta DIGITAL, además de unidades do canucbo TK70 .

• Impresoras de linea EPSON, de alta velocidad y HP Laserjet ID.

**La evaluación financiera de cualquier sistema es sin duda necesaria, sin embargo, en este**  sistema no es determinante, debido a que ya existen factores humanos, materiales y técnicos que **permiten su realización sin que represeme erogación alguna.** 

# **III.** ANALISIS

Parator, Gal

a kuna ya mwaka la <sup>1</sup>lang sa Palawakat ng mga atagli

and Bought

n i Angelska av Sag Adam Storie (\* 1951)

Reducibilist principal Roman Plaza, Coloridade de Ca

en.<br>Anders de la produzione del conservació de la conservació de la produzional del produzione del conservació de

state of the contract of the contract of the contract of the contract of the contract of the contract of the c

ma dia manga dia tang

a Tanzania et famos de l'ances con al service

een anders troch en te che subscribe in

ri gale

الأرادي والأوارد ويوارد والأرائد والأرادية

# lll.1. PLANEACION DEL DESARROLW DEL SISTEMA INTEGRAL DE ADMINISTRACION DE OBRAS.

La adecuada planeación en el desarrollo de cualquier proyecto conlleva el estudio de las actividades a desarrollar. En el área de sistemas las tareas se dividen de acuerdo al ciclo de vida del *software:* Planeación, análisis de requerimientos, análisis de sistemas, disefto, implementación, pruebas y mantenimiento.

La planeación del sistema obedece a factores operativos y está determinada por el adecuado conocimiento de las herramientas a emplear tanto en *hardware* como en *software.* De este planteamiento se desprenden las siguientes premisas:

. Es prioritario mantener en operación a los sistemas actuales •

• Es necesario compenetrarse con el *hardware* y *software .* 

• En la instrumentación del sistema no se contempla como meta principal la propuesta de procedimientos administrativos mejores sino su adaptación al uso de la computadora, partiendo entonces. del análisis de los sistemas en producción.

. El sistema no tendrá una planificación temporal sólo una planificación organizacional que distribuya los esfuerzos necesarios para su consecuslón.

Se muestra en la figura Ill.1. el diagrama O, donde se presenta al proceso central SllAO (Sistema Integral de Infonnación de Administración de Obras).

El análisis partirá del diagrama de la figura III.2. el cual es el primer desglose del nivel cero, que describe de una manera gráfica los procesos más importantes en los que se ha decidido dividir el análisis del sistema completo.

# **DIAGRAMA DE CONTEXTO**

Ą ś

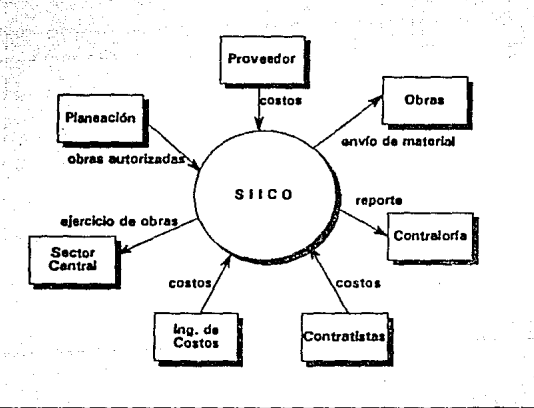

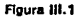

Disorama de Ruio de Información

Ŧ.

 $\alpha$ 

di c

J.

 $\frac{1}{\sqrt{2}}$  :

Nivel D.

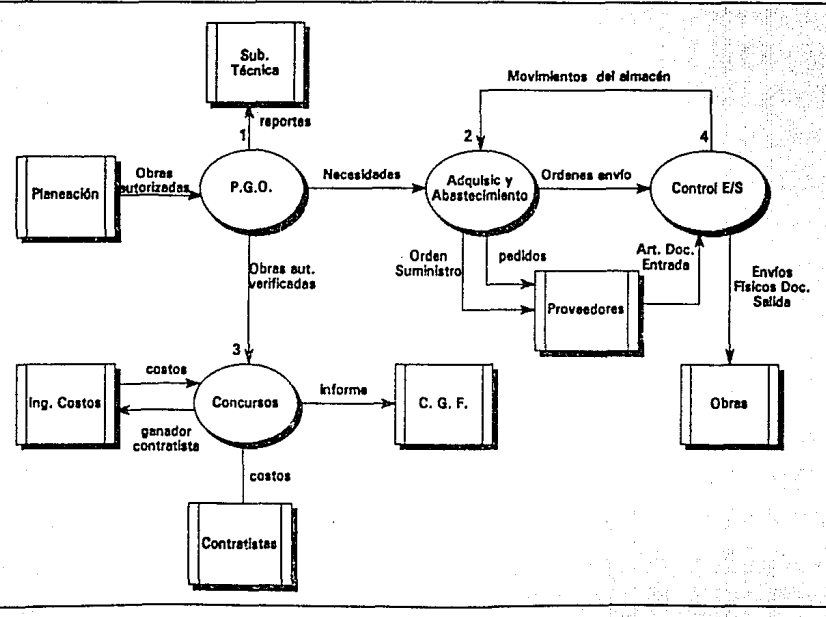

Figura III.2

## Ill.2. SISTEMA DEL PROGRAMA GENERAL DE OBRA.

La Gerencia de Planeación, al igual que otras gerencias del C.A.P.F.C.E., ha incorporado gradualmente sus sistemas de información manual al uso de la computadora.

La formulacidn del Programa General de Obra por parte de la Gerencia de Planeación y las Jefaturas de Zona dan pie al inicio de actividades del C.A.P.F.C.E. Esta Gerencia también esta encargada de dar seguimiento al presupuesto asignado por la S.H.C.P. mediante evaluaciones e infonnes en algunos períodos del ejercicio, (Transferencias y Finiquito).

Las actividades de esta Gerencia se dividen en tres áreas principales, a saber :

- Planeacidn.
- Programación.
- Estadfstica.

La realizacidn de obras requiere, por una parte, de la participación de las Jefaturas de Zona las cuales formulan sus propuestas de realización de obras las cuales son turnadas a la S.H.C.P. para su análisis y aprobación del presupuesto correspondiente.

• En este rengldn, el sistema del Programa General de Obra (P.G.O.) ofrece un Informe respecto a los recursos financieros asignados a cada obra en los rubros de construcción, mobiliario, equipo y prefabricado además de información inherente al tipo de inmueble que se construirá o habilitara. Este sistema también ofrece la posibilidad de estimar los egresos que se realizarán en el siguiente ejercicio después de que se han registrado las obras propuestas por las Jefaturas de Zona.

Por otra parte, el seguimiento y evaluación de la realizacidn de obras, requiere de informes

periddicos a la S.H.C.P. con objeto de verificar el adecuado cumplimiento de las metas del C.A.P.F.C.E. sobre el ejercicio presupuesta!.

El sistema de P.G.O. mediante informacidn proporcionada por las Jefaturas de Zona detalla sobre los recursos erogados en cada entidad federativa por cada nivel educativo y programa de financiamiento, con la finalidad de evaluar el avance en las metas de construccido del C.A.P.F.C.E.

Otra de las áreas importantes atendidas por el sistema P.G.O. es la que se refiere a las necesidades de materiales prefabricados, mobiliario y equipo, las cuales más tarde son registradas en el sistema de adquisiciones.

# ARCHIVOS Y PROCESOS

- c.tálog05:

Obras.

Municipios.

Nivd educativo.

Estructuras.

Capltulos.

Programas de Financiamiento.

Autorizaciones de Obra.

Elementos.

Gulas.

Artículos.

Estados.

# - Transacciones:

Elementos por Obra.

Gulas por Obra.

Artículos por Obra.

Modelos por elemento.

Guías por elemento.

- Procesos:

Finiquito.

Transferencia.

Explosidn de obras.

Prorrateo.

-Reportes:

Combinarorio de P.G.O. (por ejemplo TESPO ).

Explosión de mobiliario.

TESPO interno.

Finiquito.

Transferencia final.

Catálogos (guía de mobiliario y equipo)

En las figuras III.3, III.4.a y III.4.b. se muestra el diagrama de flujo operativo del procedimiento descrito anteriormente y el diagrama de flujo de datos, respectivamente.

*2S* 

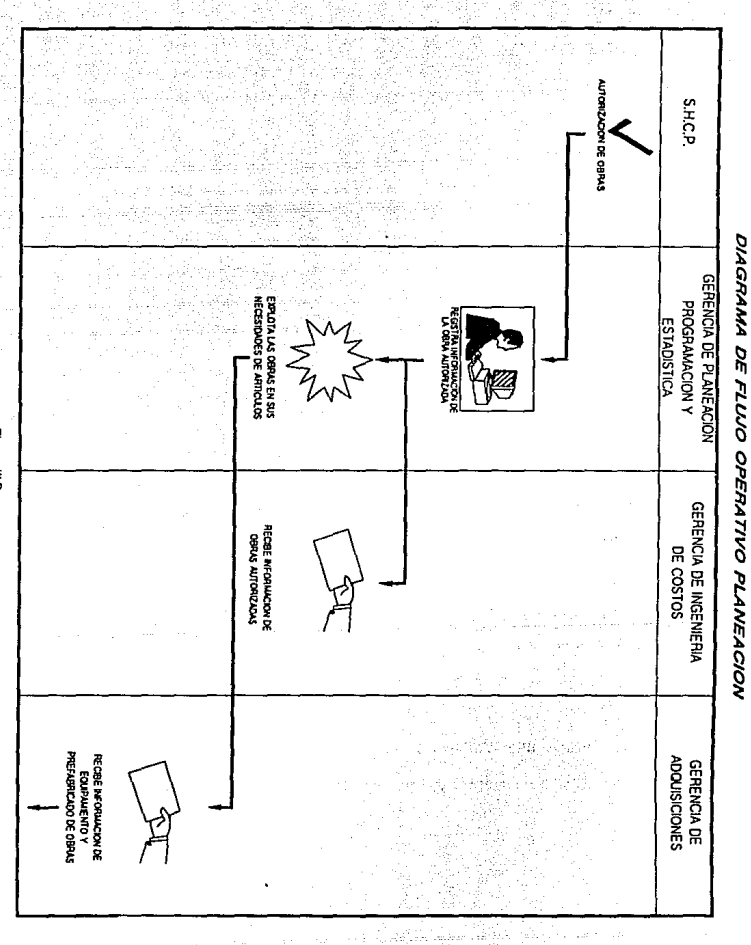

Figura II.3.

**PLANEACION** 

eeld

Proceso 1<br>- Nivel 1

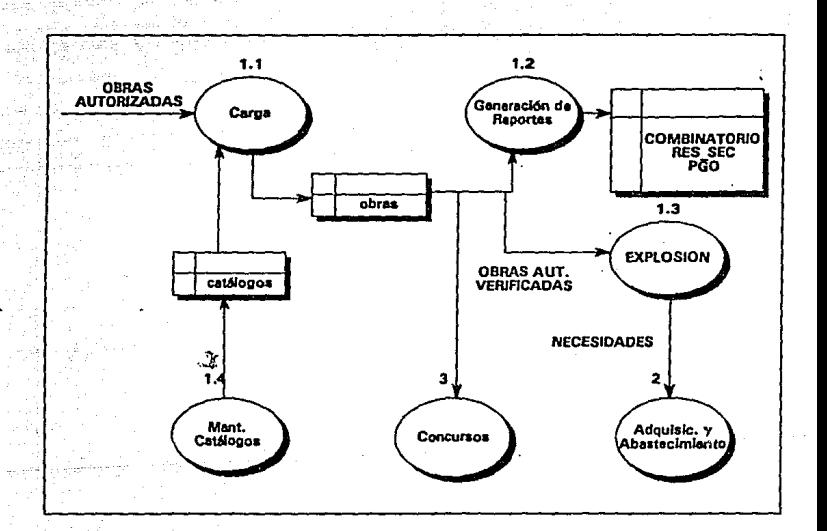

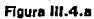

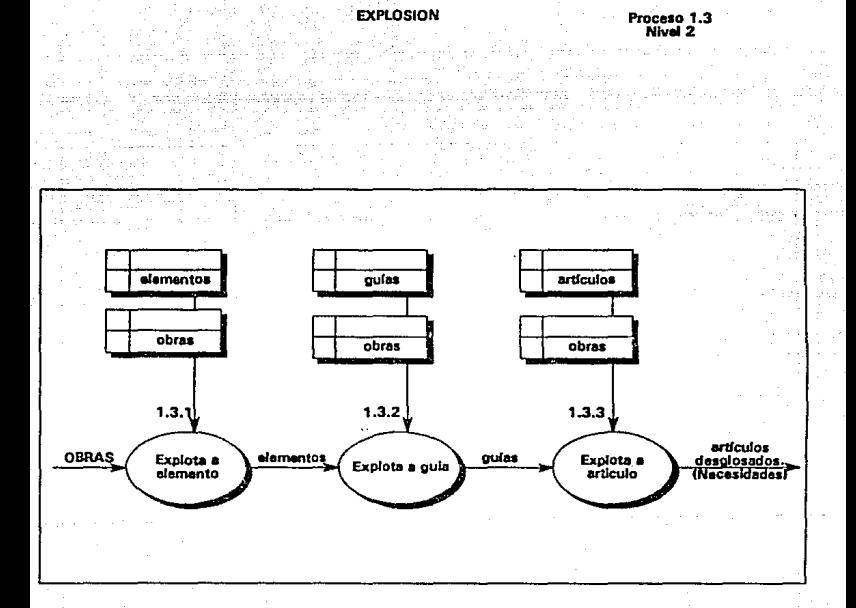

Figura III.4.b

### III.3. SISTEMA DE CONCURSO DE OBRA.

La Gerencia de Planeación, Prcgramación y Estadística informa las obras que ya fueron autorizadas a cada Jefatura de Zona y a las demás gerencias. Una vez autorizadas, cada Jefatura de Zona procede a realizar el Concurso de Obras bajo la autorización de la Gerencia de Ingeniería de Costos.

Existen dos tipos de Concursos: Públicos y Directos. El tipo de concurso depende del monto total de construcción asignado. En ellos, se establecen los límites de montos para cada tipo de asignación de obras, lo cual está determinado por la Ley de Obras Pdblicas.

El Concurso Directo o de Invitación conforma la mayor cantidad de la información total de Concursos. Mientras que solo una parte mínima de concursos son Pdblicos; en éstos participan todas las constructoras, va que por ser Público debe de realizarse una Convocatoria en los diarios. A diferencia del Concurso Público, en el Concurso Directo, ya se tiene una lista de contratistas propuestos por la Jefatura de Zona.

Procedimiento de ejecucidn de concursos de obras.

1.- Formacidn de Paquetes.

En cada Jefatura de zona se establecen los paquetes de obras. Estos paquetes constan de una o más obras y generalmente obedecen a sus características y a su localiz.acidn geográfica.

2.- Elaboracidn de la propuesta.

Los paquetes fonnados en cada Jefatura de Zona son enviados a Oficinas Centrales, específicamente a la Gerencia de lngenierfa de Costos como una propuesta de concursos.

3.- Asignación del número de concurso.

Conforme van llegando Jos paquetes a la Gerencia de Ingeniería de Costos. se les va asignando un mlmero consecutivo de concurso. lo cual Je da un car4ctet de autorización al concurso.

4.- El aviso a la Secretaría de la Contraloría General de la Federación de Concursos Programados.

La Gerencia de Ingeniería de Costos tiene que avisar a la Secretaría de la Contraloría General de la Federación los concursos que van a realizarse en cada Jefatura de Zona.

Una vez autorizado el paquete, cada Jefatura de Zona lleva a cabo el Concurso. En el concurso generalmente se inscriben las constructoras o contratistas, pero solo algunas de ellas participan de manera activa, es decir, la constructora asisle al Concurso presentando el monto total a nivel concurso y a niveles más detallados de informacidn (pago de salarios (pedo, etc), costos unitarios de materiales (acero, cemento, etc), y conceptos varios, etc). En caso de que no se presentaran los contratistas, el concurso se declara desieno o cancelado y se avisa a Ja Gerencia de Ingeniería de Costos.

De esta manera la Jefatura de Zona revisa cada oferta de los contratistas, verificando totales, y que todos los niveles de información pedidos a los contratistas estée completos. Asf la Jefatura de Zona ordena de menor a mayor los importes de las ofertas, enviando a la Gerencia de Ingeniería de Costos los tres primeros lugares y dltimo.

*S.·* Fallo del Concurso.

La Gerencia de Ingeniería de Costos al recibir Ja iníonnación antes mencionada. procede a realizar varios cálculos como son:

a) Costo C.A.P.F.C.E. (Costo por metro cuadrado de esttuctura por edificio).

b) Porcentaje de desviacidn entre el Costo C.A.P.F.C.E. y el Costo propuesto a nivel concurso por el Contratista.

e) Puntuacidn total obtenida por contratista.

d) Determinación del lugar ocupado en esta última evaluación.

Estos datos obtenidos son depositados eo el Esquema de Dictamen. El resto de la información es proporcionada por la Jefatura de Zona. Con los parámettos estimados para la evaluaci6n del contratista, se procede a fallar el concurso, es decir se determina al ganador o bien se rescinde el concurso (no existe ganador).

Generalmente el ganador es el que ocupa el primer Jugar en cuanto al presupuesto meoor, sin embargo el ganador puede ser cualquier otro, si *es* que el primer lugar tuviera algunas otras obras asignadas y que el monto de ellas fuese muy elevado.

6.- Aviso a la Secretarla de la Contraloña General de la Federación de los concursos fallados.

Una vez que se ha determinado al ganador se avisa a la Jefatura de Zona para que proceda a realizar el contrato de obra y además se avisa a la Secretaría de la Contraloría General de la Fedcracidn a qué contratista o constructora se le asignó la(s) obra(s) o bien que ooncursos se cancelaron.

### ARCHIVOS Y PROCESOS

- Catálogos:

Contratistas. Estructuras. Estados.

• Transacciones:

Obras y edificios.

Concurso y ganador.

·Procesos:

carga de lote de obras falladas.

- Repones:

Contratistas ganadores en orden alfabético.

Contratistas ganadores por eslado.

Costo por metro cuadrado de estructuras por estado.

Costo por metro cuadro de estructuras a nivel nacional.

En las figuras III.5.a., III.5.b. y III.6 se muestran los diagramas de flujo operativo y el diagrama de flujo de datos, respectivamente.
#### DIAGRAMA DE FLUJO OPERATIVO DE COSTOS

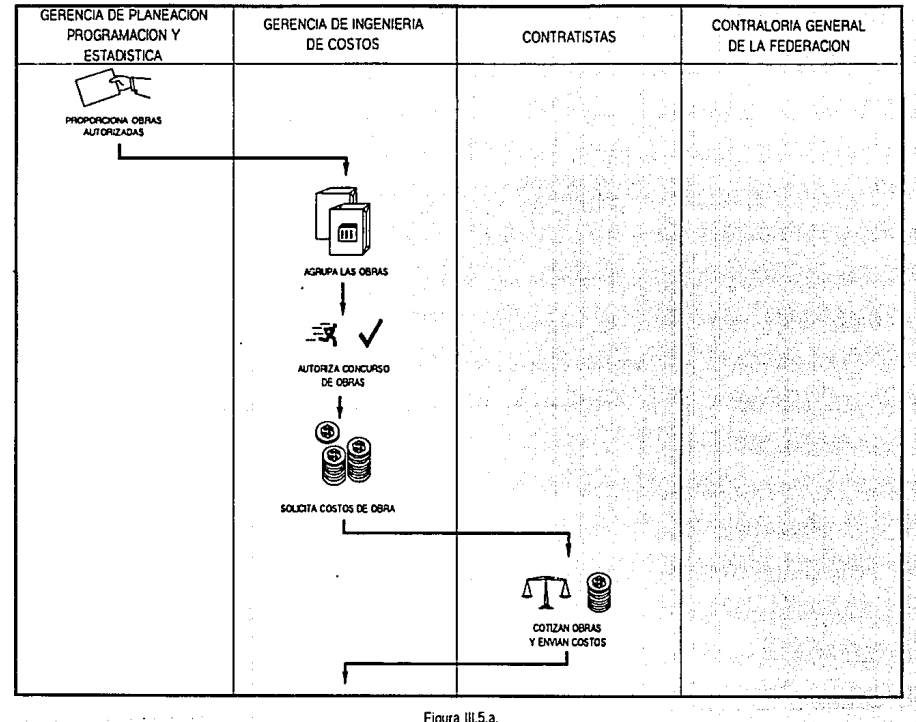

Figura III.5.a.

남

### DIAGRAMA DE FLUJO OPERATIVO DE COSTOS

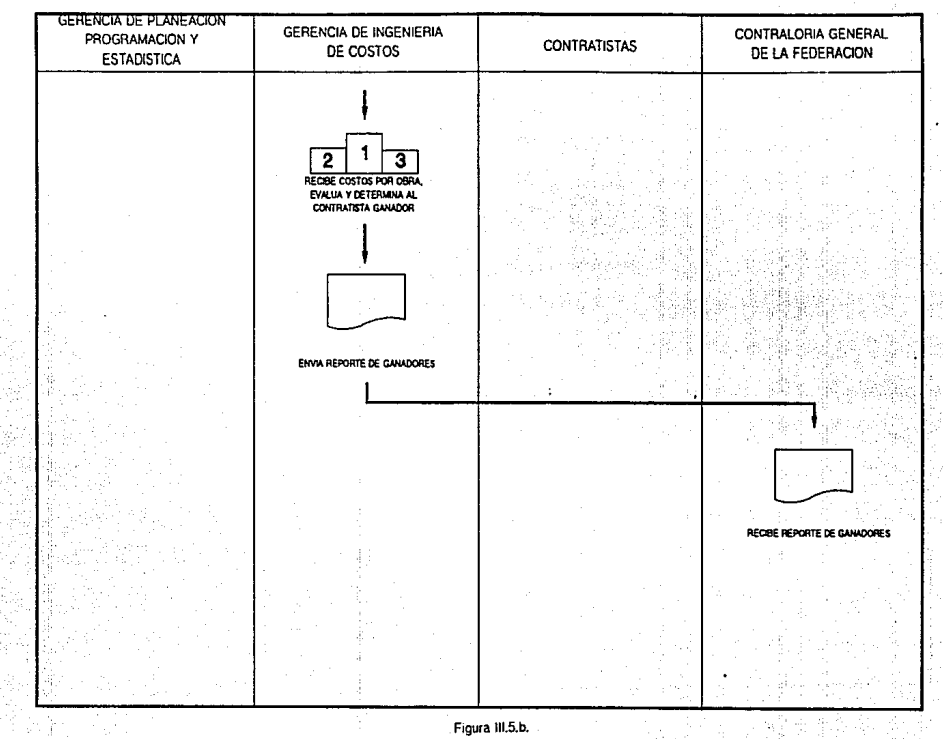

¥,

**CONCURSOS** 

r.g

u.

**Proceso 3 Nivel 1** 

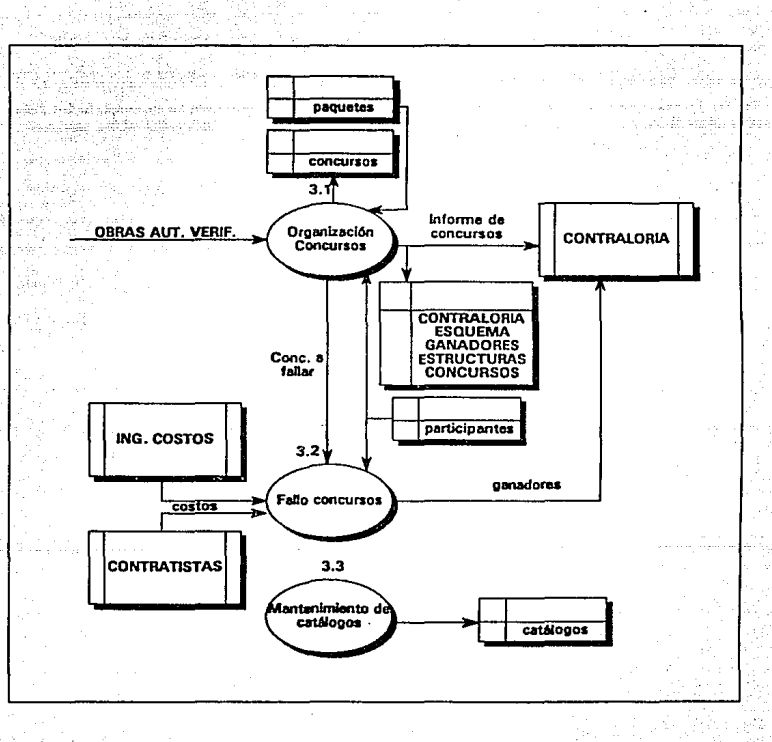

Figura III.6

#### III.4. SISTEMA DE ADQUISICIONES Y ABASTECIMIENTO.

La Gerencia de Adquisiciones para llevar a cabo sus funciones de abastecimiento de materiales a las obras ha evolucionado en sus métodos de trabajo utilizando desde sistemas manuales de registro y flujo de lnfonnación basta los sistemas computarizados. La transición ha contemplado dos fases sistematizadas fundamentales:

- Operación manual.

En esta etapa, el intercambio de información entre las diferentes áreas funcionales involucradas en el abastecimiento de materiales (Planeación, Adquisiciones y Almacenes) se realiza mediante escritos mecanografiados o a través de formas diseñadas para cada función.

Así, la oficina representante del C.A.P.F.C.E. en cada Jefatura de Zona, formula la lista de elementos (prefabñcado y equipamiento) requeridos por d conjunto de obras que se realizan en su jurisdicción. Posteriormente, la Jefatura de Zon<sub>a</sub> solicita a la Gerencia de Adquisiciones que autorice al Almacén Central el envío de materiales mediante un documento denominado requisición, en el cual se especifican Jos elementos necesarios a enviar y su cantidad.

Más tarde, a través del conocimiento de las unidades disponibles en las Jefaturas de Zona. se procede a realizar, en caso de ser necesario, la adquisición de materiales o el abastecimiento.

La Gerencia de Adquisiciones publica en los principales diarios del país la convocatoria a la licitación, en la cual se plantean los requerimientos a los posibles participantes. Dichos participantes, una vez inscritos, concursan por los artículos que ofertan, proporcionando para ello todos los datos requeridos por el C.A.P.F.C.E. Cada ofena deberá especificar su contenido, características y condiciones. Cabe mencionar que ningún proveedor podrá inscribirse si no redne las características que el C.A.P.F.C.E. necesita, lo cual a su vez se apega a la normatividad señalada por Ja Ley de Adquisiciones y Servicios.

El procedimiento de Jicitacidn concluye con el fallo de la licitación que determina al proveedor ganador. Una de las características de este fallo es que no puede ser sistematizado, debido a que no existe un patrdn definido que determine a un ganador, pues se manejan parámetros no detennlnados, por ejemplo, la calidad de un artículo va en relacidn a un precio. por lo cual no siempre el menor precio es eJ aceptado.

Detenninados los ganadores, se procede a fonnular los pedidos. Para tener un estricto control y debido a que por lo general no se hace un pedido por la cantidad total ganadora, se contabilizan los pedidos anteriores, hasta completar la cantidad total.

Otra fonna de hacer adquisicidn de material, es mediante la designación directa de un proveedor específico, lo cual se hace en base al historial que se mantiene en el C.A.P.F.C.E. de los pedidos anteriores hechos a su nombre.

EJ abastecimiento de materiales se realiza bajo dos modalidades: a) Ordenes de abastecimiento y b) Ordenes de Suministro. En Ja primera de ellas se consideran los elementos disponibles en cada uno de los almacenes de Jefatura de Zona, en tanto que la segunda tiene como finalidad el facilitar el manejo y la entrega de materiales voluminosos directamente a la obra que Jos requiere ya que en este caso es el proveedor el que realiza la entrega en cualquiera de las Entidades de la República. En ambos casos, la Gerencia de Adquisiciones autoriza al Almacén Central a enviar en forma total o parcial el material que requieren el conjunto de obras de la Jefatura de Zona.

#### - Operación computarizada.

Generación de reportes de sumarización de necesidades para la Gerencia de PJaneación. La Gerencia de Planeación apoyada por el equipo de cómputo produce una relación de los artículos que necesita el conjunto de obras que requiere una Entidad Federativa; ésta se envía al Almacén Central el cual a su vez, envía Jos materiales a la Jefatura de Zona en Ja medida de sus existencias, esta operación se realiza mediante la captura de la información propia de cada jefatura.

Los esfuerzos por llevar a cabo un suministro más eficiente de materiales a las obras han conducido a implementar un esquema de abastecimiento por obra. En él, la Gerencia de Planeacidn infonna a Ja Gerencia de Adquisiciones sobre las necesidades de cada obra que integran al Programa General de Obra (P.G.O). Más tarde, habiendo determinado las sustituciones de artículos debidas a la obsolescencia de Jos mismos se formulan órdenes de envfo y suministro por obra las cuales consideran la disponibilidad de elementos en cada jefatura de zona. La determinación de disponibilidades de artículos en este contexto es fundamental y tiene como fuente de aJimentación en caso del Almacén Central las entradas de articulas originadas por los pedidos realizados anteriormente, el inventario inicial y los artículos que han dejado de formar pacte del abastecimiento a una obra debido a la cancelación o modificacidn de ésta.

. La integración de las áreas de Planeacidn. Almaceoes y Adquisiciones comtiruye uno de los logros más importantes del sistema SINCAA (Sistema Nacional de Control de Adquisiciones y Almacenes) el cual tiene como finalidad distribuir Jos elementos disponibles en cada almacén de acuerdo a las necesidades de cada obra y de redistribuir los materiales en caso de que exista alguna variacidn de las obras.

El C.A.P.F.C.E. construye y habilita alrededor de I0,000 inmuebles escolares en cada ejercicio de operación y cada obra tiene asociados varios artículos que están registrados en diversas fases de la construccidn, desde su determinación como necesidad hasta. su entrega en jefatura de zona por el Almacén Central, todas estas fases involucran el manejo masivo de información que tiene que ser validada por el manejador de base de datos y por el sistema desarrollado.

*39* 

#### ARCHNOS Y PROCESOS.

a) Sistema de Abastecimiento de obras.

·Catálogos:

Artículos.

Precios de los artículos.

Artículos de Suministro.

Paquetes de artfculos.

Artículos equivalentes.

Inventario de almacenes.

Estados.

·Transacciones:

Necesidad de Obra.

Disponibilidad de artículos.

Ordenes de envfo.

Ordenes de suministro.

Ordenes de envío de artículos.

Ordenes de suministro de artículos.

Concentrado de artfculos.

Concentrado de envíos de artículos.

- Procesos:

Generacidn de órdenes de envío de material prefabricado, y mobiliario y equipo por

necesidad de obras.

Actualización de disponibilidades.

#### - Repones:

Artículos por enviar a cada obra.

Concentrado de artículos por enviar.

Existencia de disponibilidad en Jefatura de Zona.

Necesidades, existencia en el almacén, pedidos, salidas de almacén y disponibilidad.

Concentrado de Necesidades, envíos, disponibilidad en Jefaturas de Zona.

Existencias en el Almacén Central.

Necesidad, ordenado, salida física de Almacén Central.

b) Sistema de adquisiciones.

-Catálogos:

Artículos.

Proveedores.

Paquetes de artículos.

Descripción larga del artículo.

- Transacciones:

Licitaciones.

Licltacidn de artículos.

Licitacidn de paquetes.

Composición de paquetes.

Proveedores por licitación.

Ganadores.

Pedidos.

Pedidos asignados.

Pedidos asignados por artículo.

- Procesos;

Pedidos por licitación.

Pedidos por asignación.

#### - Repones

Fallo final de ganadores.

Composicíón de licitaciones.

Proveedores por partida.

Por partida con los cinco primeros lugares.

Partidas por proveedor.

Proveedores por partida con primeros lugares.

Acta segunda.

Adeudo de proveedores

En las figuras IIl.7. y IIJ.8. se tiene el diagrama de flujo operativo y diagrama de flujo de ' datos respectivamente, de las actividades conjuntas de adquisiciones y abastecimiento.

#### DIAGRAMA DE FLUJO OPERATIVO DE ADQUISICIONES

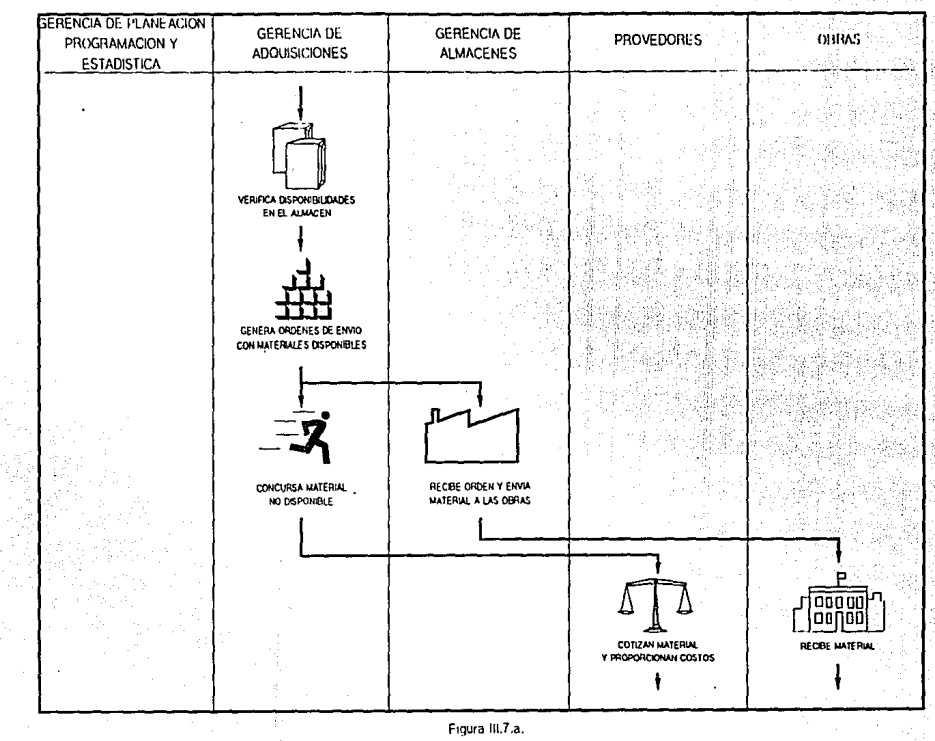

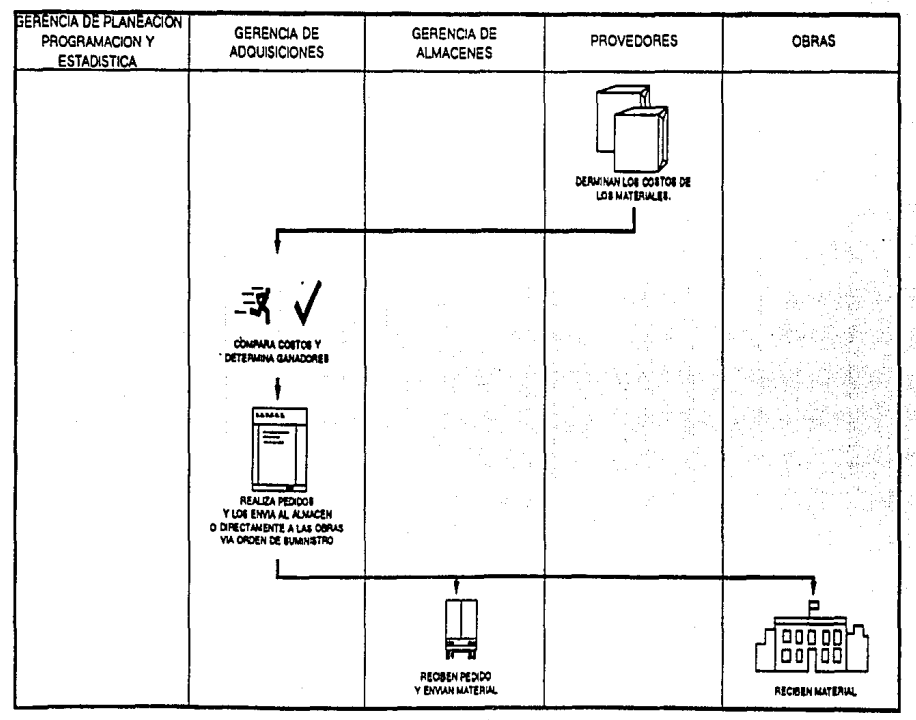

## DIAGRAMA DE FLUJO OPERATIVO DE ADOUISICIONES

Figura III.7.b.

 $\ddot{a}$ 

#### ADQUISICIONES Y ABASTECIMIENTO

Proceso<sub>2</sub> Nivel 1

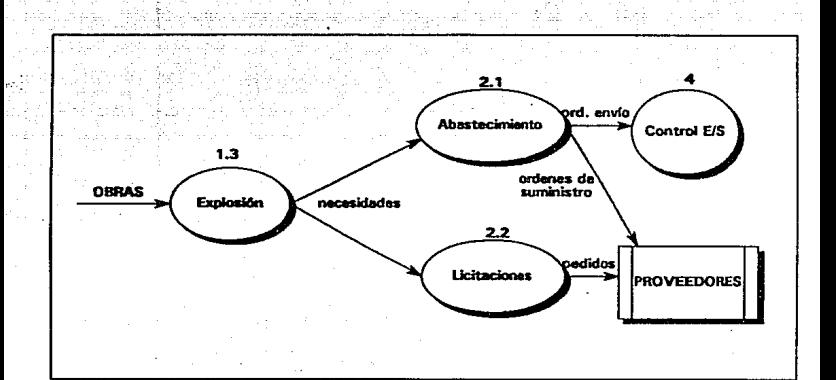

#### Figura III.8.a

ź

#### ABASTECIMIENTO

Proceso 2.1 Nivel Z

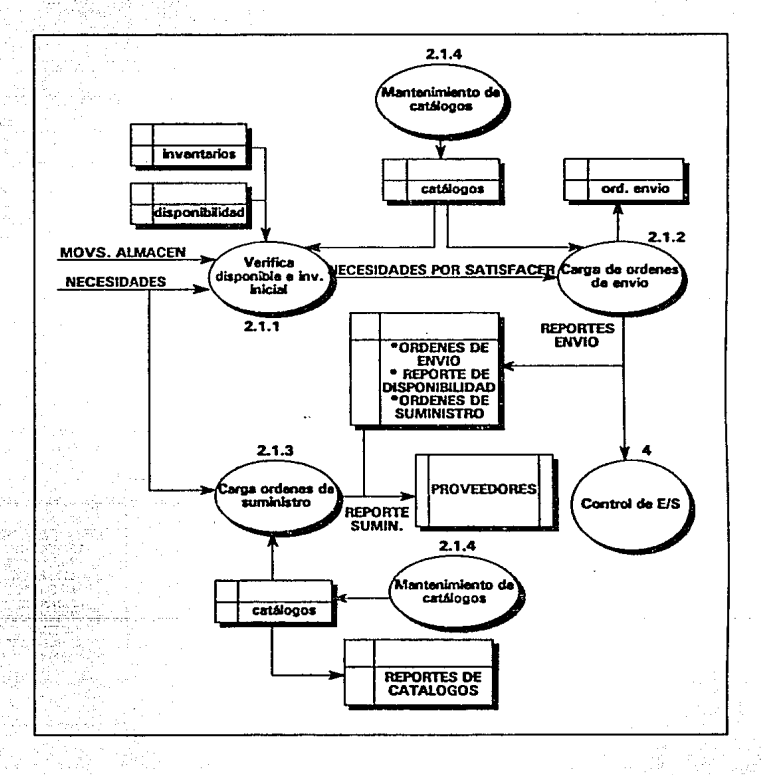

Figura 111.8.b

#### **ADOUISICIONES**

# Proceso 2.2<br>Nivel 2

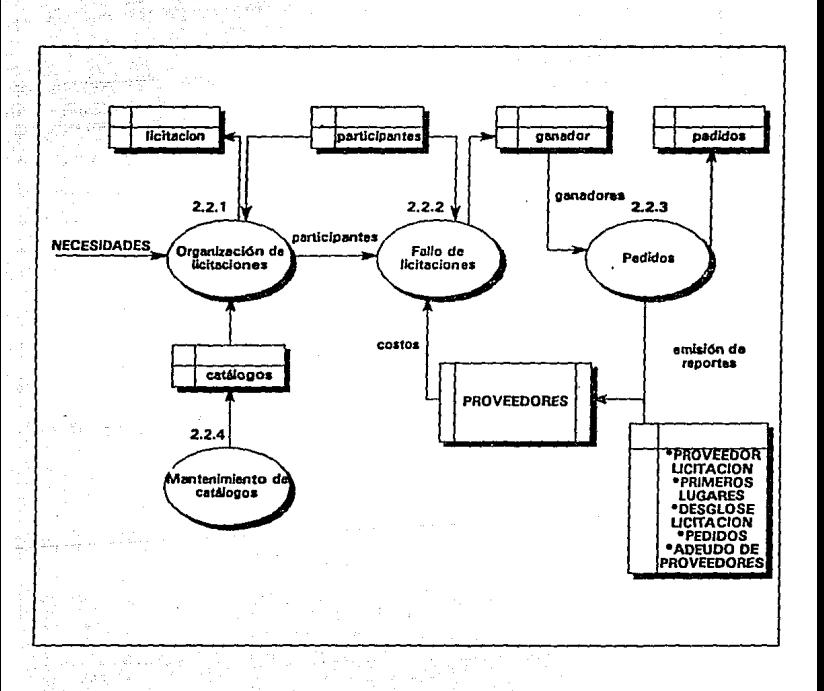

Figura III.8.c

#### 111.S. SISTEMA DEL ALMACEN CENTRAL.

El Almacén Central para su operación se divide en las siguientes tres áreas fundamentales:

i).· Supervisidn y conrrol de caJidad.

ii). • Coordinacidn de Almacenes.

iii).· Registro y control.

El Almacén Central tiene dos entradas de datos fundamentalmente. Por una parte está el material entregado por los proveedores que contrataron con la Gerencia de Adquisiciones, lo cual se traduce en entradas al almacén; y por otro lado están las órdenes de envío emitidas por la misma Gerencia de Adquisiciones y que contiene los destinos asignados al material recibido por el Almacén, esto se transforma en salidas del almacén.

Cuando un proveedor se presenta al. Almacén a entregar material, et departamento de supcrvisidn y control de calidad recibe y examina el material de acuerdo a las especificaciones establecidas en el pedido respectivo, si el material no cumple con dichas especificaciones se le devuelve al proveedor y se le notifica a la Gerencia de Adquisiciones para que trate el asunto directamente con el proveedor.

Una vez realizada la revisión del material y habiendo cumplido con las especificaciones requeridas, el proveedor acude a la Sección de Pedidos para entregar su remisión o factura aprobada por el departamento de Control de Calidad para que el pedido del cual se trate sea revisado y se compruebe que el proveedor entrega una cantidad menor o igual a la marcada en eJ pedido y que se verifique que el pedido no ha sido cancelado para el caso de que el proveedor entregue fuera de los plazos indicados en el mismo. Una vez revisados estos conceptos se le asigna un mlmero de entrada

(entrada oficial) y el proveedor procede a entregar el material en la bodega respectiva de acuerdo al tipo de material de que se trate (Prefabricado, Maquinaria. Equipo de Laboratorio, Mobiliario; etc).

Una vez registrada se envfa Ja entrada oficial a la Sección de Registro para que ésta proceda a actualizar las existencias. Este documento oficial se le envfa también a la bodega para que registre oficialmente la entrada en su kardex interno.

Todas estas operaciones de entrada se le reportan a Ja Gerencia de Adquisiciones para que ésta proceda a programar el abastecimiento requerido en cada estado de la república, emita las drdenes de envfo respectivas y el almacén proceda a enviar el material especificado en las mismas. Asimismo esta información sirve para elaborar el llamado adeudo de proveedores en donde se tiene el registro de entregas de cada proveedor y para el caso de que no haya entregado o cumplido con los témlinos y cláusulas del pedido se proceda a la cancelación y cobro de la fianza correspondiente. Si esto sucede se le ootifica al almacén para que en caso de que el proveedor se presente a entregar el material no proceda a darle entrada a dicho material.

Las órdenes de envío son remitidas a la coordinacidn de almacenes, Ja cual se encarga de programar los envfos y destinos en funcidn del transporte disponible y de Ja cantidad de artículos por enviar a un destino determinado. Tratando también de optimizar los recursos de transpone al asignar en un solo embarque varios destinos que se encuentren en una ruta común.

Una vez programados los destioos, éstos se envían a la bodega respectiva para que proceda al embarque de los artículos para lo cual la bodega elabora un documento oficial de salida y le asigna un número o talón de embarque al transporte de que se trate para que sea entregado en la Jefatura de Zona destino. Dichos documentos servirán para la elaboracidn de la póliza de seguros que ampare al material transportado. Una copia del documento de salida se envfa a la Seccidn de Registro para

la correspondiente actualización de las existencias y otra copia se le entrega al transportista.

La información referente a las salidas realizadas se envían al Gerencia de Adquisiciones para que ésta conozca como han sido atendidos los diversos estados de la repdblica y tome las acciones que correspondan para futuras emisiones de órdenes de envío.

#### ARCHIVOS Y PROCESOS

- Catálogos:

Artículos.

Proveedores.

Estados.

<sup>~</sup>Transacciones:

Recepción de pedidos por bodega.

Reccpcidn de artículos por bodega.

Existencias por bodega.

Entradas y salidas de artlculos por bodega.

- Procesos:

Control de Existencias.

Entradas y saJidas del almacén.

#### - Reportes:

Estado de entradas al almacén.

Movimiento entre almacenes.

Movimiento de entrada al almacén.

Salidas del almacén.

Existencias por bodega.

**ALMACEN CENTRAL** 

 $\stackrel{\scriptstyle >}{\scriptstyle \sim}$  :

۵ć.

Proceso 4 Nival 1

بدائرا وركبها

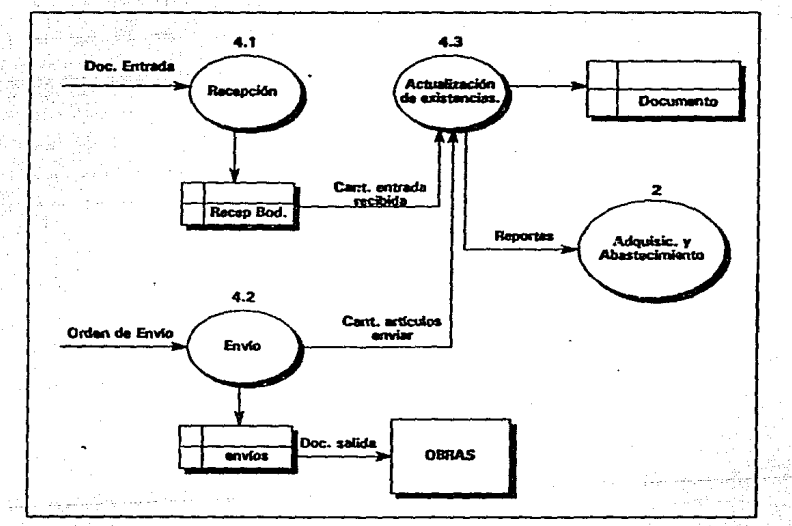

Figura III.9

la correspondiente actualización de las existencias y otra copia se le entrega al transportista.

La informacidn referente a las salidas realizadas se envían al Gerencia de Adquisiciones para que ésta conozca como han sido atendidos los diversos estados de la repllblica y tome las acciones que correspondan para futuras emisiones de órdenes de envío.

49

#### ARCHIVOS Y PROCESOS

-Catálogos:

Anfculos.

Proveedores.

Es lados.

- Transacciones:

Recepción de pedidos por bodega.

Recepción de artículos por bodega.

Existencias por bodega.

Entradas y salidas de artículos por bodega.

- Procesos:

Control de Existencias.

Entradas y salidas del almacén.

#### -Repones:

Estado de entradas al almacén.

Movimiento entre almacenes.

Movimiento de entrada al almaçén.

Salidas del almacén.

Existencias por bodega.

#### AlMACEN CENTRAL

Proceso 4<br>Nivel 1

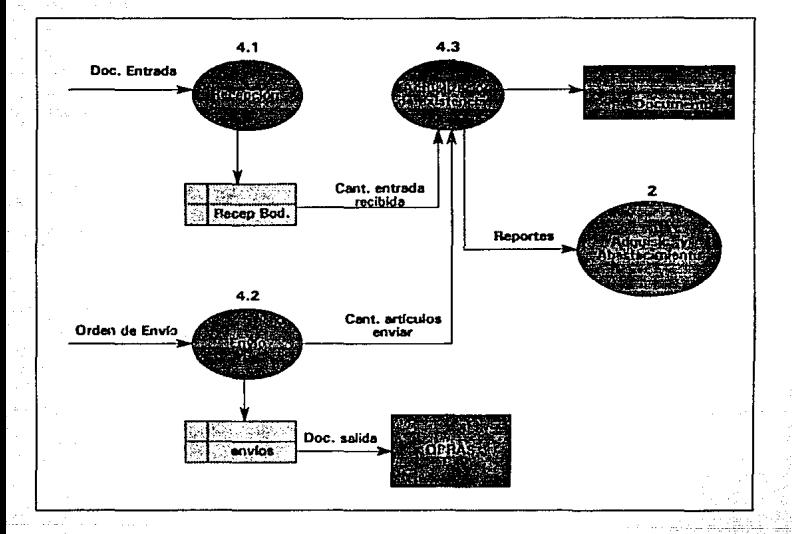

**Figura 111.9** 

*so* 

#### Ul.6. DICCIONARIO DE DATOS

analista: Es la persona encargada de proporcionar los costos de construcción de un inmueble.

anexos: Es el número total de construcciones anexas a una escuela que deben ser consideradas; estas pueden ser por ejemplo. direcciones, servicios sanitarios, etc.

aulas: Es la cantidad de aulas escolares que presenta eJ diseño y construcción de una escuela.

autorización: Es la clave de la autorización oficial entregada por S.H.C.P. para la construcción de la obra.

cantidad del pedido: Se tendrá que considerar la cantidad de material que se tenga que recibir de los proveedores y para llevar un control, en base a esta cantidad, para no sobrepasarse en las cantidades enviadas.

cantidad ganadora: Es la cantidad con la cual el C.A.P.F.C.E. declara ganador a un proveedor.

cantidad licitada: Es la cantidad de artículos o paquetes de artículos que se están licitando.

cantidad pedida: Es la cantidad de artículos o de paquetes que se están asignando a un proveedor en un pedido.

cantidad recibida: Es la cantidad que el almacén deberá de contabilizar en las entregas que realicen los proveedores.

capital contable: Es el capital con el que un concursante puede respaldar su oferta de construcción.

capítulo: Es la fase en la que se encuentra la construcción evolutiva de una obra.

cantidad ofertada: Es la cantidad que un proveedor se compromete a entregar al momento de inscribirse en una licitación.

clase del pedido: Es la forma de identificar a un pedido respecto a la manera en que se hará la entrega.

clave de la licitación: Se mantiene un control de las licitaciones mediante una clave. La cual contempla un consecutivo y un tipo de licitación.

clave de la obra: Es la llave para poder identificar a cada obra *en* específico.

clave de las estructuras: De acuerdo al tipo de construcción y al medio ambiente en el cual se construye un inmueble.

clave de movimientos: Es el tipo de movimiento del almacén, esto es, entradas, salidas, etc.

clave del artículo: Está constituido por los siguientes atributos: tipo, grupo, subgrupo, y un número ... consecutivo del artículo. Se guardará esta relación debido a que se mantiene una liga estrecha con la bodega en la cual se almacenan los diversos materiales.

clave del concurso: Es la clave con la cual se identifica a cada concurso de obra.

clu·e del estado: De acuerdo al orden alfabético de los Estados de la Repdblica Mexicana. se designa a cada uno de ellos un ndmero consecutivo que forma la clave para identificarlo.

clave del nivel educativo: Es la clave con la cual se identifica al programa educativo de acuerdo al nivel para el cual se desarrolla la construcción de la escuela.

clave del pedido: Está conformada por tres principales entidades : allo del pedido. tipo del pedido v un número consecutivo.

concepto: Es la descripción del movimiento en el almacén.

consecutivo de proveedor: Es la clave con la cual se identifica al proveedor al cual se haga referencia en los distintos procesos que se lleven a cabo.

costo estimado por el C.A.P.F.C.E.: Es el costo que el C.A.P.F.C.E. calcula por la construcción de uo inmueble.

costo por metro cuadrado: Es el costo por metro cuadrado que el C.A.P.F.C.E. estima por cada obra.

mblertas: Es el material que se utiliza en el recubrimiento del techo de una obra.

descripdón larga: Es Ja descripción detallada y precisa de un anfculo o de un paquete de anfculos de un pedido.

domicilio: Es el domicilio oficial de un proveedor.

elemento: Es la agrupación de guías de artículos que se deberán entregar a una construcción.

fecha de apertura: Es la fecha con la cual se abrirá oficialmente la licitación o concurso.

fecha de embarque: Se lleva un control de fechas para indicar al departamento correspondiente, si el proveedor esta cumpliendo satisfactoriamente con lo establecido en el contrato.

fecha de entrada: El uso de este tipo esta basado en que se debe seguir una política PEPS (Primeras Entradas, Primeras Salidas).

fecha de rallo: Es la focha en Ja cual el C.A.P.F.C.E. dará el resultado de sus evaluaciones sobre una licitación o concurso.

fecha de la fianza: Es el día en el que el proveedor proporciona al C.A.P.F.C.E. la fianza.

fecha de salida de malerial: Indica cuando es que ha salido el material del almacén, y se lleva para fines de control de entrega de materiales.

fecha del pedido: Es la fecha con la cual se hace oficial el pedido a un proveedor.

fianza: Es el monto que un proveedor deja al C.A.P.F.C.E. para garantizar que cumpliná con lo contratado.

*guías: Es la unión de artículos, que por estar comunmente asociados a una obra, se agrupan para un* mejor control.

inventario: Es el mlmero o cantidad de anfculos desglosados que reporta cada jefatura de zona. y que puede ser tanto material comprometido para una obra.. como material disponible en sus almacenes.

jeratura de zona: Es ta oficina estatal que representa al C.A.P.F.C.E. eo una entidad federativa.

kit: Es un conjunto de artfculos agrupados y considerados por su volumen como un solo artículo.

laboratorios; Es el número de laboratorios escolares que presenta la construcción de un inmueble escolar.

locaUdad: F.s la comunidad en donde se esta desarrollando la construcci6o de una escuela..

material comprometido: Es el material, ya sea de mobiliario o de preúbricado, que el C.A.P.F.C.E. se ha comprometido a entregar a una obra.

makrial •miado: Es d material que d C.A.P.F.C.E. se babfa comprometido a eottegar y que ya ha enviado.

modalidad: Es la característica principal de la Obra

municipio: Es el municipio perteneciente al estado en donde actualmente se desarrolla la construcción de un inmueble escolar.

nombre de la lldtad6n: Es el nombre con el cual se ideotifica a las licitaciones.

nombre de la obra: Es el nombre con el cual se identifica a una obra en especial.

nombre de la persona que formula: Es el nombre de quién fonnula un documento para control dentro del almacén.

nombre del chofer: Es el nombre de la persona que está a cargo de la unidad en que se transporta el material.

número de bodega: Para la Gerencia de Almacenes, este campo indicará en cuaJ de las bodegas existentes está localizado cierto artículo. Se contempla para agilizar los envíos a las Jefaturas de Zona.

número de comprador: Es el mlmero con el cual el C.A.P.F.C.E. identifica a la persona que a nombre suyo ha sido la encargada de comprar material a un proveedor específico.

número de descripción: Es el mtmero de la descripción del artículo o del paquete del pedido,

número de documento: Es el mlmero con el cual se identifica un movimiento en el almacén.

mlmero de estado a entregar: Es el mJmero de estado al cual mediante un pedido se hará la entrega de material.

número de modelo: Es un mlmero asociado al nivel educativo que indica que tipo de material será utilizado.

número de modificación: Es el número con el cual se identifican las modificaciones que ha sufrido un pedido durante toda su vida.

número de orden de envío: Es un número consecutivo que indica el número total de veces que se

ha tenido que mandar material a una obra en espectfico.

número de orden de suministro: Es un número consecutivo que indica las veces que un proveedor ha tenido que enviar material a una obra.

m1mero de partida: Se entiende por partida un aspecto de la licitación en el cual está involucrado un solo anfrulo. Entonces. el ndmero de partida esta enfocado a representar a dicho artfculo en Ja licitación de manera que se pueda identificar fácilmente su asociación.

n11mero de programa de nnandamiento: Es Ja clave con Ja cual se determina el tipo de programa de financiamiento (aspectos económicos).

número de proveedor: Este se deberá conocer debido a la importancia que guarda con respecto al pedido de articulas.

número de remlsión: Será el mlmero de factura que proporciona un proveedor al momento de entregar el material.

obras inscritas: Es el número de obras inscritas a cada concurso.

partkipantes: Es el mlmero de participantes inscritos en un concurso.

precio del articulo: Es el valor unitario de cada arttculo.

precio del inventario: Es el precio que reporta cada jefatura de zona al momento de hacer su inventario.

precio del pedido: Es el precio al cual se ha pedido un artículo o paquete.

precio ganador: Es el precio que el C.A.P.F.C.E. y el proveedor se comprometen a garantizar una **vez que se ha designado al ganador.** 

precio ofertado: Es el precio que el proveedor se compromete a respetar (como máximo) en caso de **que se le declare ganador.** 

puntuación: Es la calificación que otorga el C.A.P.F.C.E. a cada participante de cada concurso.

**razón sod.al: Es la raz.ón social de un proveedor, es decir. el oombn: con el cu.al se le identifica.** 

registro shep: Es el número de registro con el cual se identifica a un proveedor o razón social, y que **ha sido otorgado por la Secretaria de Hacienda.y Cr6dito Nhlico.** 

**superfide: Es el área en metros cuadrados de cada construccióa..** 

**talleres: Es el m1mero de talleres que se contemplan m la ooostrucción de una esaicla.** 

tipo de Impuesto: Es el tipo de impuesto que se tiene al momento de bacer una compra, por ejemplo IVA, PECE, etc.

tipo de modificación: Es el campo que nos indica en palabras que tipo de modificación se ha hecho al pedido.

tipo de partida: Es para identificar que tipo de partida es la que se está evaluando.

tipo de transporte: Para fines de control en el transporte de materiales, se tendrá que manejar el tipo de vehículo de transporte.

unidad de licitación: Es para identificar que es lo que se está licitando, es decir, si es artículo suelto o es un paquete de artfculos.

59

unidad de medida: Es la unidad con la cual se miden o contabilizan los artículos.

## III.7. NIVELES Y CONSECUENCIAS DE LOS CAMBIOS QUE IMPLICARA EL NUEVO **SISTEMA.**

Nivel de información:

- Cada Gerencia puede actualizar solo los catálogos que le correspondan.
- Cada sistema debe realizar las funciones propias, sin interferir en las funciones de las otras.
- Cada Gerencia debe estar preocupada por tener la información a tiempo.
- La Gerencia de Plancación debe tener mucho cuidado en el maneio de las obras, va que una vez autorizadas se actualizan de forma automática a los sistemas de Adquisiciones y Concursos principalmente,
- La Gerencia de Adquisiciones cuando realiza una compra de artículos debe tener cuidado en el maneio de las autorizaciones de los nedidos, va que afecta al Sistema de Abastecimiento.

#### Consequencias:

#### Desventaias:

- Debido a la interconexión de los sistemas, las Gerencias se ven obligadas a tener actualizada la información con la que participan, es decir, todas las Gerencias van a denender una de otra.

Ventaias:

- Todas las gerencias van a obtener las mismas salidas para iguales entradas.

- La distribución de trabajo de registro de información se reduce, ya que, no va a ser pecesario que cada gerencia introduzca la información que otra gerencia va produjo previamente.

- La consistencia e integridad de la información será considerablemente alta, lo cual permitirá tomar decisiones con toda la confiabilidad y seguridad necesaria.

# IV.- DISEÑO DEL ESQUEMA DE SOPORTE DE LAS APLICACIONES

# (BACK-END).

**En esta fue de disefio. es convenlente establecer la división cJ.islca en cuanto al diseAo de una**  base de datos: el diseño lógico y el diseño físico.

#### IV.I. DISEÑO LOGICO.

El diseño lógico es el proceso de definir columnas y agruparlas en tablas siendo independiente de la estructura física de la base de datos así como de la presentación al usuario final.

Un buen diseño debe caracterizarse por:

- **Consistencia en la base de datos.**
- **Fácil comprensidn.**
- **Alta eficiencia.**

Sin embargo ningún diseão puede satisfacer completamente los requerimientos de estos tres **objetivos. Por ello debido a que lo que se persigue ea la realizacido de este sistema es Ja eficiencia. d disefto Jdgico estf fundamentado** *en* **el mecanismo de la desoonnalizacidn. Mas adelante se hará una comparación entre la oormalizacidn y desoormalizacidn.** 

En esta parte del diseño lógico, se presentan los diagramas de: entidad-relación, tablas y vistas, así como cuadros de integridad referencial, y se justificará el uso de una arquitectura de bases de datos múltiples, finalizando con un diccionario de datos.

#### IV.1.1. DIAGRAMA ENTIDAD-RELACION.

En base a lo planteado en el capítulo de análisis, es posible determinar el diagrama entidad relación, el cual está formado por rectángulos, que representan a las entidades y los rombos que representan las relaciones existentes entre las entidades. Dentro de ellos se coloca el nombre de la entidad o relación. La manera en que se conectan dichas entidades y rombos es mediante las líneas, las cuales pueden terminar en flecha o no, dependiendo de la cardinalidad con que se establezca las relaciones.

En la figura IV.1 podemos observar la implementación de los diagramas de flujo de datos en una forma entidad-relación.

#### Notación.

En el diagrama de la página siguiente, la punta de flecha indica uno (1) y la cola ene (N), es decir uno a muchos. Una linea con sus dos extremos de punta de flecha, y una linea sin puntas de flecha, nos representan la cardinalidad uno a uno y muchos a muchos, respectivamente.

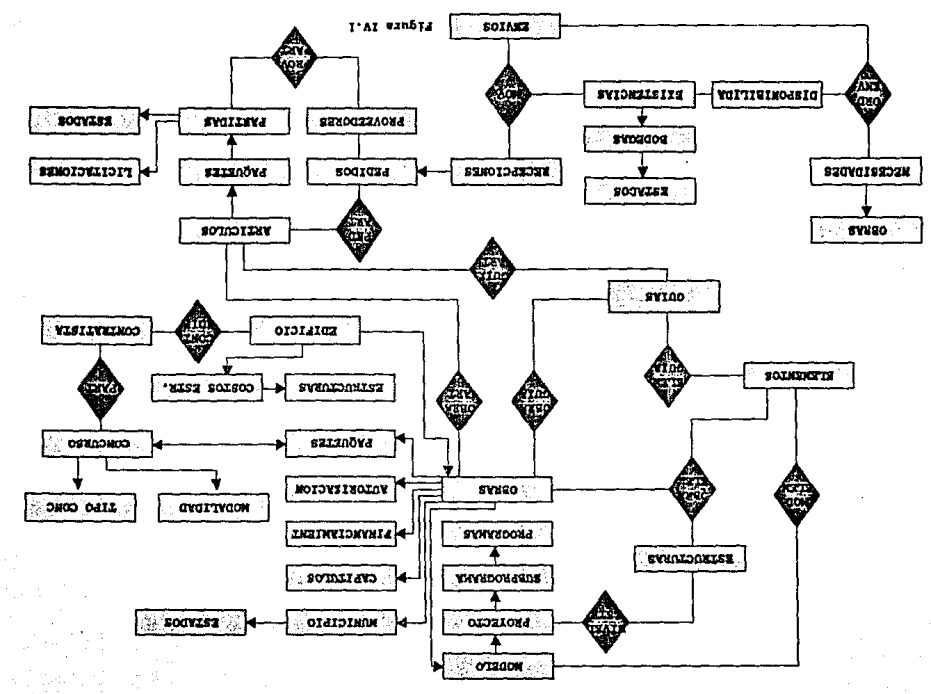

BOISWIZM/GVGILMZ VNVNOVIC

#### IV.1.2, DIAGRAMA DE TABLAS Y VISTAS.

A partir del diagrama entidad·relacidn se dise6o eJ siguiente diagrama de tablas donde se muestra el conjunto de las tablas de todos los subsistemas que participan en el S.I.I.A.O. de C.A.P.F.C.E. Cada tabla está compuesta por sus atributos respectivos indicando en la parte superior, con letras mayúsculas, el nombre de la misma.

Notación empleada.

La relación entre tablas se representa mediante una línea continua. Para aquellas tablas que tengan una tabla sobrepuesta indica que Jos campos son Idénticos.

En el diagrama de tablas y vistas que se muestra en la figura IV.2, se puede apreciar una desnormalización. El hecho de tener campos derivados, y repetición de columnas, asf como la réplica completa de una tabla tiene una justificación. Se tratará de aclarar esta situación en los siguientes puntos.
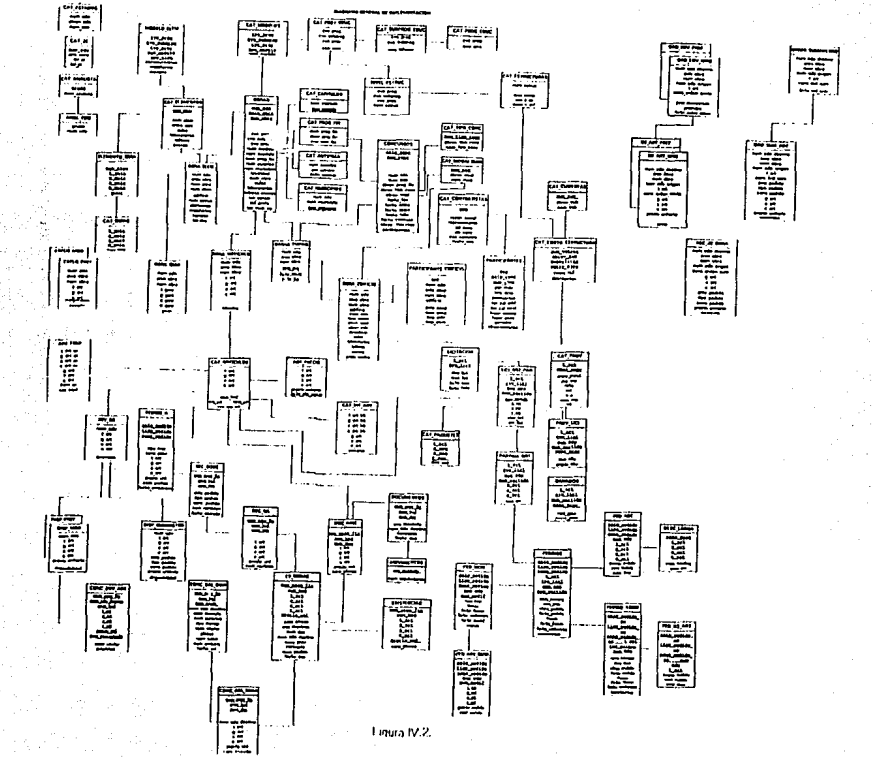

#### IV.1.2.1. NORMAUZACION.

La normalización es un método que logra que una base de datos se encuentre en una consistencia lógica con mínimo de redundancia. Posee las siguientes características:

- Incrementa el número de *joins*.

- Las actualizaciones en la información son menos complejas.
- Los renglones son más pequeños.
- Existe un gran número de tablas.

Un punto importante entre las características antes mencionadas, as el hecho de incrementar *joins* ya que esto ocasiona en la mayoría de los *DBMS* que el rendimiento se vea degradado, por ello en contraposición apareció una metodología llamada desnormalización.

#### IV.J.2.2. DESNORMAUZACION.

Es una metodología<sup>1</sup> que contrapone a la normalización para proveer eficiencia. La desoormallzacido puede ocurrir a nivel columna o a nivel tabla. Para desnormalizar se requiere un cooocimienro previo del uso de los datos, esto significa que se pueda controlar Ja redundancia. Las características con las que cuenta la desnormalización se muestran a continuación:

*69* 

- Minimiza. la necesidad de jolns.
- Reduce el número de llaves foráneas.
- Reduce el número de índices.
- Puede reducir el número de tablas.

1 Relational Database Design, Paul Winsberg 1990

- Los agregados son precalculados.

- El romper alguna de las formas normales puede provocar anomalías al momento de la inserción o borrado de renglones.
- Se requiere un mayor control en los datos volátiles. es decir aqudlos datos que tienen una mayor probabilidad de sufrir modificaciones.

La normalización y su contrapartida tienen sus pros y sus contras y la mayoría de los diseñadores de sistemas optan por aquellos sistemas que no presenten desnormalización, sin embargo, en la actualidad no existe un manejador que proporcione con rapidez los resultados de una consulta, debido a la gran cantidad de *joins* que el manejador debe soportar (el manejador utilizado en este proyecto sólo soporta 16 joins.), y a consecuencia de que se necesita eficiencia en el sistema, esto conduce a incluir columnas derivadas en las tablas, que constantemente se deben actualizar para cada una de las transacciones básicas, lo que podría provocar inconsistencia en los datos, pero, cabe aclarar que se cuenta con un manejador que provee una herramienta apropiada para estos fines: los triggers. De esta manera, dificilmente se puede perder la consistencia entre los datos independientemente de que sea programada en Ja aplicación. Además algo que es muy importante. se tiene un previo conocimiento de la manipulación de los datos de cada sistema, lo que facilita la definición y control adecuados para llevar a cabo la desnormalización.

#### IV.1.3. INTEGRIDAD DE LOS DATOS.

Como se vió el manejador posee herramientas que mantienen a los datos en términos de integridad. Ya que precisamente. una de las funciones importantes de un DBMS es preservar la integridad de los datos almacenados en la mayor medida posible. Es decir, estas funciones restringen los valores que pueden ser insertados en la base de datos mediante una actualización. Varios tipos diferentes de restricciones de integridad de datos suelen encontrarse en las bases de datos.

a) Integridad Referencial.

La integridad referencial se refiere a que una llave foránea en una base de datos relacional enlaza cada renglón de la tabla hija que contiene la llave foránea con el renglón de la tabla padre que contiene el valor de llave primaria correspondiente. Una herramienta para mantener la integridad referencial se lleva a cabo mediante *trlggers.* En los *trigger.r* se crea toda la lógica de programación del sistema e incluso se amarra la integridad entre los diferentes subsistemas aún cuando estos se encuentren ubicados en su propia base de datos.

Los triggers, desde el punto de vista del manejador utilizado, son un tipo partiaüar de procedimientos que están almacenados como un objeto en la base de datos. Existen tres tipos diferentes de triggers, dependiendo del tipo transacdón que se realice: *In.un, updale* o *cklt!te,* por ejemplo cada vez que se hace una inserción desde cualquier cliente el *trigger* se activa automáticamente.

En las tablas IV.l, se pueden apreciar los tipos de triggezs que se aplican a cada una de las tablas del S.I.I.A.O. en sus transacciones básicas, también se puede apreciar la integridad referencial entre las bases de datos, apoyándose en la idea central de conseguir la integración de todos los subsistemas previo análisis en el capítulo anterior donde se identificó la afectación de información de la cooexi6n entre ellos.

b) Chequeo de validez.

Algunas columnas de las tablas tienen un dominio, es decir un conjunto de valores que son legales para esa columna, por ello, para mantener la inserción o modiñcacidn del dato. fue necesario aplicar reglas proporcionadas por el manejador utilizado.

71

c) Integridad de identidad.

Para poder definir llaves primarias en las tablas, éstas deben contener un valor dnico en cada renglón, diferente de los valores de todos los renglones restantes. Para llevar a cabo este concepto se utilizaron los índices únicos (index unique) que proporciona el manejador utilizado, de esta manera se evita que se duplique la llave primaria, aun cuando la inserción de los renglones se haga de manera masiva.

d) Datos requeridos.

72

Algunas columnas de las tablas forzosamente deben tener un valor en cada renglón, es decir, no se penniten valores nulos, por ello cuando se definen las columnas de una tabla o bien se definen los tipos, estos deben ser declarados como no nulos (not null). En algunos casos fué necesario hacer uso de los *defcwlts* los cuales son creados con valores detemünados y se asocian a las columnas, de tal manera que si el usuario no proporciona el valor, el *default* será asignado.

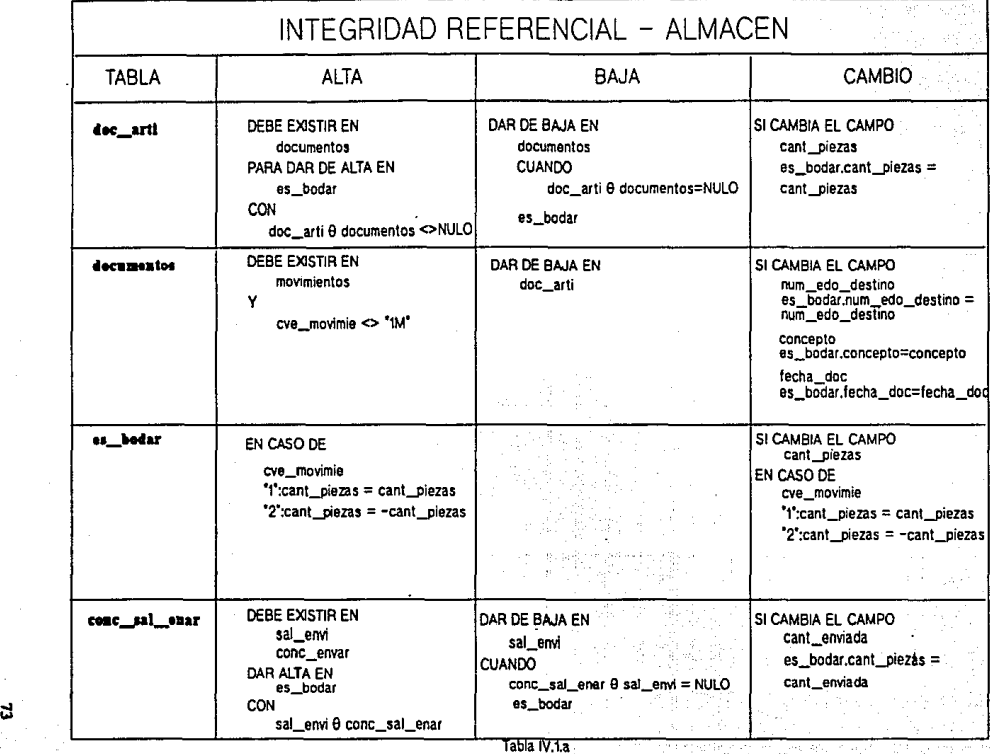

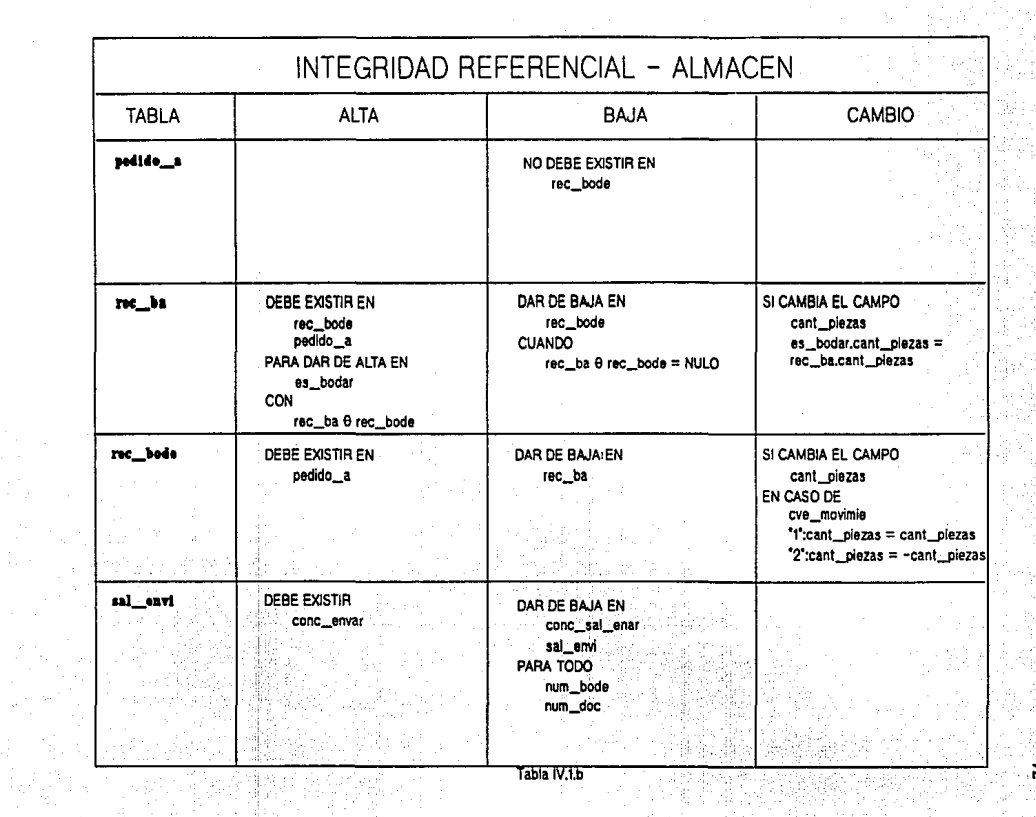

Ŵ 94.<br>Rus

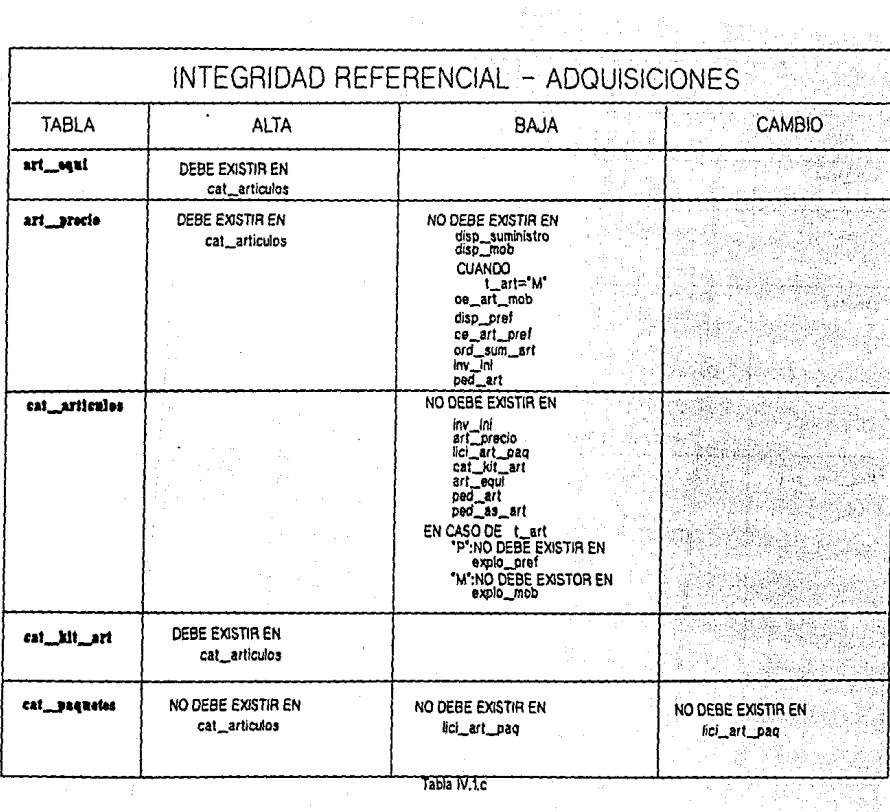

### Tabla IV.1c

提

 $\mathbf{z}$ 

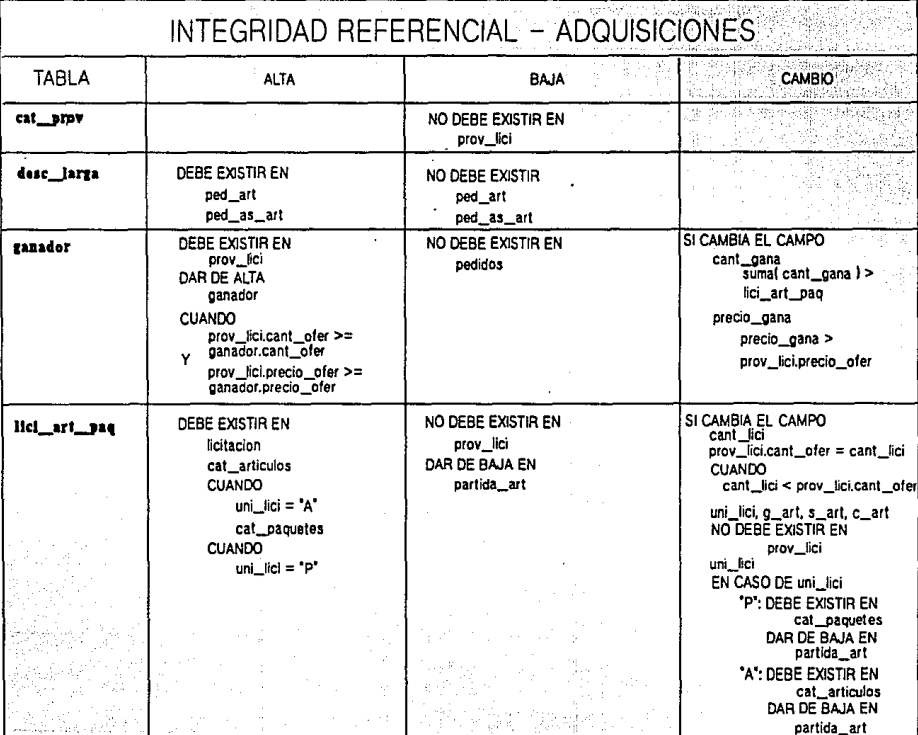

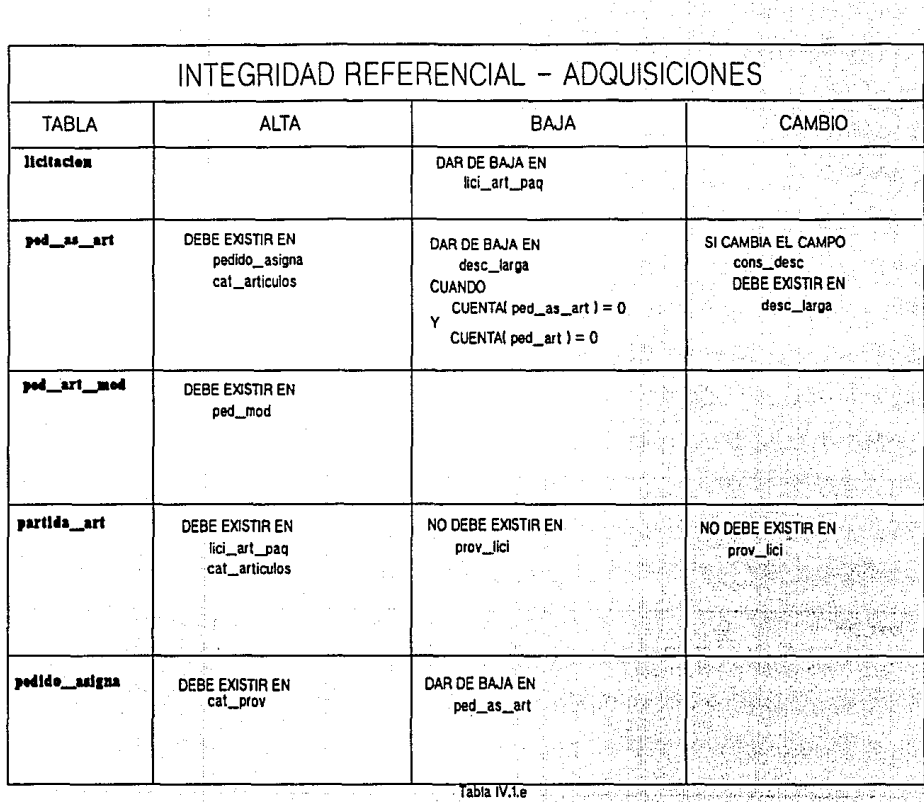

 $\mathbf{r}$ 

ngi s

79 in 2005<br>Southern Bla

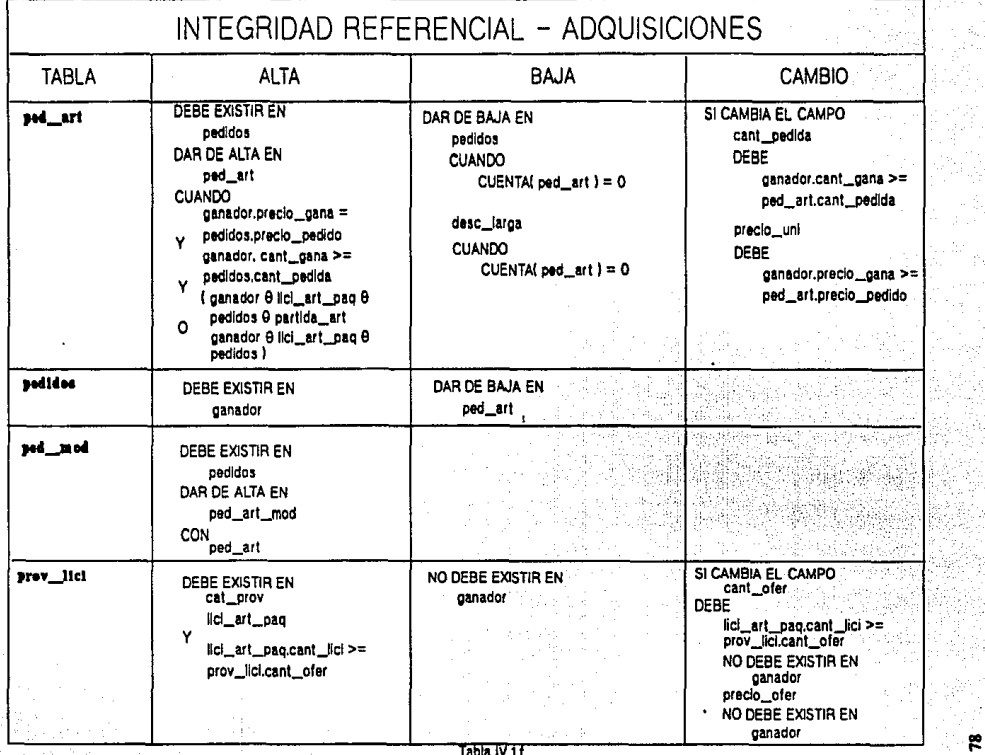

ł

 $\frac{1}{2}$ 

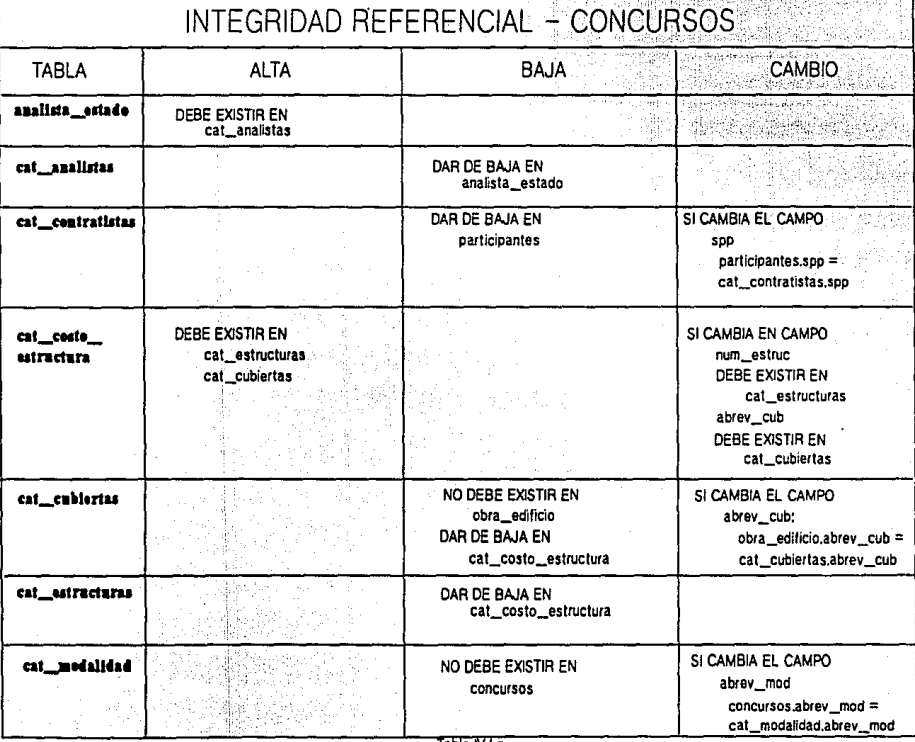

**Contability** . . . Tayana

248

ತ

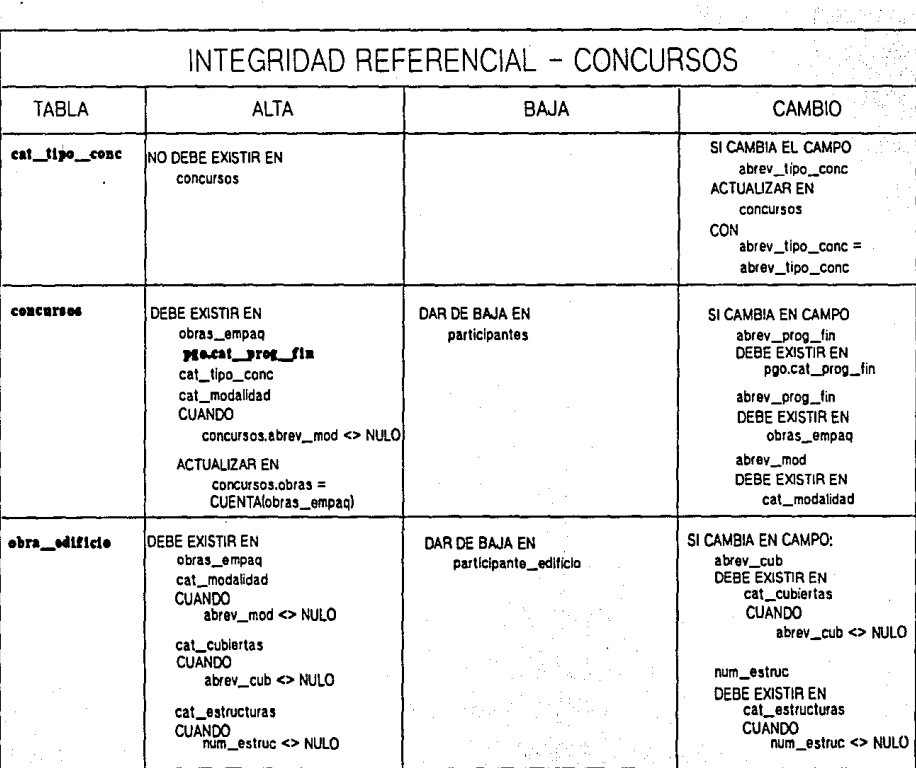

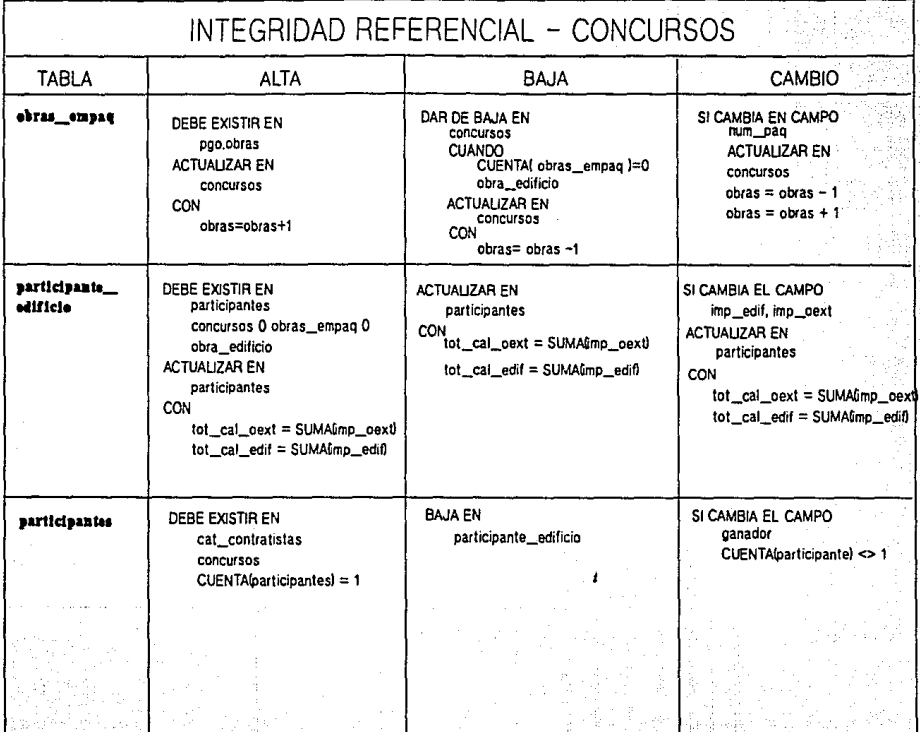

 $\overline{7}$ abia 1V.1.i

~

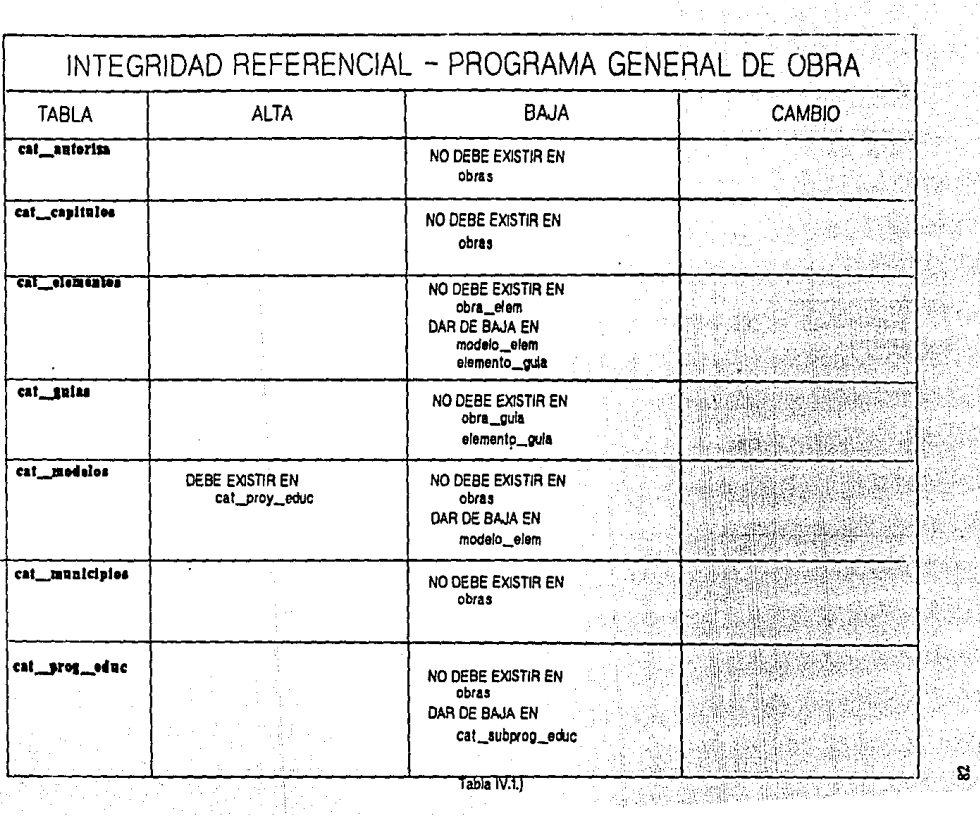

en<br>Sk

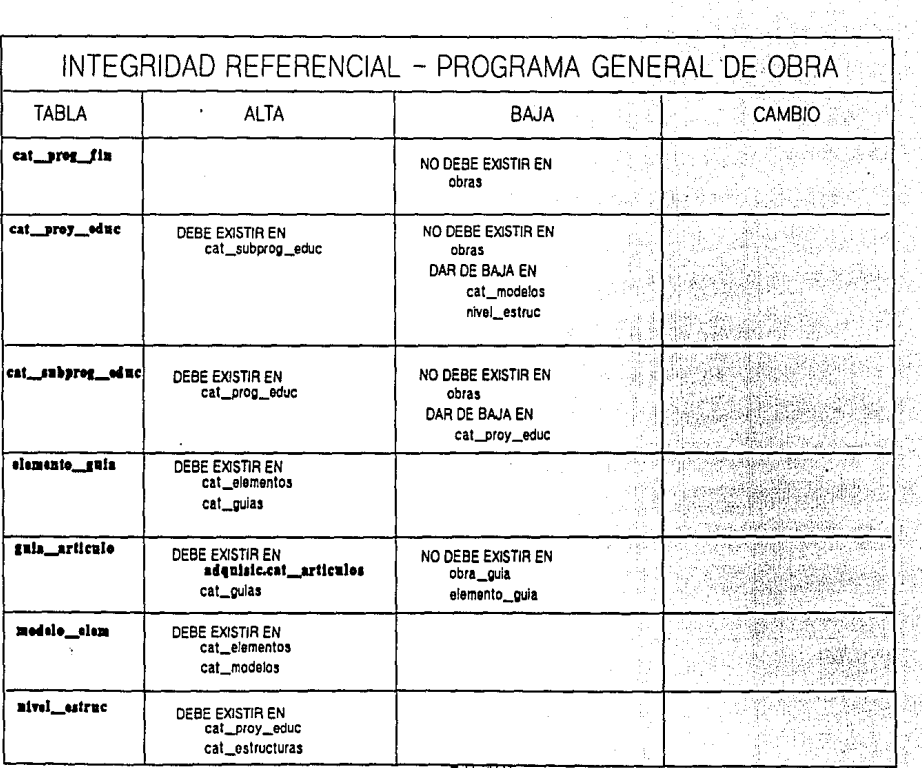

riy.

Ĵ

B

a

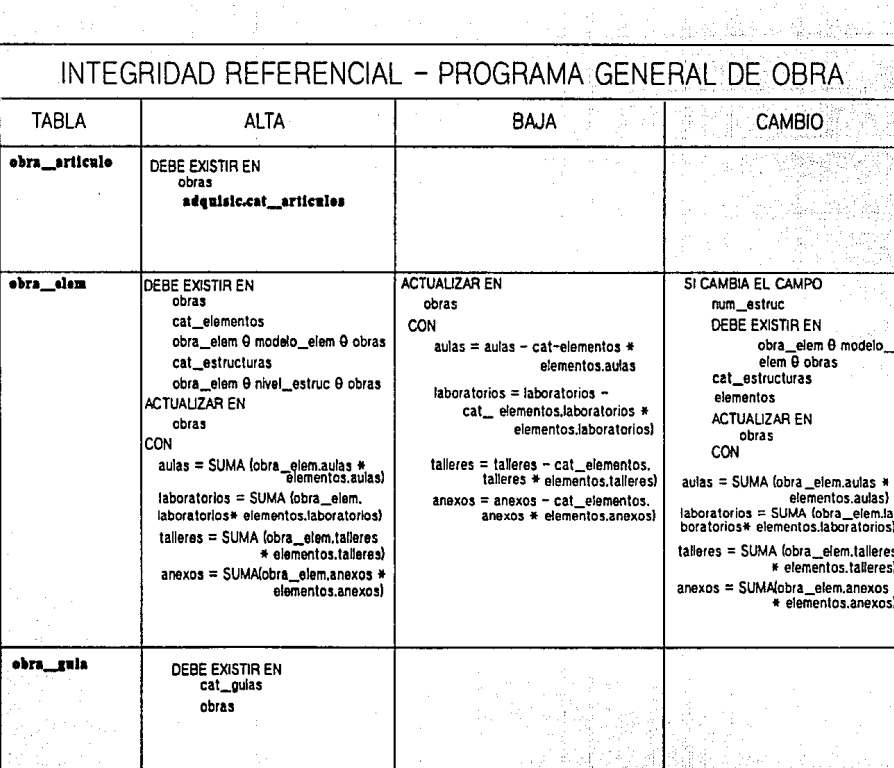

**法律的** 

Tabla IV.1.1

 $\langle \cdot, \cdot \rangle_{\mathcal{O}_{\mathcal{X}^{\mathcal{C}}_{\mathcal{X}^{\mathcal{C}}}}}$ 

**Burney** 

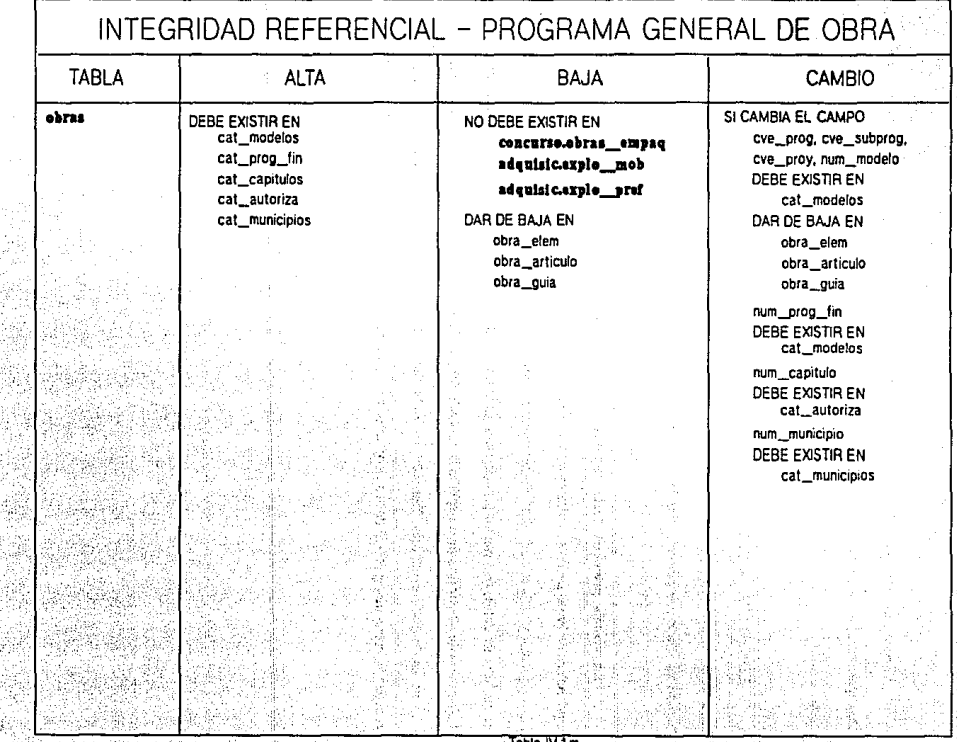

c

## IV.1.4. DISPNO DE BASES DE DATOS MULTIPLES.

Varios productos DBMS utilizan enfoques muy diferentes para organizar las(s) base(s) de datos que manejan, y estas diferencias afectan el modo de diseñar las bases de datos y de obtener acceso a ellas.

La figura IV.3 muestra una arquitectura de bases de datos máltiples en donde cada base de datos tiene asignado un nombre único y está dedicada generalmente a una aplicación particular. Cuando se añade una nueva aplicación, lo más común es crear una nueva base de datos.

La ventaja principal de la arquitectura de bases de datos múltiples con respecto a la arquitectura de bases de datos única es que se divide a las tareas de manejo de base de datos en partes más pequeñas y más manejables. Cada persona responsable puede abora ser administrador de su propia base de datos, con menos preocupaciones con respecto a la coordinación global. Cuando llega el momento de añadir una nueva aplicación, puede desarrollarse en su propia base de datos sin afectar a las bases de datos existentes. También, es probable que los usuarios y los programadores puedan recordar la estructura general de sus propias bases de datos.

Con una arquitectura de base de datos múltiples, para obtener acceso a una base de datos debe informarse al  $DBMS$  cual es la base de datos a la cual se desea entrar o consultar sus objetos. **Esto es posible hacerlo mediante una ruta definido como:** 

base de datos.dbo.tabla

### Donde:

base de datos  $=$  es el nombre de la base de datos a la cual se desea accesar.

 $dbo$  (Data Base Owner) = es el dueño de la base de datos.

tabla= nombre de la tabla que se desea accesar.

De acuerdo a lo explicado anteriormente, existen ventajas al utilizar bases de datos múltiples, por ello, desechamos la idea de usar una sola base de datos. Además, cada gerencia cuenta con su propio equipo de cómputo, lo cual apoya en gran medida la decisión tomada.

87

## ARQUITECTURA DE BASES DE DATOS MULTIPLES

 $\Omega_{\rm DM}$ 12,500

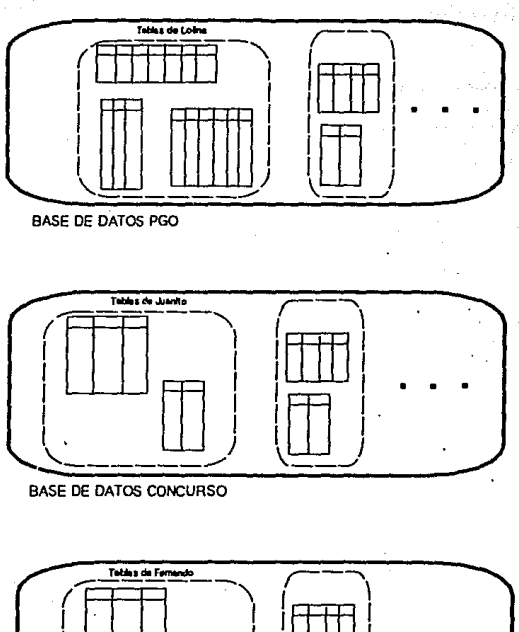

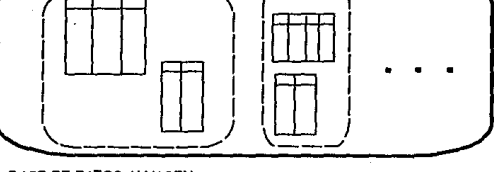

**BASE DE DATOS ALMACEN** 

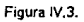

La forma en que se van a crear las bases de datos es por gerencia. Cada gerencia debe tener su propia base de datos, de acuerdo a ello, se identificará a cada base de datos por el nombre del subsistema. En la pane de Ja Gerencia de Adquisiciones, existen dos subsistemas: El subsistema de licitaciones o adquisiciones, y el de abastecimiento, los cuales van a quedar en una sola base de datos. En la siguiente tabla se muestran las bases de datos correspondientes:

## NOMBRE DELA

### SISTEMA POR GERENCIA

### BASE DE DATOS

89 ...

Sistema del Almacén Central Sistema de Adquisiciones y Abastecimiento Sistema de Concurso de Obra Sistema del Programa General de Obra almacén adquisic concurso pgo

Además de tener presentes estas cuatro bases de datos, existe una más, la base de datos modelo, Ja cual es proporcionada por el propio manejador y sirve para estandarizar el uso de tipos comunes a los sistemas.

En el análisis realizado en el capítulo anterior, se identificaron los archivos por cada sistema y se pudo apreciar que varios catálogos se repiten por sistema. Abora en el diseño presentado, se considera una arquitectura de bases de datos múltiples, en donde cada catálogo será compartido entre las diferentes bases de datos. De este modo, la distribución de los catálogos se hizo como se muestra a continuación:

## **BASE DE DATOS: ADQUISICIONES**

Artículos.

Proveedores.

### **BASE DE DATOS: CONCURSOS**

Estructuras.

### **BASE DE DATOS: PGO**

Obras.

Municipios.

Nivel Educativo.

Estados.

Programa de financiamiento.

**Gutas** 

## IV.1.5. DICCIONARIO DE DATOS.

El diccionario de datos es un almacenamiento o depósito central de información que permite identificar cuales y donde están los diferentes tipos de datos de un sistema. En el presente sistema, se construyeron dos diccionarios de datos, uno para la base de datos modelo, el cual contempla todos los tipos de datos comunes a los sistemas, a los cuales se les pueden asignar reglas o definilis; otro diccionario para cada una de las bases de datos mencionadas anteriormente que se basan en el diccionario de datos modelo.

### DEFINICIONES DE LA BASE DE DATOS MODELO

El maneizdor de base de datos SYBASE posee una base de datos llamada modelo, la cual puede contener tipos, reglas, defaults, tablas, índices, llaves primarias y llaves foráneas y procedimientos almacenados, todos ellos se denominan objetos de la base de datos. Estos objetos son definidos previamente por el analista de sistemas, el cual de antemano conoce lo suficiente de todos los sistemas para que determine los datos comunes entre ellos; de esta manera cada vez que se crea una base de datos, en ésta se copian los objetos que previamente existen en la base de datos modelo.

En las tablas IV.2, se presentan el diccionario de datos modelo y en el apéndice se indica el diccionario por cada subsistema.

91

## DEFINICION DE REGLAS.

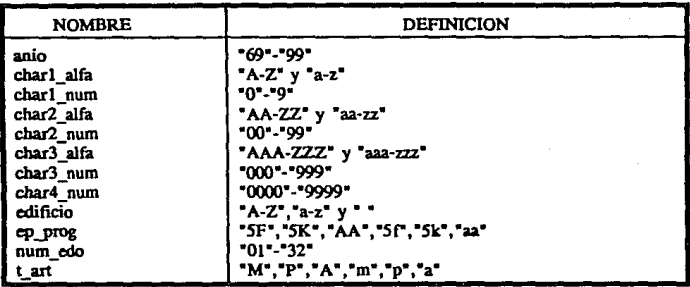

Tabla IV.2.a.

## DEFAULTS.

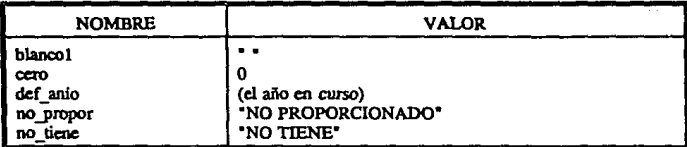

Tabla IV.2.b.

92

## TIPOS GENERALES DEFINIDOS POR EL USUARIO

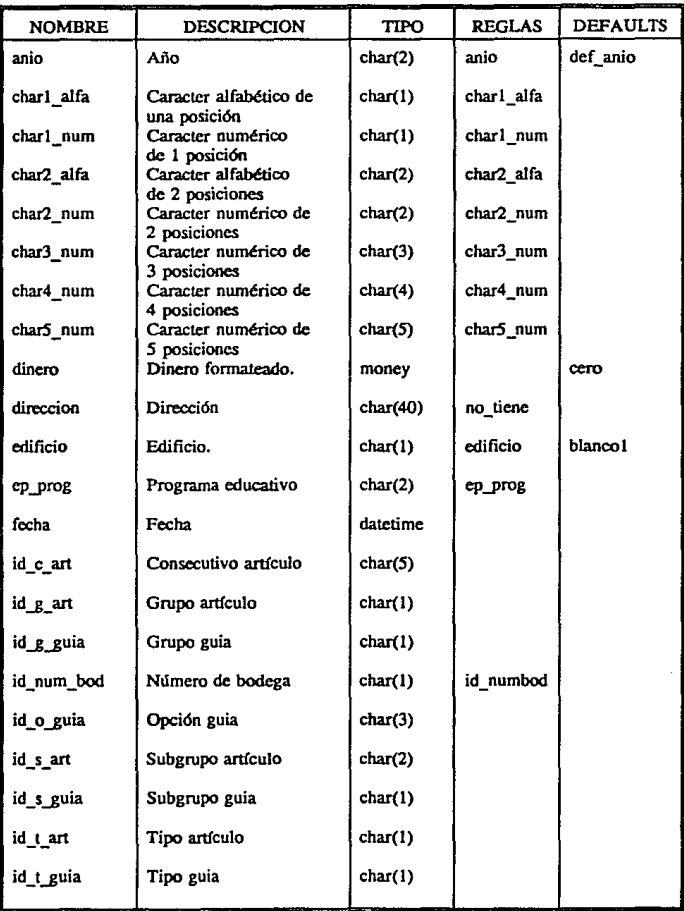

## TIPOS GENERALES DEFINIDOS POR EL USUARIO

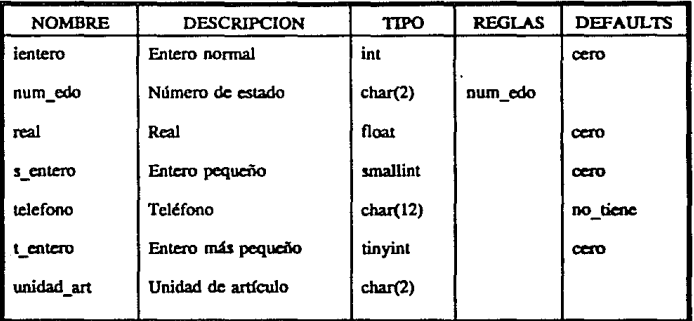

Tabla IV.2.c.

## IV .2. DISEÑO FISICO.

El disefio fisico se refiere a la forma en Ja cual Jos datos seña almacenados. el espacio fisico requerido en disco y su administración.

## IV.2.1. DETERMINACION DE LOS INDICES.

Un aspecto importante en el diseño físico de una base de datos es pensar como los datos serán almacenados físicamente, ya que de ello depende la eficiencia del sistema.

Uno de los puntos importantes para la eficiencia de los sistemas, en cuando a sus funciones de transacciones. es cJ manejo de índices. Los índices son una estructura de almacenamiento separado creada para complementar a las labias de datos. y poseen las siguientes caracter1sticas:

Contienen apuntadores que permiten un acceso más rápido a los datos reales.

Sirven para forzar la unicidad de los datos.

Proveen una trayectoria más rápida para el acceso de los datos.

Evitan la búsqueda exhaustiva de datos en una tabla.

Evita un ordenamiento.

El criterio manejado para determinar la utilidad de un índice en una tabla está basado en el número de entradas y salidas, tomando en cuenta que es posible disminuir, en algún momento, el número de éstas.

Existen dos tipos de índices los *clustered* y los no clustered. Para los clustered, en un árbol binario, el nivel más bajo de los índices es el dato. De ésta manera los datos son físicamente

almacenados en ese orden. En el DBMS utiJizado pennite uno por tabla; mientras que para los no clustered, el orden de los índices es independiente del orden físico de los datos. Se permiten más de uno en el DBMS utilizado.

De lo anterior, se deduce que para cada una de las tablas, es necesario determinar la exisleocia o el tipo de índice que se puede utilizar. Para detenninarfo se tienen que considerar las siguientes características :

- La cantidad estimada de renglones.

- La frecuencia de transacciones que se realicen.
- La monotonía o aleatoriedad de las transacciones sobre la llave primaria.
- La estructura de las consultas más solicitadas.

Considerando lo anterior, se identificaron aquellos caúlogos que tienen el meoor m1mero de renglones, los cuales no necesitarán índices. De la misma forma, aquellas tablas que presentan mayor frecuencia de transacciones se determinó el uso de *índices no\_clustered*. El resto de las tablas poseen Indices *clustered* para sus llaves primarias.

## IV.2.2. TAMAÑO DE LAS BASES DE DATOS.

Una vez realizado el diseño lógico de las bases de datos, es necesario conocer el espacio en disco que cada una de ellas va a ocupar.

Para determinar el tamaño de una base de datos, es necesario obtener los tamaños de cada tabla; para ello es importante definir el fillfactor por página, el cual es expresado de un valor de 0% hasta un 100%, además de saber cuáles de los campos que conforman a la tabla son variables, y conocer el número sproximado de rengiones de esa tabla.

El factor de llenado es un parámetro importante para mejorar la eficiencia en los sistemas. permite decidir que tan densamente se desea que las páginas sean llenadas (tanto índices como datos). Si se usa un factor de llenado pequeño los datos e índices ocuparán mayor número de páginas. Esto se puede observar en los resultados obtenidos en la tabla IV.4.

El cálculo se realizó en base a tres factores de llenado, uno del 0%, otro del 50% y un tercero de 70%.

Se presenta a cominuación las fórmulas empleadas para calcular el espacio en disco de una tabla.

tamaño de la página =  $2048 - 32$  bytes. overhead/renglón = 2 bytes. (mayor si existen campos variables)

renglones por página=tamaño página/(tamaño renglón + overhead) página=rengiones/(rengiones por página \* factor de llenado)

Ejemplo:

Se tiene una tabla que contiene 1,000,000 de renglones y 100 bytes por rengión, y considerando un factor de llenado del 75 % se obtiene que:

renglones por página =  $(2048 - 32)$  /  $(100 + 2) = 19$  reng/pag páginas = 1,000,000/(19 \* 0.75) = 70,175 páginas

Para determinar el número de bytes por renglón, es necesario conocer la camidad de bytes que utiliza cada tipo de dato. De acuerdo a ello en la siguiente tabla se indica el número de bytes que utiliza los tipos de datos empleados en la creación de las tablas:

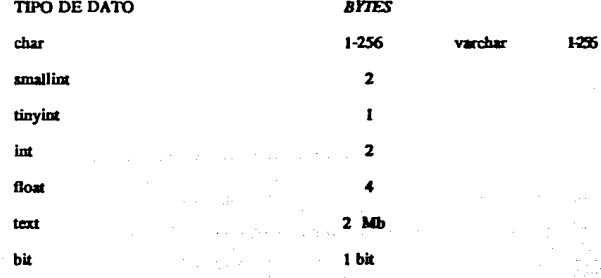

## **ALMACEN**

ŵ

 $\overline{\mathbf{3}}$ 

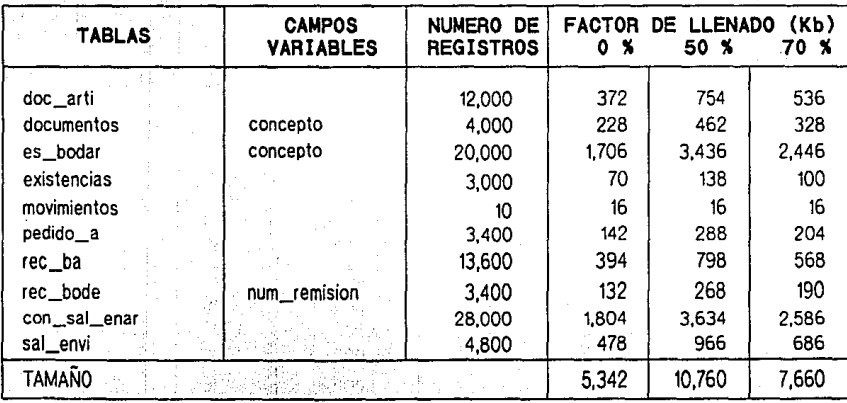

## **ADQUISICIONES**

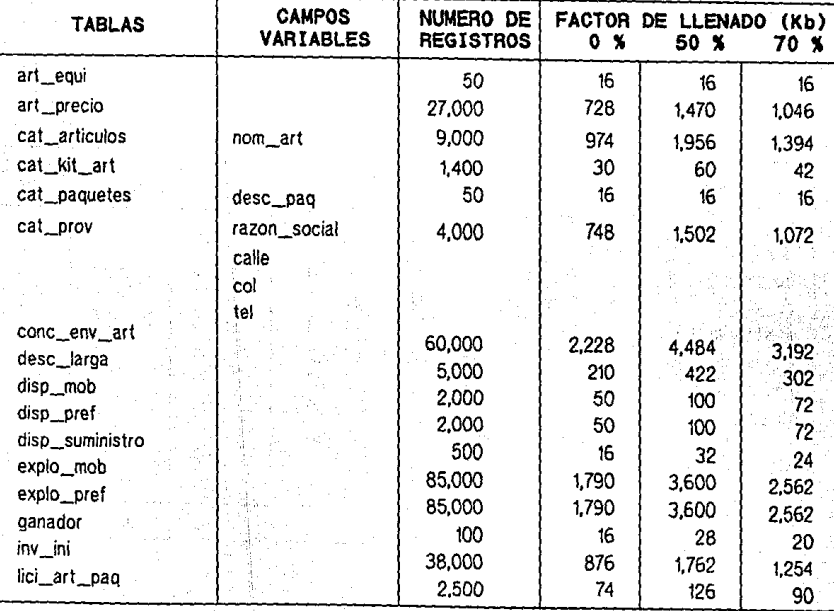

## **ADQUISICIONES**

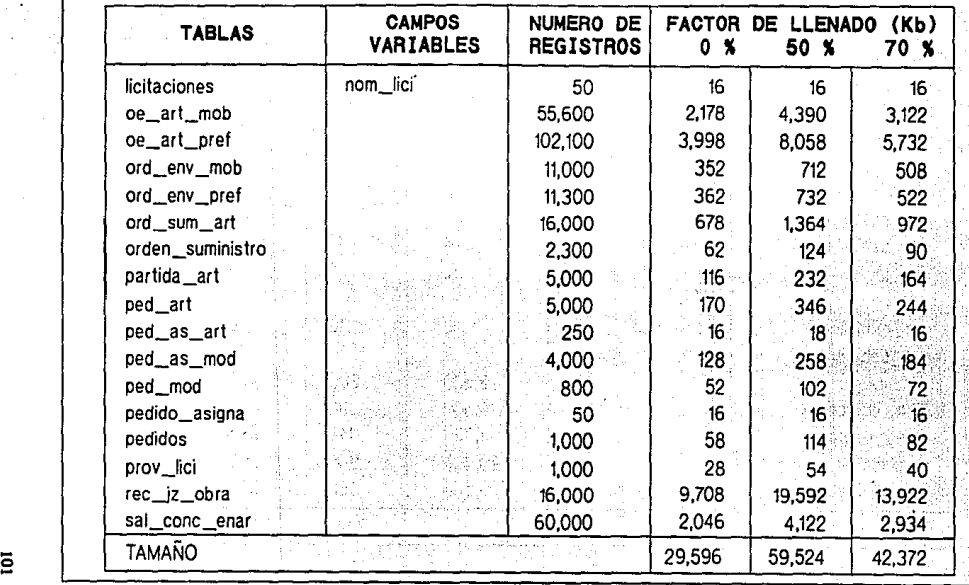

Tabla IV.3.c

## **CONCURSOS**

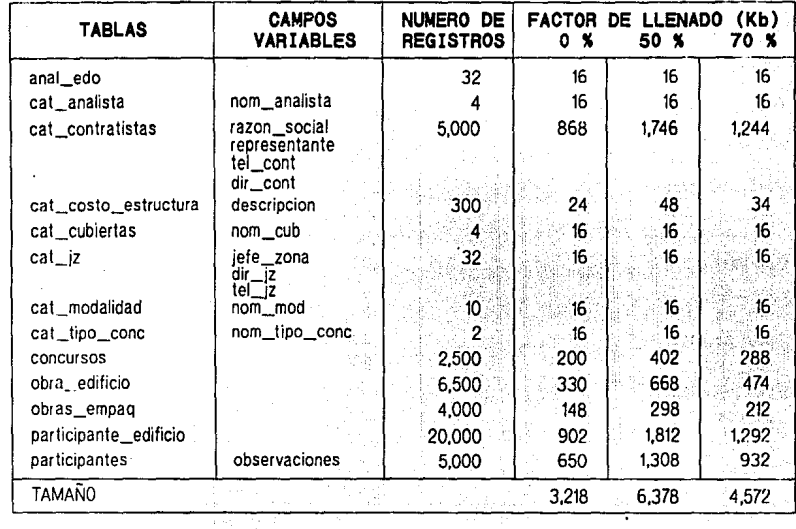

Tabla IV.3.d

g

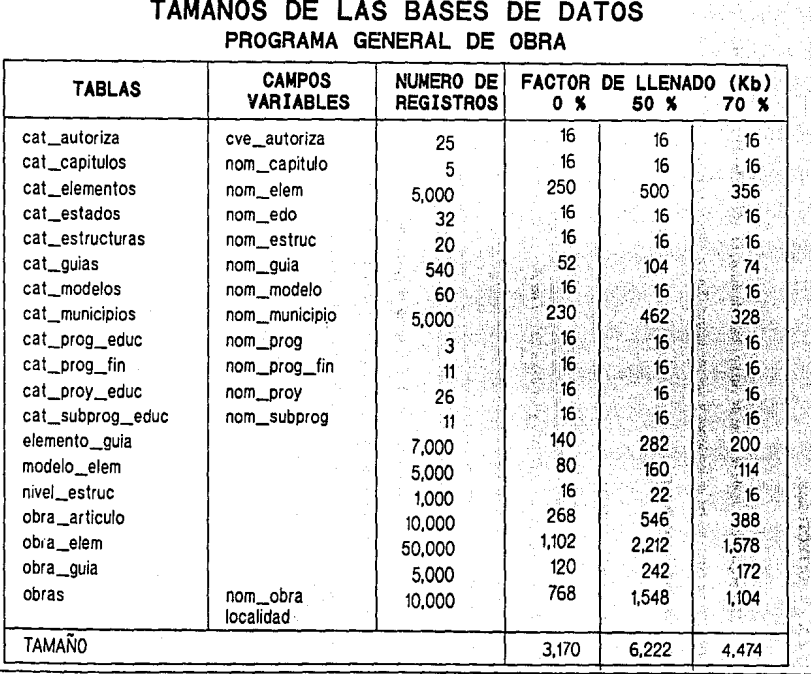

ţ,

 $\bullet$ 

## Tabla IV.3.e
#### IV.2.3. AROUITECTURAS.

Una arquitectura desde el punto de vista de base de datos, se refiere a la ubicación, conexión y relación de éstas, de las aplicaciones y sus servidores. En los aiguientes puntos se describen los diferentes tipos de arquitecturas.

## IV.2.3.1. CENTRALIZADA.

104

En esta arquitectura el DBMS y los datos físicos residen en una computadora central, junto con el programa de aplicación que acepta entradas desde la terminal del usuario y muestra los datos co la pastalla.

Tanto el procesamiento de la anlicación como el procesamiento de la base de datos se producen en la computadora central, y debido a que el sistema es compartido por varios usuarios. cada usuario experimenta una degradación del rendimiento cuando el sistema tiene una carga fuerte. Esta arquitectura se muestra en la figura IV.4.

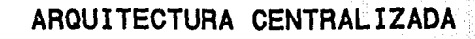

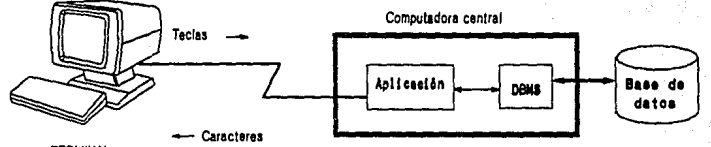

**TERMINAL** 

 $\overline{a}$ 

Floura IV.4

#### IV .2.3.2. CUENTE-SERVIDOR.

La arquitectura el iente-servidor presenta varias características innovadoras en la industria del *software* entre las cuales se pueden mencionar:

Servidor Programable: Esta característica permite el manejo de datos y transacciones en forma independiente a las aplicaciones. Es decir, basta con desarrollar una sola vez la programación organizada de reglas y transacciones en el servidor para no tener que repetir éstas en cada aplicación. Esto proporciona un mejor control de los datos, aplicaciones y herramientas, además de simplificar el mantenimiento y aumentar el rendimiento del sistema. Todo esto se basa en que SQL es un vehículo natural para implementar aplicaciones utilizando una arquitectura cliente/servidor distribuida. En este papel, SQL sirve como enlace entre *losjront-end* optimizados para interacción con d usuario y los *badc-end* especializados para la manipulación de los datos, permitiendo que cada sistema rinda lo mejor posible, sobre todo con el concepto de *stored procedures*. La figura IV.5, muestra la emergente arquitectura cliente/servidor para manejo de bases de datos. En esta arquitectura, las computadoras personales están combinadas eo una red de área local junto con un servidor de base de datos compartidas. Las funciones del DBMS están divididas en dos partes. Los front-ends de base de datos, tales como herramientas de consulta interactiva (ISOL), escritores de informe (Report Writer) y programas de aplicación (APT Edit, APTSQL), que se ejecutan en la oomputadora personal. La máquina de sopone (back-end) de la base de datos que almacena y manipula los datos se ejecuta en el servidor. SQL se ha convenido en el lenguaje de bue de datos esúndar para comunicaciones entre las herramientas *front-end* y la máquina de soporte en esta arquitectura.

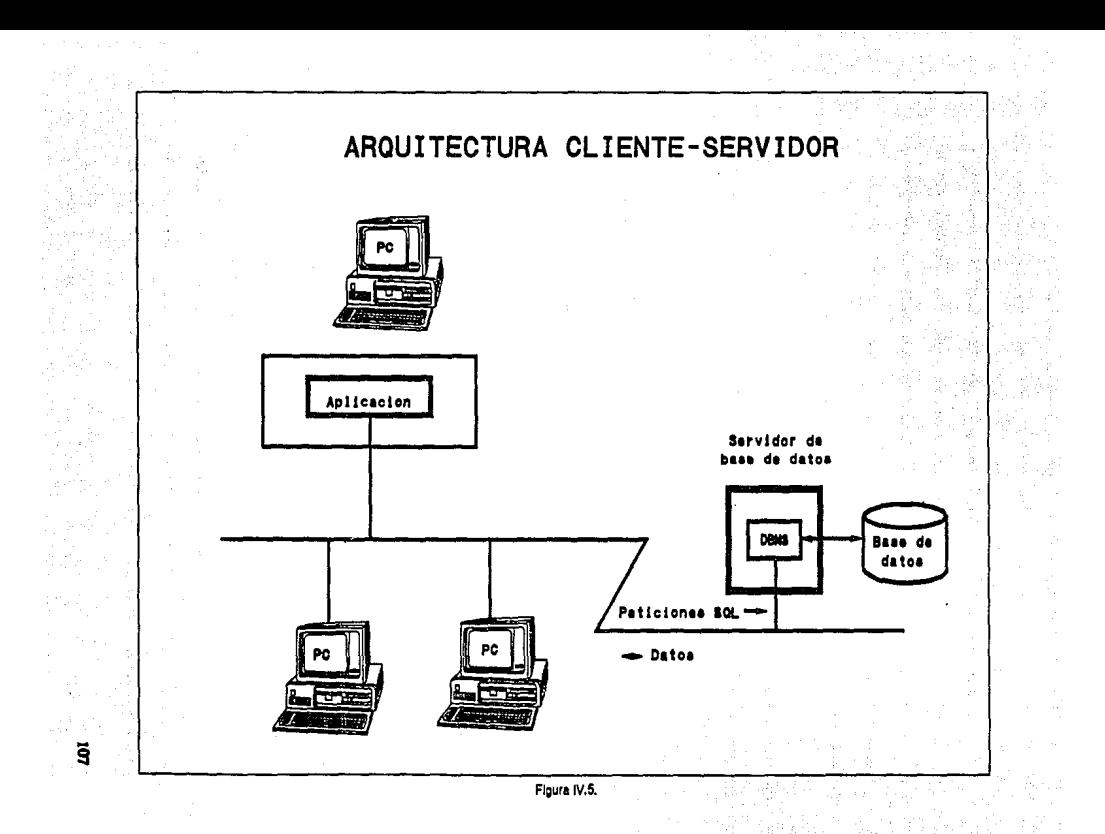

En esta arquitectura cliente-servidor, la consulta viaja a través de la red hasta el servidor de Ja base de datos como una petición SQL. La rrntquina de base de datos en el servidor procesa la petición y explora la base de datos, que también reside en el servidor. Cuando calcula el resultado, la máquina de base de datos envía de vuelta a través de la red una única respuesta a la petición inicial, y Ja aplicación *fron.1-end* la muestra en la pantalla de la PC.

La arquitectura cliente-servidor reduce el tráfico de red y divide la carga de trabajo de base de datos. Las funciones en proceso de datos, tales como entrada/salida de archivos, y el procesamiento de consultas se concentran en el servidor de la base de datos, lo que es importante el lenguaje de SQL proporciona una interfaz bien definida entre los sistemas *front-end* y de soporte, comunicando las peticiones de acceso a la base de datos de una manera eficiente.

Procesamiento Distribuido de *Alto* Rendimiento: Esto se logra al distribuir las diferentes funciones de una aplieaclón en *tareas* más pequeftas realizadas por los componentes deJ manejador; por ejemplo, el uso de procedimientos previamente compilados reduce el tiempo de procesamiento de una consulta y libera recursos rapidamente.

#### IV .2.3.3. MULTISERVIDOR.

#### PROCEDIMIENTOS ALMACENADOS Y EL RENDIMIENTO EN DBMS

Sybase es un manejador de base de datos de alto rendimiento para aplicaciones *OLTP* (on *line rransoction.r proctsslng).* Los procedhnientos almacenados son una parte crltica de este reclamo de rendimiento. Cada sentencia que un programa envía a SQL server recorre los cinco pasos (análisis, validación, optimización, compilación y finalmente ejecución ) en tiempo de proceso. Primero las transacciones tfpicas de un programa *OLTP* utilizan las sentencias *INSERT. DELElE, UPDA'IE* y SELECT que acceden a un único renglón de datos basándose en la llave primaria del renglón. Es relativamente fácil optimizar este tipo de sentencia SQL. Por lo tanto, el recargo de Ja optimizacidn y la compilacidn en tiempo de ejecucidn es relativamente bajo para los programas *OLTP* sencillos de alto uso que necesitan el rendimiento más elevado.

En oontrapane, los procedimientos aJ macenados proporcionan un modo de analizar. optimizar y compilar una secuencia entera de sentencias SQL. Para obtener el mejor rendimiento posible de un programa, el programador toma las sentencias SQL a ejecutar, define un procedimiento que las contenga y almacena el procedimiento compilado en la base de datos. En tiempo de ejecución, el programa simplemente solicita al SQL server que ejecute el procedimiento almacenado. Por tanto, los procedimientos almacenados proporcionan al SQL Server la flexibilidad de una inteñaz SQL dinámico y los beneficios de rendimiento de las sentencias precompiladas encontradas en SOL estático. Esto además permite la existencia de *Remote Procedure Calls* el cual es el medio por el cual se pueden comunicar varios servidores, dando paso así a los esquemas de datos distribuidos y a los sistemas abiertos.

Cliente Abierto e Interfaces del Servidor: Esto permite que herramientas de programación, aplicaciones y fuentes de datos que no son propias del manejador puedan ser integrados a éste de manera transparente sin que afecten el rendimiento de las aplicaciones nativas del manejador. La figura IV.6. esquematiza la arquitectura anterior.

## ARQUITECTURA MULTISERVIDOR

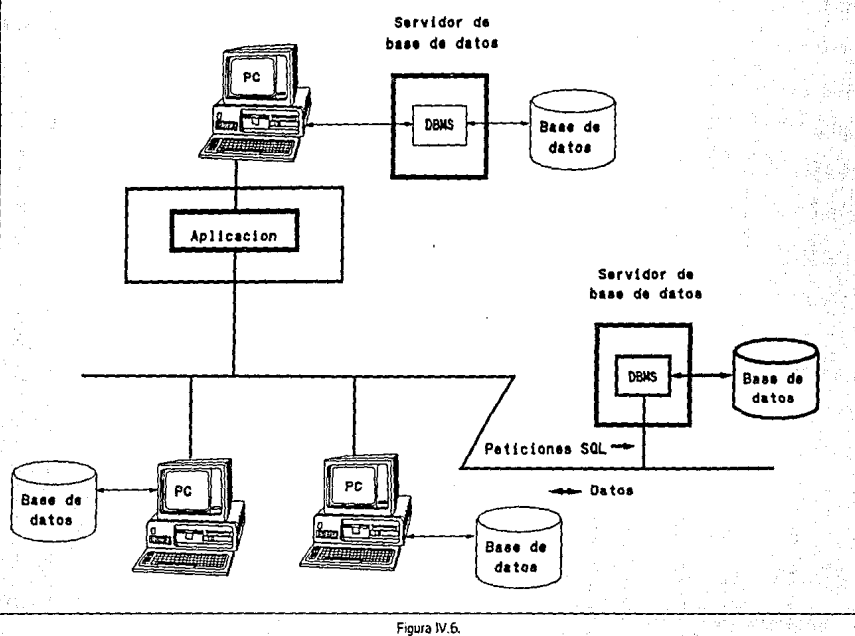

g.

Una arquitectura o sistema abieno facilita la portabilidad y manejo de diferentes componentes tanto de *software* como de *hardware* dentro de un mismo ambiente de trabajo.

La independencia que pueda presentar el manejador de la base de datos con respecto al hardware y al *software* permite que el manejador sirva como medio de enlace entre aplicaciones residentes en diferentes tipos de máquinas de manera que puedan operar conjuntamente.

#### IV .2.4. SEGURIDAD DEL SISTEMA.

El servidor-SQL provee procedimientos del sistema para el manejo de la cuenta de los usuarios. El administrador del sistema o dueño de la base de datos puede crear logins en el servidor-SQL y agregar usuarios a una base de datos específica. Además los procedimientos son usados para cambiar la identificación del usuario y sus pennisos.

La implementación de un esquema y el reforzamiento de las restricciones de seguridad son responsabilidad del *software* del *DBMS.* El lenguaje SQL defioc un paooroma general para la seguridad de la base de datos, y las sentencias SQL se utilizan para especificar restricciones de seguridad. El esquema de seguridad SOL se basa en tres conceptos principales:

- Los usuarios, los cuales son los actores de las bases de datos. Cada vez que el *DBMS* recupera, inserta, suprime o actualiza datos, lo hace a cuenta de algún usuario. El *DBMS*, permitirá o restringirá la acción dependiendo de que usuario esté efectuando la petición.

- Los objetos de la base de datos son los elementos a los cuales se puede aplicar la protección de seguridad SQL. La seguridad se aplica generalmente a tablas y vistas pero otros objetos tales como procedimientos almacenados. *rriggers.* repones pueden también ser protegidos. La mayoría de los

usuarios tendrán permiso para utilizar ciertos objetos de la base de datos, pero tendrán prohibido el uso de otros.

<sup>~</sup>Los privilegios son Jos permisos que un usuario tiene permitJdo efectuar para un determinado objeto de la base de datos. Un usuario puede tener permiso para insertar o consultar un renglón determinado, por ejemplo, pero puede carecer de permiso para borrar o actualizar el renglón. Un usuario diferente puede tener un conjunto diferente de privilegios.

El *DBMS* utilizado provee una jerarquía para establecer las restricciones de acceso a los objetos de las bases de datos. Existe como cuenta privilegiada (para fines do administración del propio manejador) al System Administrator ("sa") desde el cual se crean los permisos de entrada a las bases de datos mediante un *login* determinado. En un segundo nivel se encuentra el dueño de la base de datos, el cual decide que usuarios va a permitir accesarla, así como crear los grupos para fines de administración de usuarios. En tercer nivel existen los usuarios o dueños de los objetos. En cuarto nivel están los usuarios Invitados *(guest)* o pdbllcos *(pub/le)* los cuales forman pane de otras bases de datos.

En la figura IV.7. se muestra la jerarquía de privilegios de acceso.

La distribución de */ogins.* grupos y usuarios está determinado por el conjunto de bases de datos y el número de usuarios que accesan cada una de ellas.

## SEGURIDAD DEL SISTEMA

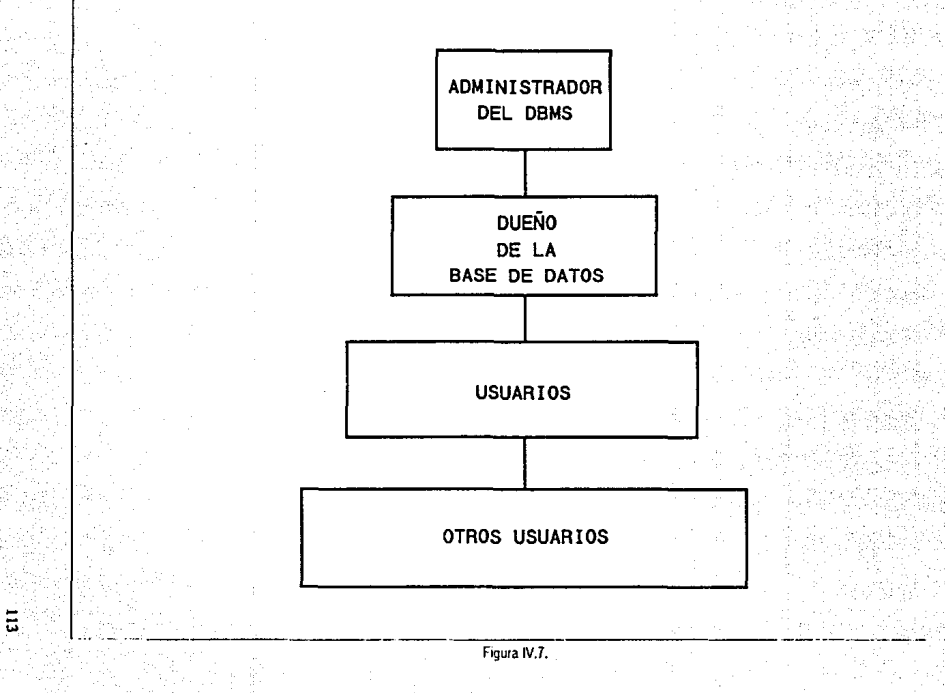

ingen til tijde een van 이 사이 가능한 사이 가능한 사용자 사이트 등을 이용할 때까지<br>1965년 1월 1989년 1월 1989년 1월 1989년 1월 1989년 1월 1989년<br>1972년 1월 1989년 1월 1일 1일 1일 1일 1일 1일 1일 1일 1일 1일 ala sendara Dru a a Galaming a cara tha an aig go bhliain a tha an t-ainm an aig 1972. Tha an t-ainm a t-ainm an aig an t-ainm<br>Tha an t-ainm a chomh an chomh a t-ainm a t-ainm a t-ainm a t-ainm a t-ainm a t-ainm a chomh a chomh a t-ainm<br>T ن<br>أميريا ista koja (12 d.) – pri sakona (12 d.)<br>1919 - Patentina (13 d.) na de la 1999 pour la 1.<br>France d'Alba ة وقعدية مركبي مراعية 114

# V. DISEÑO DE LAS APLICACIONES DE INTERFAZ CON EL USUARIO (FRONT-END).

El diseño de las aplicaciones de interfaz con el usuario, se refiere, al diseño de las formas de captura y el diseño de los reportes.

## V.!. DISEÑO DE FORMAS DE CAPTURA.

En una forma existen básicamente dos componentes principales que deben ser diseñados:

## ARBOL DE MENUS

Para el árbol de menús se estableció una forma estándar, es decir, que generalmente el orden de las opciones estuviera formado de ta siguiente manera:

a) Catálogos.

b) Proceso(s) principal(es) de primer nivel del sistema.

c) Consultas (sumarizadas).

d) Reportes.

a) En la parte de catálogos, se proporciona todo el mantenimiento a los catálogos propios de cada sistema.

b} En esta parte existen las opciones que generan los procesos más significativos del sistema. Estos pueden estar basados en una forma de mantenimiento que a su vez 'dispare' procesos de segundo nivel.

c) En la sección de consultas sumarizadas, están aquellas consultas que el usuario generalmente realiza, o que son más importantes para él, inclusive pueden ser utilizadas a nivel gerencial.

d) Los reportes son las salidas a las cuales tienen que llegar los procesos importantes de los sistemas, así como también permiten llevar un control más específico sobre el mantenimiento de los cat4logos.

Algunos árboles de memts no se acoplan a la estandarización antes mencionada, debido a la condiciones propias del sistema. En la figura V.1 se muestran los árboles de menús que dan origen a las pantallas en los diferentes sistemas.

117 '

# ARBOL DE MENUS ADQUISICIONES

## **LICITACIONES**

## ABASTECIMIENTO

13

Figura V.1.a

**LICITACIONES** 

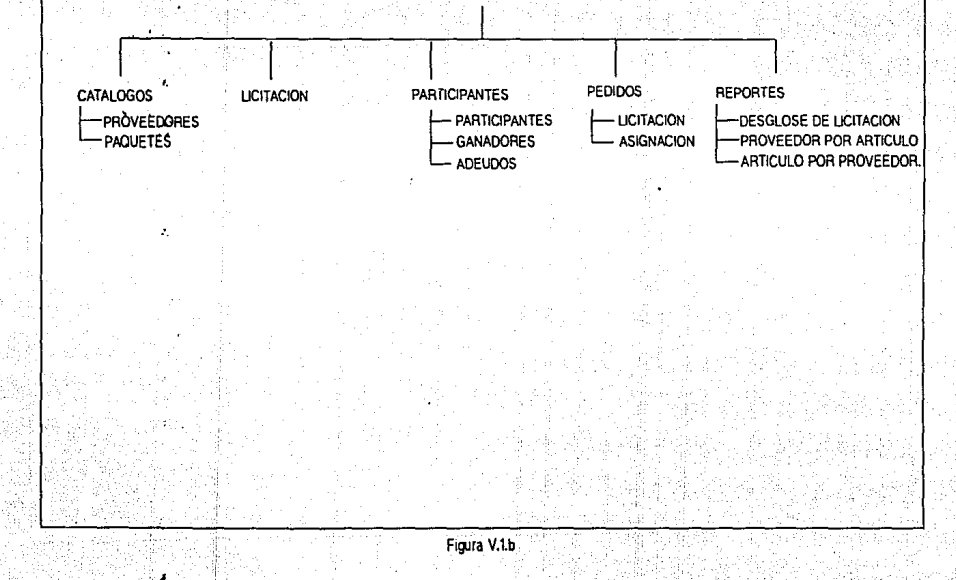

 $\overline{\mathbf{u}}$ 

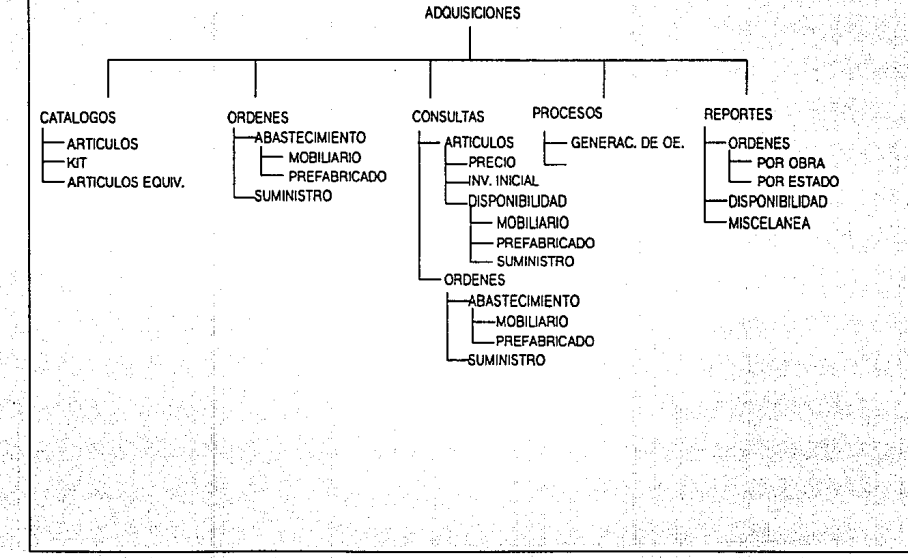

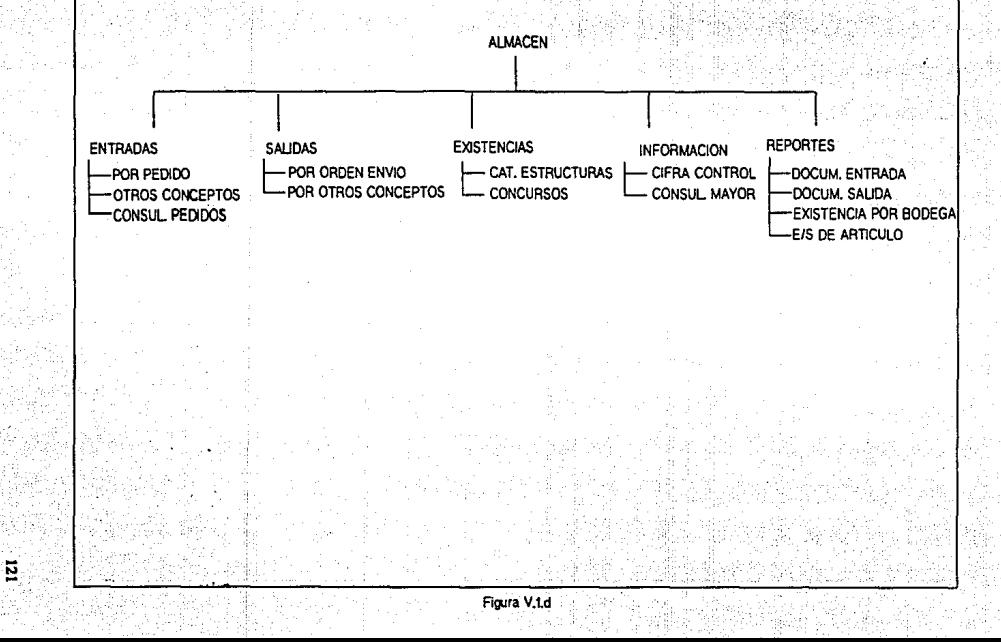

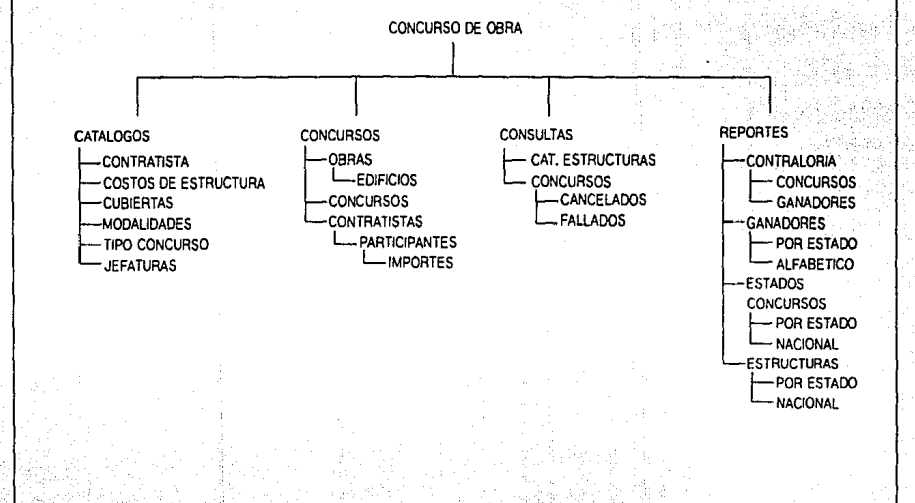

 $\overline{2}$ 

PROGRAMA GENERAL DE OBRA

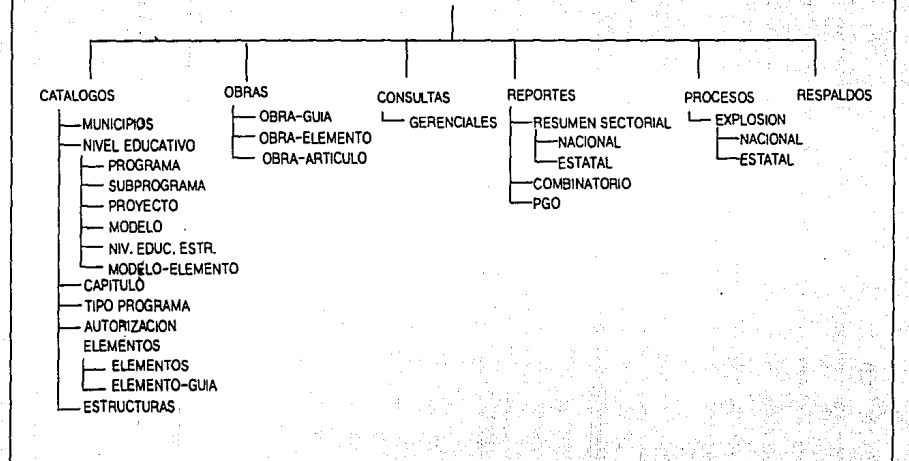

 $\vec{E}$ 

## DISEÑO DE PANTALLAS

El objetivo de realizar rápidamente sistemas, nos Ileva a establecer pantallas estándares, que tienen ligados procedimientos; esto se refiere a que la pantalla al ser llamada, ya contiene procedimientos de limpieza de pantallas, distinción de la fecha, y del usuario, e inclusive impresión de Ja misma pantalla. Esta pantalla tiene como nombre 'formabas'.

La forma base esta compuesta por un encabezado, opciones y procesos Jigados que se utilizan cada vez que se crea una nueva pantalla de captura. AJ momento de llamar a la forma base es necesario salvarla con otro nombre apegado a la aplicación. De este modo se crea una réplica, en la cual ya se pueden depositar Jos campos de Ja tabla que se desee realizar altas, bajas o cambios.

La forma base cuenta con los siguientes elementos:

- A) TITULO
- B)OPCIONES
- C)ICONOS
- D) AREA DE TRABAJO
	- 1 Encabezado.
	- 2.-Campos.

## E) PROCESOS LIGADOS A LA FORMA BASE

Existen cuatro tipos de procedimientos involucrados en una forma de trabajo:

a) Procedimieotos ligados a la forma

La fonna para su presentacidn al usuario necesita tener procedimientos que se activen antes de entrar a la forma, los cuales tienen como función limplar los campos, obtener la fecha actual y el oombre dd usuario.

b) Procedimientos ligados al mend

Estos procedimientos se activan cuando alguna de las opciones del menú es escogida por el usuario. La mayoría de las formas de los sistemas presentan las siguientes opciones dentro de su área demend:

## 1.-Altas 2.-Bajas 3.-Cambios 4.-Borra ...

las cuales como su nombre lo indican llaman a un procedimiento que al ejecutarse realizan la uansaccl6o cocrespoodieote. En el caso de los tres puntos. es un indicador de continuacido del mcnd, es decir, que al escoger esta opción, se abre una pantalla donde se presentan más opciones. La opción borra, llama a un procedimiento que se encarga de borrar la información contenida en los campos de captun de la forma.

También en la sección de menús de la forma existe un conjunto de fconos, los cuales se localizan en la parte derecha de la sección de memis. Se muestran a continuación:

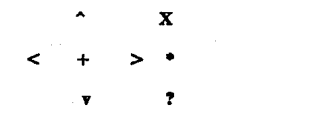

Para las cuatro puntas de flecha, se tienen procedimientos ya proporcionados por la misma forma que sirven para hacer *scroll* de la pantalla. El símbolo de + es una opción que combinándose con cualquiera de las flechas, nos permite llegar a los extremos. La X sirve para salir de la forma.

El • al ser escogido proporciona una ventana de utilerfas necesarias para el mantenimiento de la forma, tales como imprimirla, cambiarla de color, accionarla para que trabaje con *mouse*, etc. El signo de interrogacidn? presenta texto que ayuda al manejo de la misma. en caso de que se requiera.

e) Procedimientos ligados a los campos

Existen dos tipos de procedimientos principalmente, uno que se activa antes de capturar la información del campo (preproceso) y otro que se activa inmediatamente después de salir de la captura del campo (postproceso).

En la mayoría de las formas existe un campo que como postproceso controla las opciones del menú automáticamente, es decir, al realizar la búsqueda en las tablas por medio del índice, se active la opción de alta si no encuentra el renglón, o bien se activa baja y cambio, si el renglón ya está contenido ea la tabla.

Además de este procedimiento, existen otros procedimientos que sirven para convertir los textos a maydsculas.

Para el encabezado de la pantalla, existen procedimientos que traen el nombre del usuario y la fecha del sistema.

d) Procedimientos ligados a las teclas.

Es posible definir funciones específicas en las teclas. La tecla F2 se tomó como tecla estándar para realizar consultas en base a los datos que el usuario proporcionará en la forma de captura. Estos datos pasan como parámetros definidos por Ja propia forma, y la forma a ser llamada también contiene estos mismos parámetros, de tal suene, que de manera de lista aparezcan los datos en la siguiente forma. La forma base se muestra en la figura V.2.

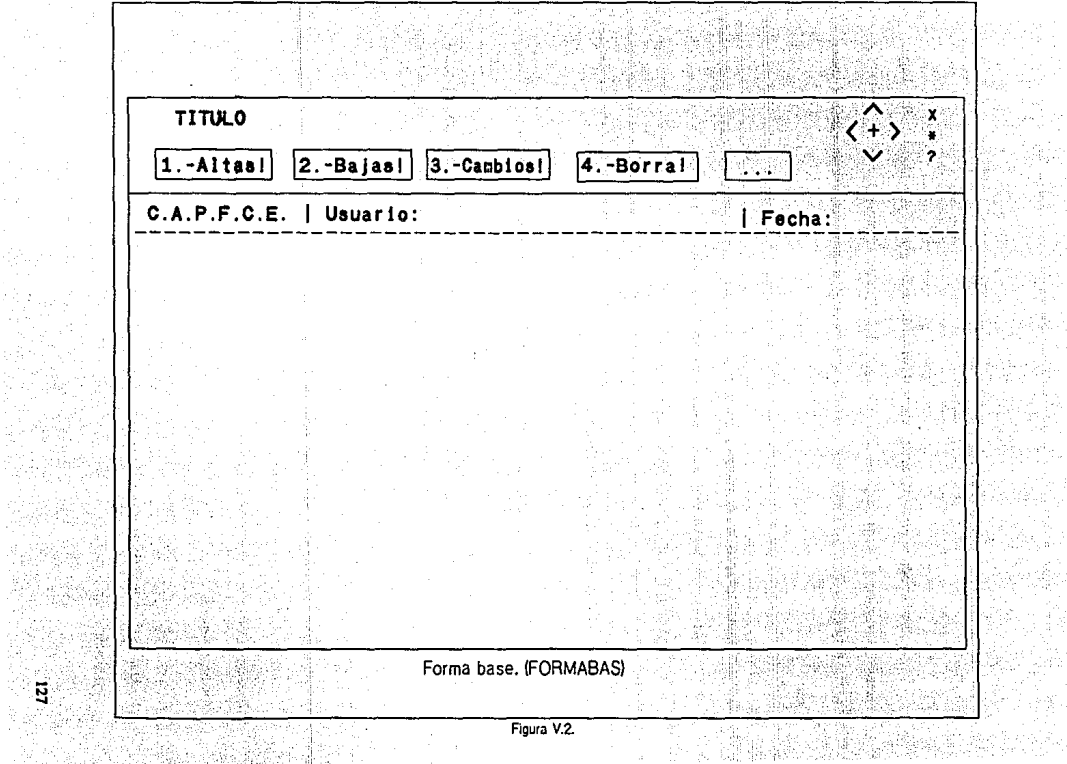

 $\sim$ 

설치 1000 원 사이<br>설치 위 360, 362

## V.2. ALGORITMOS DE PROCEDIMIENTOS GENERALES.

A continuacidn se presenta los algoritmos de procedimientos generales como son: altas, bajas, cambios, consultas y búsquedas, que son útiles para los sistemas involucrados en el SIIAO. La finalidad de hacer estos procedimientos generales es para proporcionar una serie de ventajas como son:

- Evitar la repetición de código.

- lndepeodizar Jos programas de alguna modificación de la bases de datos.

- Agilizar la realización de los sistemas futuros,

Algoritmo del Procedimiento de Alta General.

1.- Obtener el nombre de la tabla que esd accesando Ja forma de captura.

2.- Inicializar la variable que contendrá la instrucción de inserción con el nombre de la tabla obtenido anteriormente.

3.- Realizar una consulta que obtenga los nombres de todos tos campos de la tabla proporcionada.

4.- Obtener el valor de cada uoo de los campos que se teclearon en la forma de captura y concatenarlos en la variable de caracteres que contiene la lnstrucddn de inserción en el orden en que fueron definidos.

*S.-* Una vez que la variable que contiene Ja instrucción de inserción ha quedado completa, se somete a ejecucidn.

6.- En caso de oo existir error en la ejecucidn se manda un mensaje que indique el éxito de la transaccidn. de Jo contrario se manda un mensaje de error.

Algoritmo del Procedimiento de Baja General.

1.- Obtener el nombre de la tabla que está accesando la forma de captura.

2.- Inicializar la variable que contendrá la instrucción de borrado con el nombre de la tabla obtenido anteriormente.

3.- Realizar una consulta que obtenga los nombres de todos Jos campos que compongan Ja llave primaria de Ja tabla proporcionada.

4.- Obtener el valor de cada uno de los campos. que fonnan la llave primaria. que se teclearon en la forma de captura y concatenarlos en la variable de caracteres que contiene la instrucción de borrado.

*S.-* Una vez que la variable que contiene la instrucción de inserción. ha quedado completa, se somete a ejecución.

6.- En caso de que no baya error en la ejecución se manda un mensaje que indique el éxito de la transacción. de lo contrario se manda un mensaje de error.

Algoritmo del Procedimiento de Cambio General.

1.-0btener el oombre de la tabla que está accesando la forma de captura.

2.-Revisar que campos se modificaron en la forma de captura.

3.-En caso de que no se haya cambiado ninguno se termina el procedimiento.

4.-En caso de que si se haya modificado al menos uno de los campos se realizan los siguientes puntos.

S.-Inicializat dos variables. Una de ellas contendrá la instrucción de actualización junto con el nombre de la tabla obtenido anteriormente; mientras que la otra se inicializar con la palabra reservada que indique que condiciones debe cumplir el registro que ser actualizado.

6.-ReaJiz.ar una consulta que obtenga los nombres de todos los campos que forman la llave primaria de Ja tabla proporcionada y apartir de ellos obtener Jos valores que tienen en la forma de captura y concatenarlos en la variable de caracteres que indicarán las condiciones del renglón a modificar.

7.-Solo a los campos que fueron modificados.se les concatena ea la variable de caracteres que contendrá todos los *campos* a modificar.

8.-Una vez checados todos los campos de la forma de captura, se concatenan las dos variables anteriormente mencionadas.

9 • .Se ejecuta Ja variable que contiene la instrucción de actualizacidn.

10.-En *caso* de no existir error en la ejecución se manda un mensaje que indique el éxito de Ja transacción. de lo contrario se manda un mensaje de error.

Algoritmo del Procedimiento de Consulta General.

1.-0btener el nombre de la tabla que está accesando Ja forma de captura.

2.-Inicializar la variable de caracteres que contendrá Ja imtruccióo de consulta ooo el nombre de la tabla obtenido anteriormente.

3.- Obtener el valor de cada uno de Jos campos que ae llevan tecleados hasta el momento y ooncatenarlos en la variable de caracteres que contiene la Instrucción de oomulta.

4.- Abrir una ventana sobre la pantalla, en la cual se desplieguen los renglones obtenidos de la oonsulta delimitada.

*S.-* Una vez que la variable que contiene la lnstruccidn de insercidn ha quedado oompleta. se ejecuta.

6.- En caso del que tipo de dato del campo a consultar sea de tipo cadena de caracteres, este se buscará como un patrón que podrá estar incluido en cada uno de los datos que estén en la base de datos para dicho campo.

7.- En caso de que la consulta no encuentre el o los registros determinados se envía un mensaje de datos no encontrados. Mientras que para el caso en que no se proporcionen *datos* que marquen condiciones de bdsqueda se enviará un mensaje de no hay valores para consultar.

Algoritmo del Procedimiento de Búsqueda General.

132

1.- Obtener el nombre de ta tabla que está accesando la forma de captura.

2.- Inicializar la variable de caracteres que contendrá la instrucción de consulta con el nombre de la tabla obtenido anteriormente.

3.- Obtener el valor de cada uno de los campos que se llevan tecleados basta el momento y concatenarlos en la variable de caracteres que contiene la instrucción de consulta.

4.- Una vez que Ja variable que contiene la instrucción de inserción ha quedado completa, se somete a ejecución.

*S.-* En caso de que la consulta no encuentre el registro determinado se activa unicamente 13 opción de alta en el mend superior, en caso contrario se coloca toda la información devuelta por la consulta en sus campos respectivos de la forma de captura y se activan unicamente las opciones de baja y cambio en el meml superior.

#### V .3. DISEÑO DE REPORTES.

Los repones coostituyen una de las áreas de gran importancia en la aceptacidn de un sistema por parte del usuario final, ya que es la parte del sistema en donde el usuario identifica si la utilización del equipo de cómputo le proporciona a su trabajo limpieza, organizacldn, control de la información, reducción de procesos manuales, etc.

Se utilizaron dos maneras para realizar reportes, una de ellas es el generador de reportes propio del *DBMS*, y otra mediante el *DB library/C*, la cual es una herramienta conocida como API (Application Programmer Interface).

## V .3.1. GENERADOR DE REPORTES.

El generador de reportes *(&port* Wrlter) es la bemunieuia propia del *DBMS,* la cual ronsiste en la generación de reportes ayudados por mentls y oonsultas apoyadas eo SQL. La ventaja que proporciona esta opción es que el diseño de reportes se realiza en forma rápida y sencilla. Su desventaja es que las opciones para modificar el formato de salida no es muy amplia y limita mucho la presentación y el diseño del mismo. Se diseñaron varios reportes de este tipo en cada una de los sistemas implantados, principalmente para los catálogos de artículos, proveedores, contratistas, inventarios, etc.

#### V .3.2. REPORTES CON CLIENTE ABIERTO.

Los repones que no pudieron implementarse en el reporteador se desarrollaron usando DB Ubrary/C que es un conjunto de rutinas y macros de C que permiten interactuar con el servidor. Esta herramienta es en sf una interfaz de programación de aplicaciones (AP/). La operación básica de un

**AP/ es la siguiente:** 

a) El programa comienza el acceso a la base de datos con una llamada que conecta el programa con **el manejador y también a una bue de datos especlfica.** 

b) Para enviar una sentencia de SOL al manejador, el programa construye la sentencia como una cadena de texto en un *buffer* y luego hace una llamada *API* para transferir el contenido del buffer al **manejador.** 

c) El programa hace llamadas API para comprobar el estado de su petición al manejador así como **también para manejar errores.** 

d) Si la petición es una consulta, el programa utiliza llamadas *API* para recuperar los resultados en los *buffers* del programa. Típicamente, las llamadas devuelven datos renglón a renglón o columna a **columna.** 

e) El programa termina su acceso a la base de datos con una llamada API que le desconecta del manejador.

En una configuración cliente-servidor el código para las funciones *API* está localizado en el cliente, donde se ejecuta el programa de aplicaciones. El *software* del manejador está localizado en el servidor, donde reside Ja base de datos. Las llamada desde el programa de .placida **al** *Al'/* tiene lugar localmente dentro del clleote, pero la comunicacidn cutre el *API* y el manejador tiene lugar sobre una red. Un API de este tipo en una arquitectura cliente servidor ofrece la ventaja de minimizar la cantidad de tráfico de red entre la aplicación y el DBMS.

La metodología comunmente utilizada por un API SQL para accesar al DBMS se muestra en

135

la figura V.3.

## EL ACCESO DE UN API A UN DBMS

382 M

i Gosto

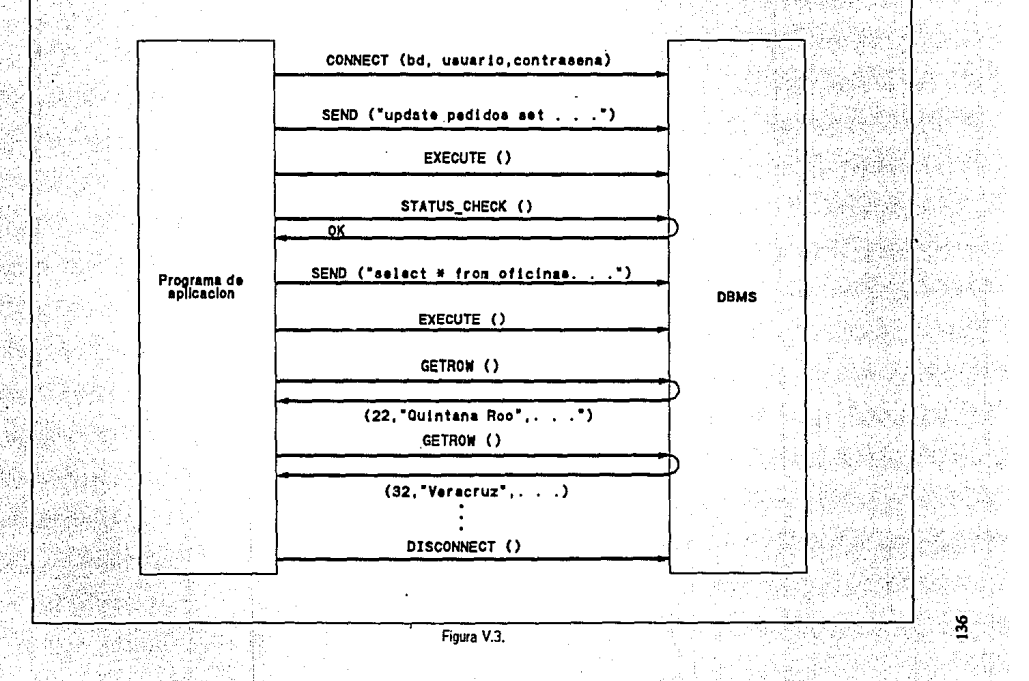

## VI. IMPLANTACION Y PRUEBAS.

Una de las primicias de la implamacldo del SIIAO fue la líbención paulatina de los subsistemas a cada una de las gerencias involucradas. Esto es. a medida que se terminaran cada uno de los módulos de cada susbsistema, se fueran integrando al subsistema como un todo. De esta manera, además de que tos módulos empezaban su ciclo productivo, también se terminaba la fase de pruebas.

Después de ser desarrollados cada uno de los módulos que componen a un subsistema, se sometía a una etapa de pruebas, las cuales consistían en ejecutar los procesos críticos, entendiéndose a éstos como los procesos de mayor importancia en el objetivo del subsistema. Este proceso fue llevado a cabo por parte nuestra y del personal gerencial para que de esta manera el módulo fuera. puesto en funcionamiento. Es así como podemos distinguir trea fases principales de implantación.

## VI.1. FASE CENTRALIZADA.

Como se mencionó anteriormente, la liberación paulatina de módulos para cada una de las gerencias, nos condujo a implementar los subsistemas en cada uno de sus equipos de cómputo, generando de esta manera que los subsistemas tuvieran una arquitectura centralizada e independiente a los demás subsistemas que intervienen en el SIIAO.

Es así como se pusieron en marcha todos los subsistemas, terüendo mmo consecuencia Jos siguientes puntos:

> • Las pruebas a nivel detalle fueron solucionadas a medida que la gente operativa las iba detectando.

> • La eficiencia a nivel diseño fue corregida cu algunos de sus

aspectos, tales como la modificación de índices, la redistribución de las tablas, etc.

- La eficiencia a nivel servidor fue corregida en algunos de sus aspectos, tales como el filifactor, memory, que al fin y al cabo son parámetros que nos sirven para sintonizar el rendimiento del servidor.

139

En la figura VI.1 se esquematiza la arquitectura implementada en ésta fase.
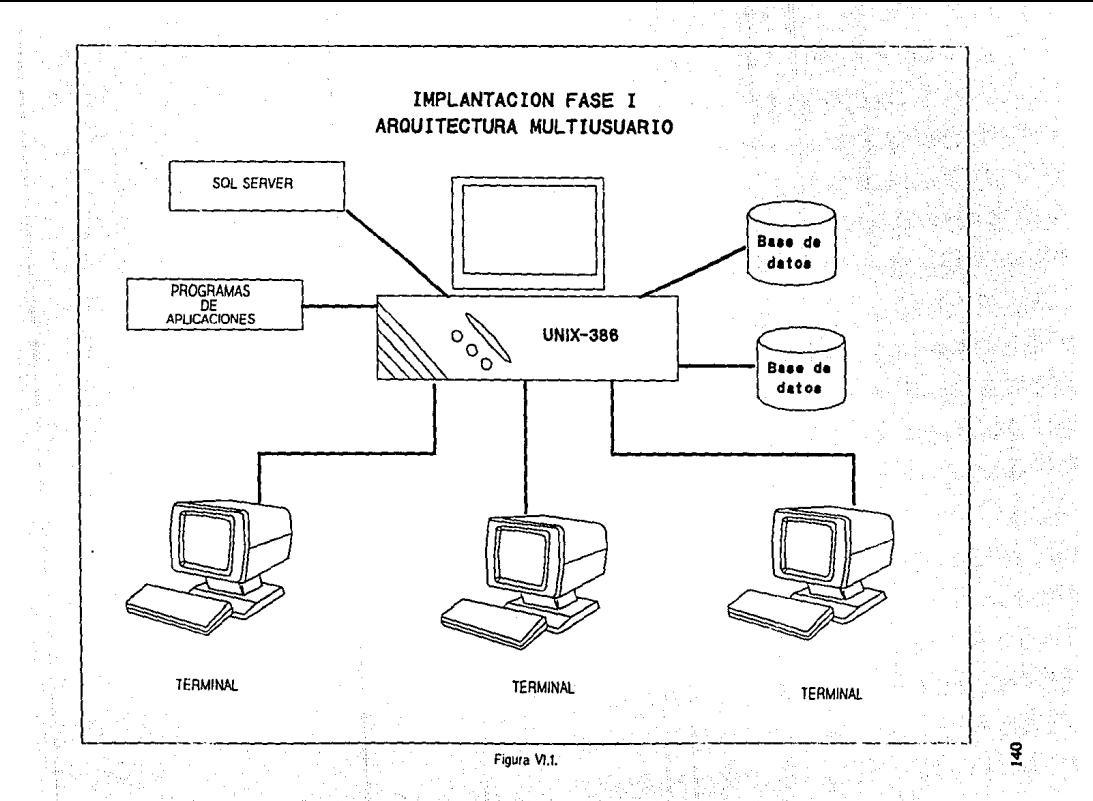

### VI.2. FASE CLIENTE-SERVIDOR.

Una vez implementada completamente la fase anterior, se procedió a desarrollar las pruebas para un ambiente cliente servidor, de las cuales se obtuvieron las siguientes observaciones;

> - El tiempo de respuesta fué mejorado considerablemente, comprobando la teoría.

- La integridad entre los subsistema fué probada exitosamente.

- Se comprobó que el rendimiento seguía siendo favorable.

Cabe hacer la aclaración que estas pruebas se realizaron a nivel local, es decir, utilizando dos de las máquinas dedicadas al desarrollo y que la implementación final (figura VI.2) utilizando la VAX 4000 como server no ha sido implementada aún debido a que no se tiene el cableado de la red.

141

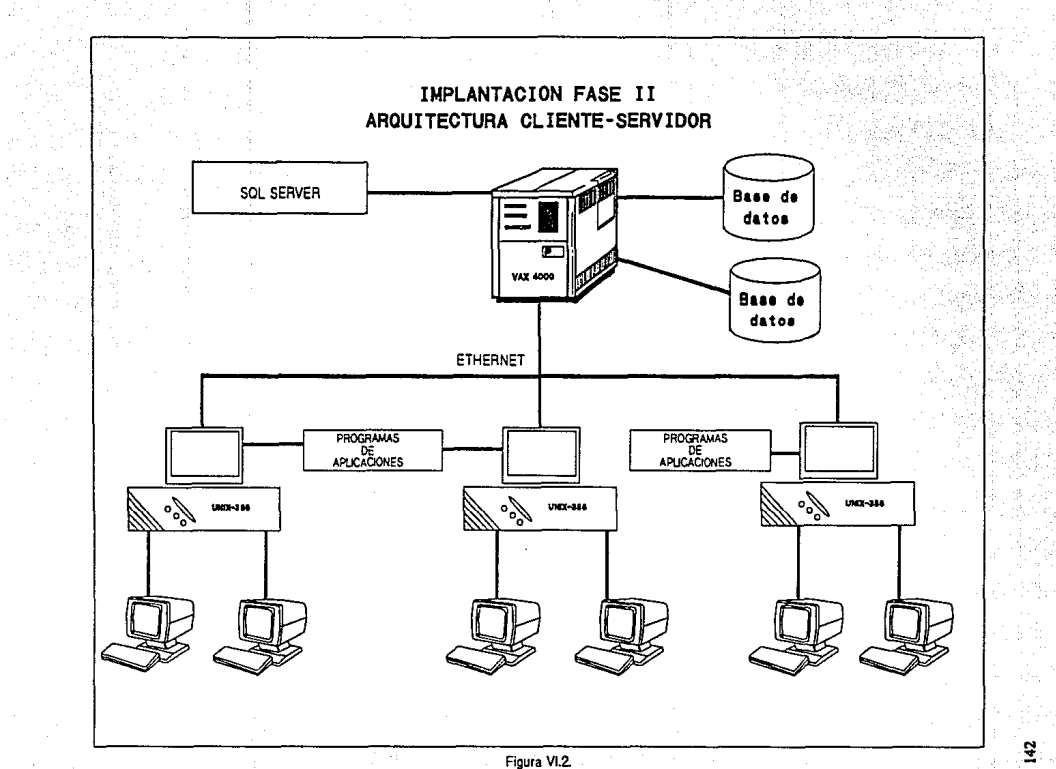

### VI.3. FASE MULTISERVIDOR Y SISTEMAS ABIERTOS.

Afortunadamente y a pesar de que no se cuenta con una infraestructura de hardware instalada. el diseño del SIIAO está listo para implementarse en una arquitectura cliente servidor, y no solo eso, sino que además el diseño y el desarrollo quedan abiertos para que fácilmente se tome como base para un sistema de información distribuida. Esto se debe principalmente a que las llamadas entre las diferentes bases de datos sea sustituidas por stored procedures. Esta arquitectura se esquematiza en la figura VI.3.

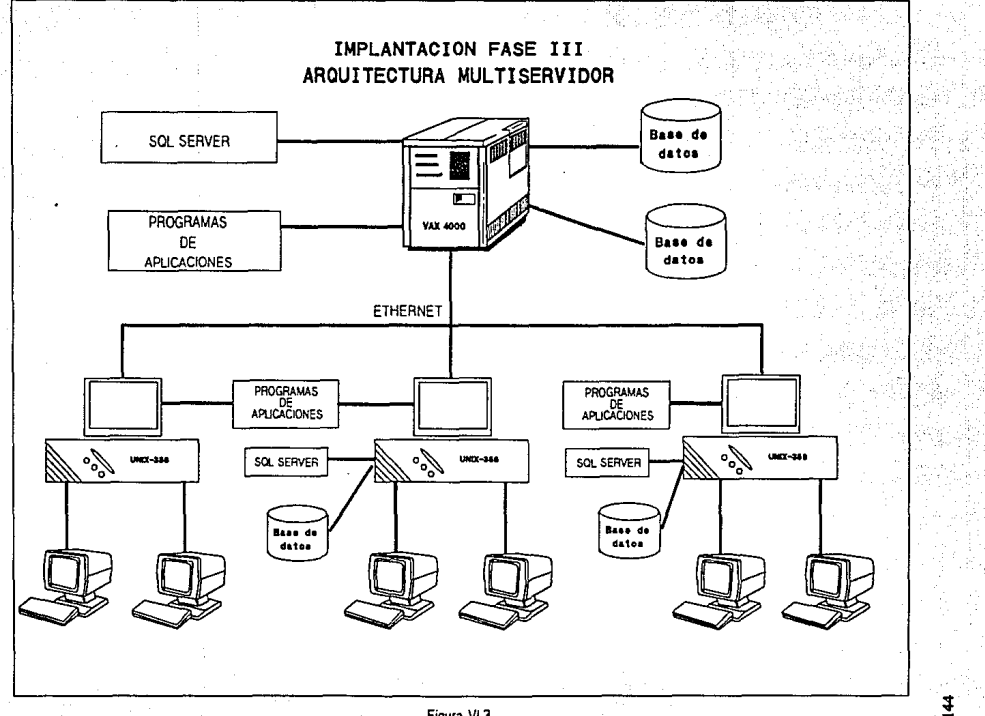

Figura VI.3.

# VII. CONCLUSIONES

145

La realización del presente sistema surge como columna vertebral para que a partir de él se complementen todas las funciones operativas y técnicas que desempeña el C.A.P.F.C.E. El sistema no contempla a todas las áreas pertenecientes al C.A.P.F.C.E. sino solo aquellas que son básicas para el adecuado control y adminislracidn de lo que es el ciclo de construcción de una obra. Sin embargo. el sistema desarrollado presenta un diseño abierto desde el punto de vista del acoplamiento de sistemas, con lo cual la incorporación de nuevas áreas operativas al presente sistema representaría un trabajo de bajo costo financiero y bajo esfuerzo humano, toda vez que la arquitectura básica de diseño y operacidn quedó claramente defmida.

Esta apertura presenta características como la de formar una estandarización de todos los conceptos empleados para la implementación de sistemas así como de todos los formatos de interfaz con el usuario. Otra característica es la de proporcionar información única en catálogos perfectamente delimitados para cada área, teniendo esto como ventaja d proceso distribuido sobre estos datos centralizados

El presente trabajo proporciona una panorámica general del diseño de procesamiento distribuido en bases de datos en un ambiente cliento-servidor.

Por todo esto. podemos conclulr que a partir del planteamiento del problema inicial, la solución implementada resulta ser innovadora debido a que actualmente son pocos los sistemas desarrollados con estas características. Así pues, es de notar que en la teoría, para tener un ambiente de base de datos relacional es indispensable cumplir con ciertas reglas. Dichas reglas en la práctica pierden parte de su valor; tal es el caso de las reglas de normalización; esto es debido a que si se cumplen al pie de Ja letra todas las tareas que exigen estos esquemas. el rendimiento que puede ofrecer cualquier equipo de cómputo se ve degradado considerablemente. Es por ello que se han desarrollado herramientas como la empleada, que ofrecen opciones en el desarrollo de sistemas que

146

pueden sustituir parcialmente las reglas antes mencionadas. Una de estas opciones son los triggers, los cuales ayudan a mantener la integridad referencial a pesar de que la normalización se vea aparentemente violada en alguna de sus partes.

También, hemos podido observar que el desarrollo de un sistema de software utilizando una herramienta de cuarta generación hace posible que su implementación sea realizada en un tiempo menor teniendo como base un análisis ya establecido. Esto confirma que el rediseño de los sistemas ya existentes con herramientas de este tipo son de mayor eficiencia que su sola conversión.

### BIBUOGRAFIA

### Manualea del Manejador SYBASE:

**.System Adminlstration Guide .**  • APT·Workbencb . **. Data-Work:bench User's Guide . . Command Reference .**  .DB-Library.

### **Libros:**

.Aplique SQL lames R. Groff, Paul N. Weynberg Mc Graw Hill, 1991.

**. Database Management**  Ozkarahan, Esen **Iberoamericana. 1990 .** 

**. Database Management**  Baislald, Ralph Me Graw Hill, 1991.

.Ingenlerfa de Sollwarc Pressman Prentice-Hall, 1988.

**. Introducción a los sistemas de bases de datos**  C. *l.* Date Addison-Wesley Iberoamericana, 1986.

**. Introducción a los sistemas operativos Harvey M. DeiteJ Addison-Wesley Iberoamericana. 1987 .** 

**. Iagcnicrfa de Software**  Richard Faidey Mc Graw Hill, 1988.

**. El lenguaje de programación e Brian W. Kemighan, Den nis M. Ritchie**  Prentice Hall, 1985.

**. Engineering Software**  *lag* Shodi **Addison-Wesley Iberoamericana, 1990.**  **.Principies of relational database systems Sitansu S. Mittra**  Prentice Hall, 1991.

**. Unix for VMS users**  Pbillip E. Bourne Digital Press, 1990.

.Relational Database Design Paul Winsberg Winsberg, 1990.

### Revistas:

**.BYTE, Product Focus Multiscrver Databases, The SQL**  Voldmen 15, ndmero 5, p.p. 136-150 Me Graw Hill, mayo 1990.

**Artículos:** 

Software AG Eotire Tecbnology Glosary Enero de 1992, Darmstadt, Alemaola.

SYBASE SQL Server SYBASE Inc. Enero de 1991, Emeryville, CA USA.

بالإشكال والمراد a she e nativa 150

## APENDICES

### A. SCRIPT PARA LA CREACION DEL BACK-END.

**Creación deJ dispositivo para la base de datos P.G.O.:** 

```
disk init 
name = "pgo_conc",<br>physname = "/dev/ry",
vdewno = 28,
size = 12000 
go
```
Creacidn de la Base de Datos P.G.O.:

```
create database pgo 
on pgo_conc= S 
go
```
Creacidn del login para la base de Datos P.G.O:

sp\_addlogin pgo.pgo,pgo go

Definicidn del dueño:

use pgo go sp changedbowner pgo go

**Definición de usuarios:** 

```
use pgo 
go 
sp_adduser almacen 
go 
sp _ adduser adquislc 
go 
sp_adduser concurso 
go
```
### Creación de una tabla:

cnalelableobru ( num cdo num\_edo, anio\_obra<br>num\_obra num\_obra char4\_num,<br>cve prog eo prog. ep\_prog,<br>char2 mum, cve\_subprog<br>cve\_proy cve\_proy char2\_num,<br>num modelo char1 nun charl\_num,<br>charl\_num, num\_capitulo charl\_num.<br>num prog fin char2 num. num\_prog\_fin char2\_num,<br>num autoriza char2\_num. num\_autoriza num\_municipio char3\_num,<br>localidad varchar (16) no  $localidad$  varchar  $(16)$  not null,<br>nom obra varchar  $(16)$  not nul nom\_obra varchar (16) not null,<br>aulas tentero. tentero,<br>tentero, laboratorios<br>talleres talleres tentero,<br>anexos tentero tentero,<br>dinero, tot constr dinero,<br>tot prefa dinero, tot\_prefa dinero,<br>tot\_mob\_eo dinero  $\cot$  mob  $\alpha$ )

go

Creación de un índice :

create unique clustered index ind obras on obras ( num\_edo,anio\_obra,num\_obra) go

Asignacidn de defaults:

sp\_bindefault no\_propor, "obras.localidad" go create default sin\_nombre as "SIN NOMBRE" go sp\_bindefault sin\_nombre, "obras.nom\_obra" go

```
Definición de un trigger para altas: 
create trigger alta_obras 
on obras 
for insert as
be gin 
if @@ rowcount = 0 return
if not exists ( select • from cat modelos cm,insetted i 
             where cm.cvc_prog + cm.cve_subprog +
                  cm. cve proy + cm.num_modelo =
                   i.cve proj + i.cve subprog +
                   i.cve proy + i.num modelo)
 begin 
 print "El nivel educativo proporcionado no existe"
 rollback tran 
 retum 
 end 
 if oot exists ( select • from cat_prog_fin cpf. inserted i 
             where cpf.num prog fin = i.num prog fin)
 be gin 
 print "El tipo de programa proporcionado no existe"
 rollback ttan 
 retum 
 end 
 if not exists ( select * from cat_capitulos cc, inserted i
             where cc.num_capitulo = i.num_capitulo)
 begin 
  print "El capitulo proporcionado no existe"
  rollback tran
 return
 end 
 if not exists ( select * from cat autoriza ca, inserted i
              where ca.num_autoriza = i.num_autoriza)
 begin 
  print "La autorizacion proporcionada no existe"
  rollback tran
  relum 
 eod 
 if oot exists (select • from cat_municipios cm, inserted i 
              where cm, num edo = i, num edo and
                  cm, num municipio = i.num municipio)
 begin 
  print "El municipio proporcionado no existe"
  roilback tran 
  return 
 end 
end 
go
```
### Definición de un trigger para bajas:

create trigger baja\_obras on obras for delete as begin if  $@@rowcount = 0$  return delete obra\_elem from obra\_elem oe,deleted d where  $oe.$ num  $edo = d.$ num  $edo$  and oe.anio Obra = d.anio Obra and oe.num-obra = d.num-obra delete obra articulo from obra articulo oa.deleted d where  $oa$ , num\_edo =  $d$ , num\_edo and  $oa. anio_0$  $bar a = d. anio_0$  $bar a$  and  $oa. num_0$  $bar a = d. num_0$  $bar a$ delete obra\_guia from obra\_guia og,deleted d where  $og.$ num\_edo = d.num\_edo and  $o$ g.anio  $o<sub>bra</sub> = d$ .anio $o<sub>bra</sub>$  and  $o$ g.mun $o$ bra = d.num $o$ bra

eod

go

Definición de un trigger para cambios:

create trigger cambia obras on obras for update as begin if  $@@rowcount = 0$  return if update ( cve prog ) or update ( cve subprog ) or update (cve prov) or update (num modelo) begin if not exists (select \* from cat modelos cm, inserted i where cm.cve  $proj + cm$ .cve subprog +  $cm_{c}$  cm,  $cm_{c}$  or  $m_{c}$  cm, num modelo = i.cve  $proj + i$ .cve subprog +  $i_{\text{cve}}$  prov + i.num modelo)<sup>\*</sup>I begin print "El nivel educativo proporcionado no existe" rollback tran return end else. begin delete obra elem from obra elem oc deleted d where  $oe$  num  $edo = d$  num  $edo$  and  $oe$ , anio  $obra = d$ , anio  $obra$  and oe.num obra = d.num obra delete obra\_articulo from obra\_articulo oa, deleted d where  $oa.num$   $edo = d.num$   $edo$  and  $o$ a anio  $o\bar{b}$ ra = d anio  $o\bar{b}$ ra and oa.num obra = d.num obra delete obra guia from obra guia og deleted d where  $\log$  num edo =  $d$  num edo and  $o$ g, anio  $o$ bra = d, anio  $o$ bra and  $og.num$  obra = d.num obra end end if update (num prog fin) and not exists (select \* from cat prog fin cpf, inserted i where cpf.num prog  $fin = i$ .num prog  $fin$ ) begin print "El tipo de programa proporcionado no existe" rollback tran return end if update (num capitulo) and not exists (select \* from cat\_capitulos cc, inserted i where  $cc$ , num capitulo = i. num capitulo ) begin print "El capitulo proporcionado no existe" rollback tran return end if update (num\_autoriza) and not exists (select \* from cat autoriza ca, inserted i

```
where ca.num autoriza = i.num autoriza ibegin
  print "La autorizacion proporcionada no existe"
  milhack tran
  return
 end.
 if update (num edo) or update( num municipio) and
   not exists (select * from cat municipios cm, inserted i
   where cm.mum \cot = i num \cot and
        cm, num municipio = i. num municipio )berin
  print "El municipio proporcionado no existe"
  rollback tran
  return
 end
 if update (num edo) or update (anio obra)
         or undate ( num obra )
 begin
   update obra elem set oe.num edo = i.num edo,
                   oe anio obra = i anio obra.
                   oc, num obra = i. num obrafrom obra elem oe, inserted i
  update obra guia set og.mim edo = i.mim edo,
                 og.anio obra = i.anio obra.
                 og.num obra = i.num obra
  from obra_guia og, inserted i
  update obra articulo set oa.num edo = i.num edo,
                     \alpha anio \alpha = i anio \alpha ania.
                     oa.num obca = i.num obcafrom obra articulo oa, inserted i
end
end
20
```
# B. DICCIONARIO DE DATOS

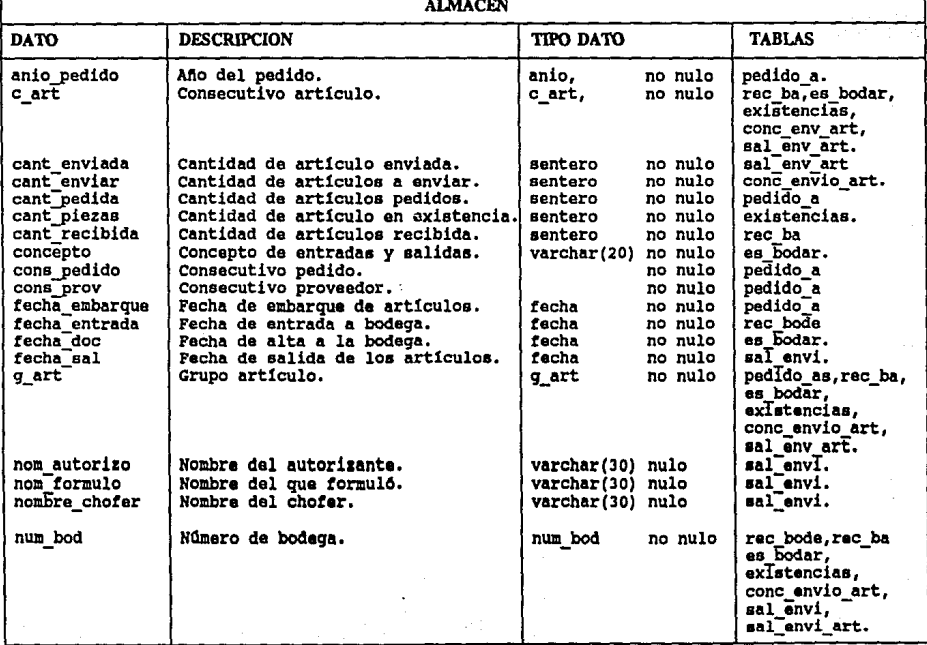

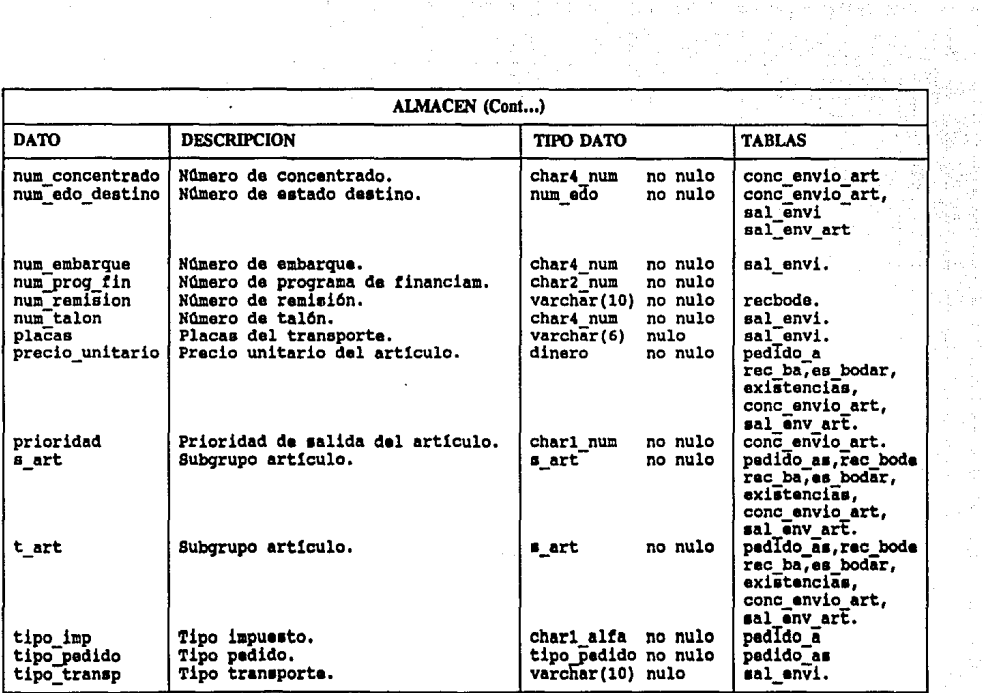

the control<br>Control

经营业

 $\sim$ 

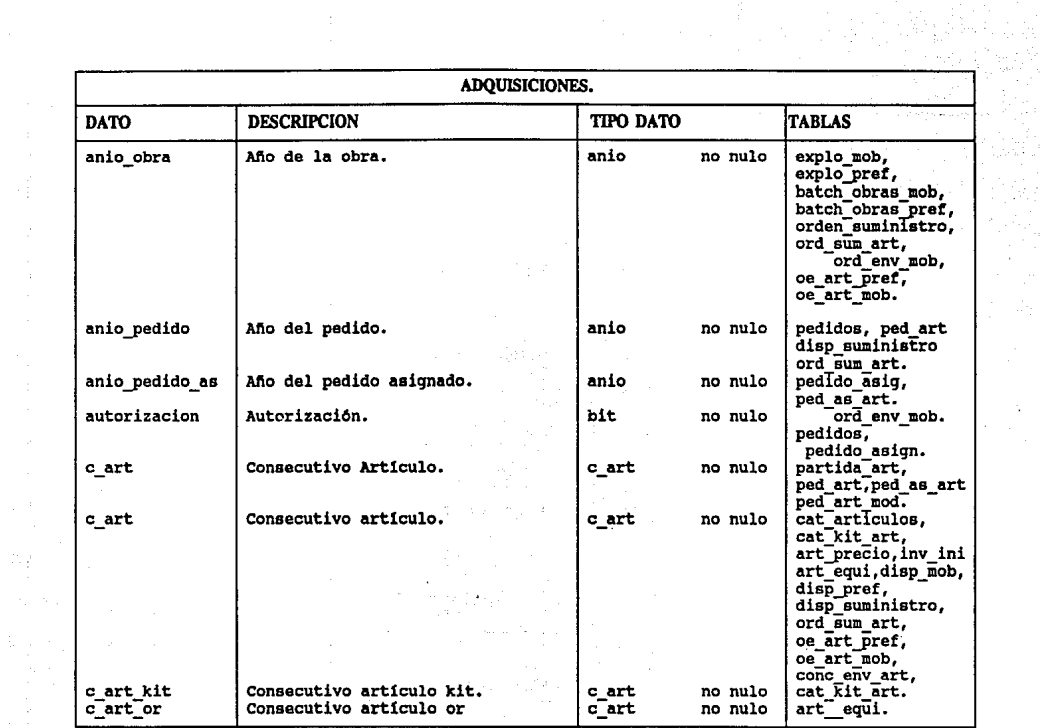

 $\frac{1}{2}$ 

 $\ddot{\phantom{0}}$ 

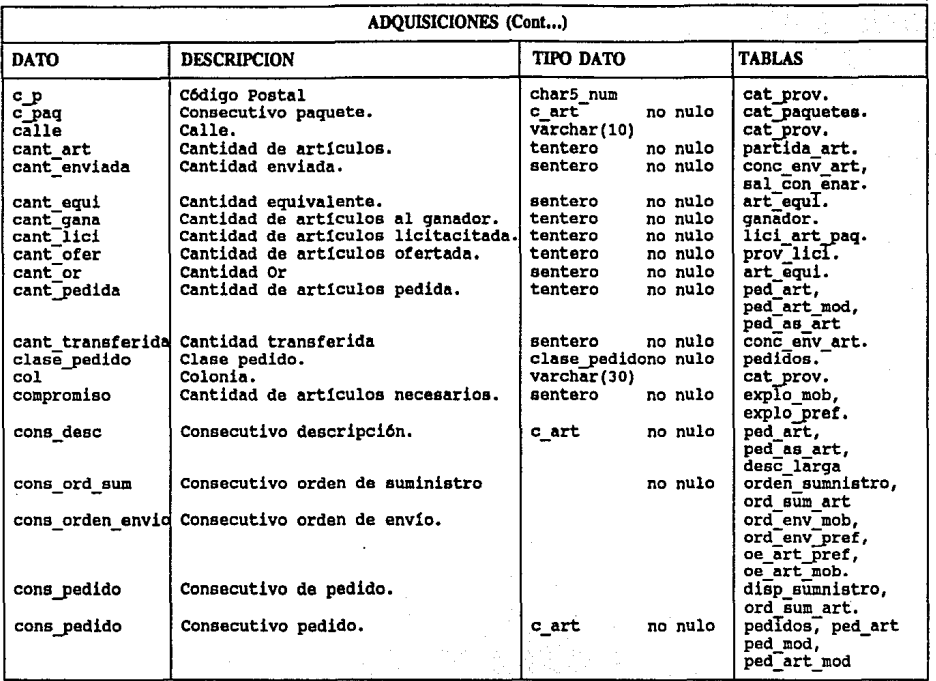

보드 (MW)

 $\frac{1}{2}$ 

 $\frac{1}{2}$ 

**anges**<br>VIS3 m<br>En Li  $\mathbb{E}^{\mathbf{E}}$  $\frac{15}{3}$ 

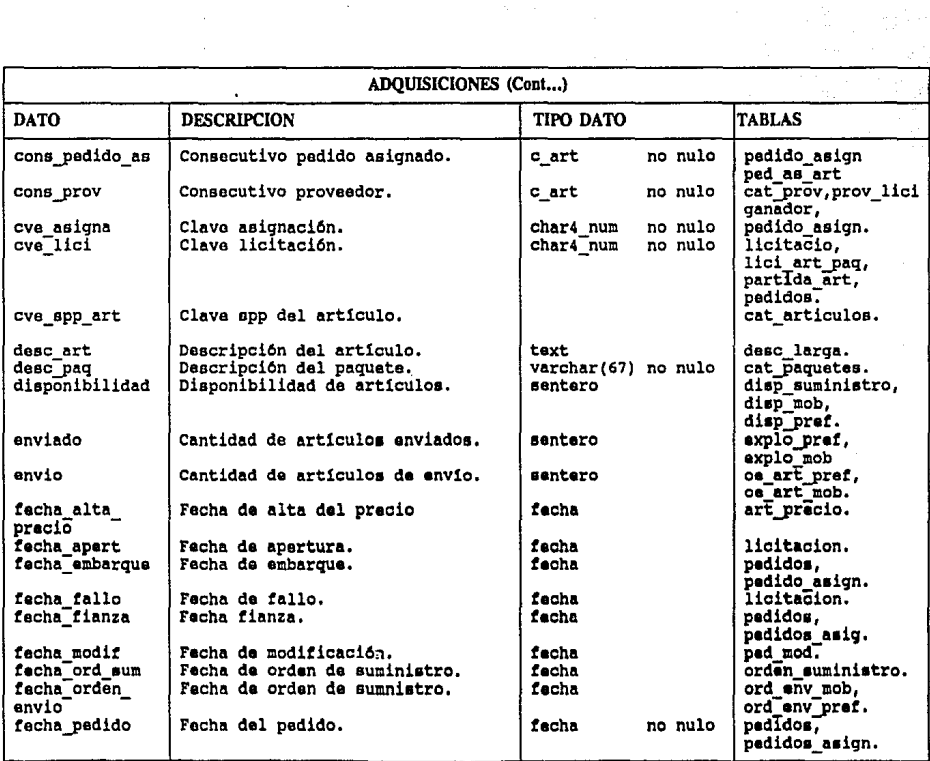

医肾病

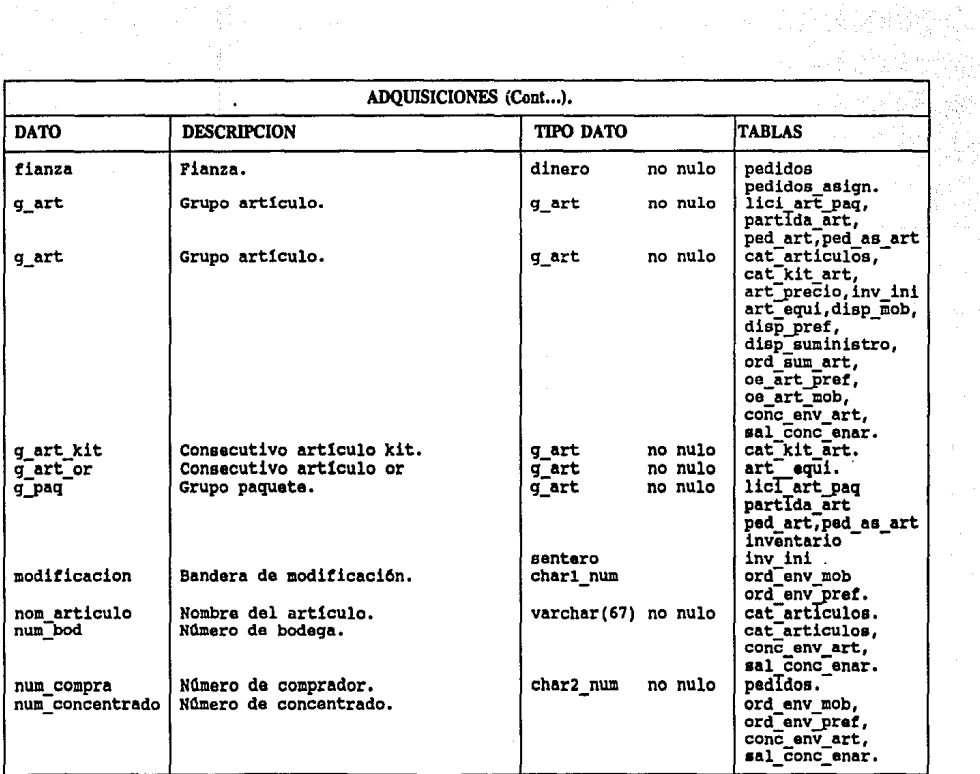

PC 1

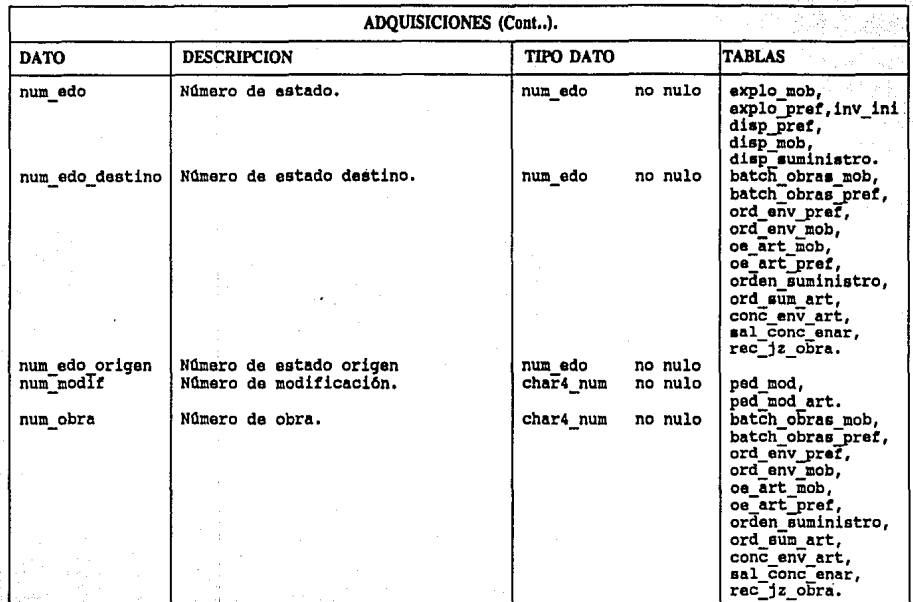

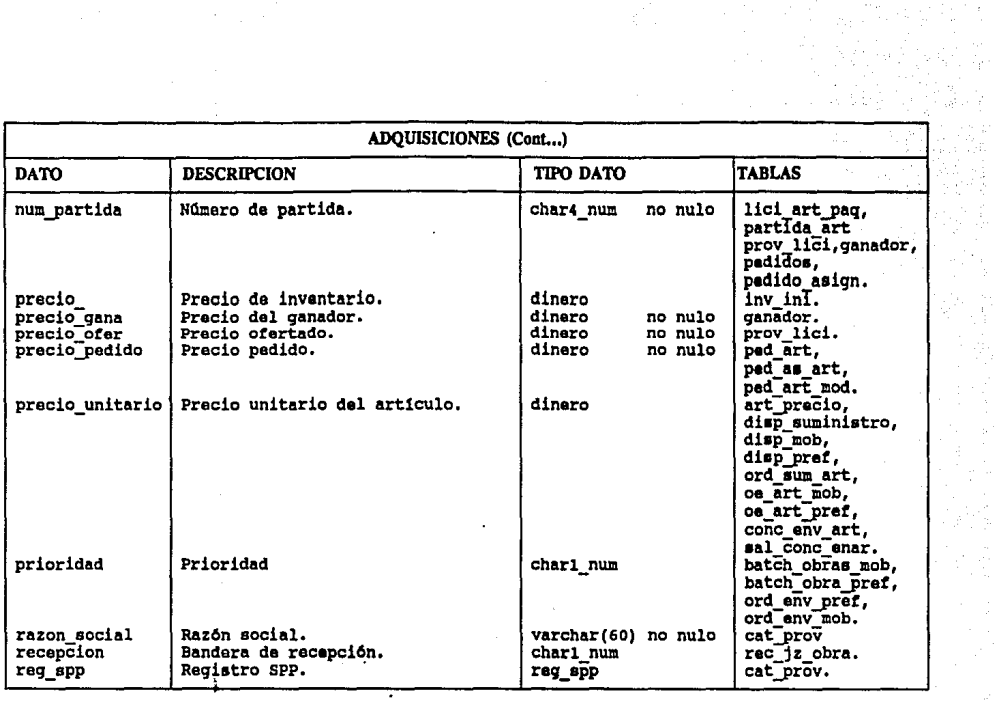

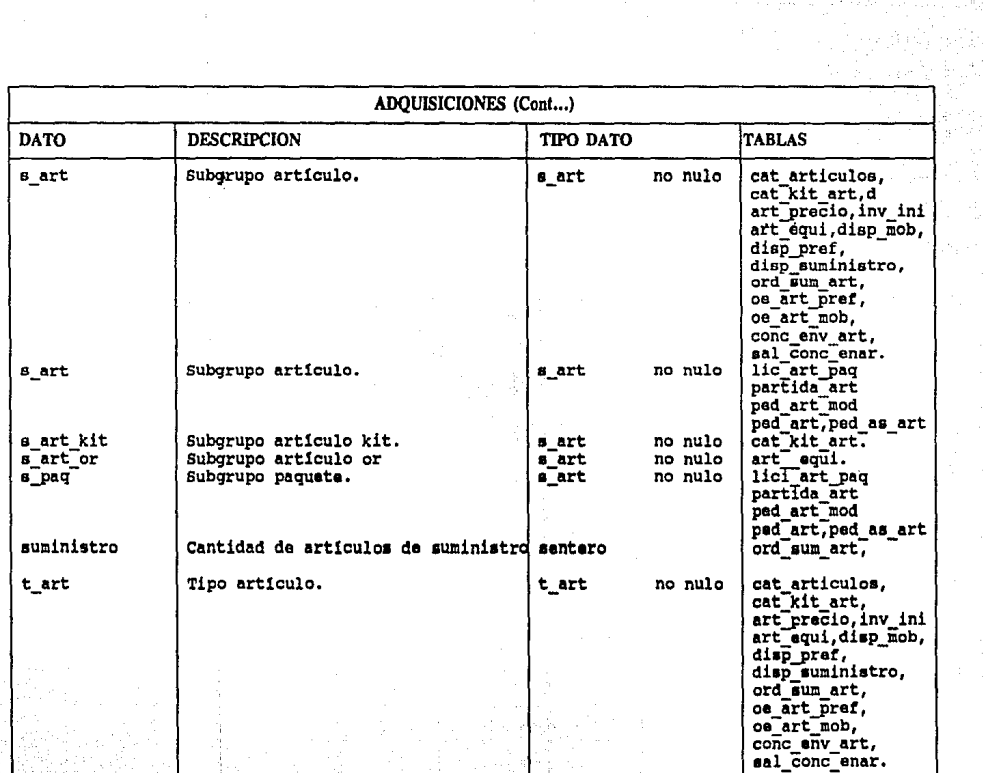

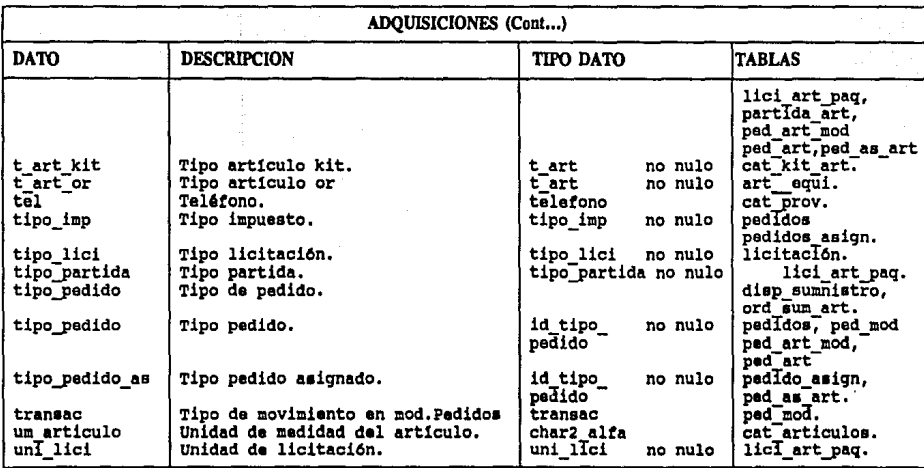

ilija.<br>Seda

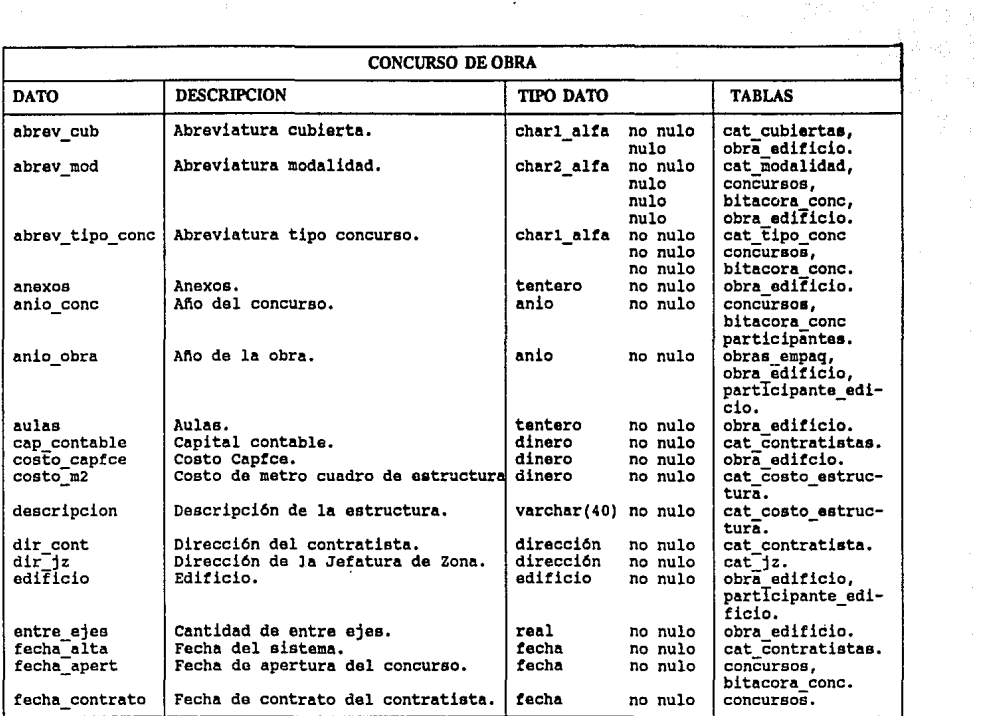

 $\cdot$ 

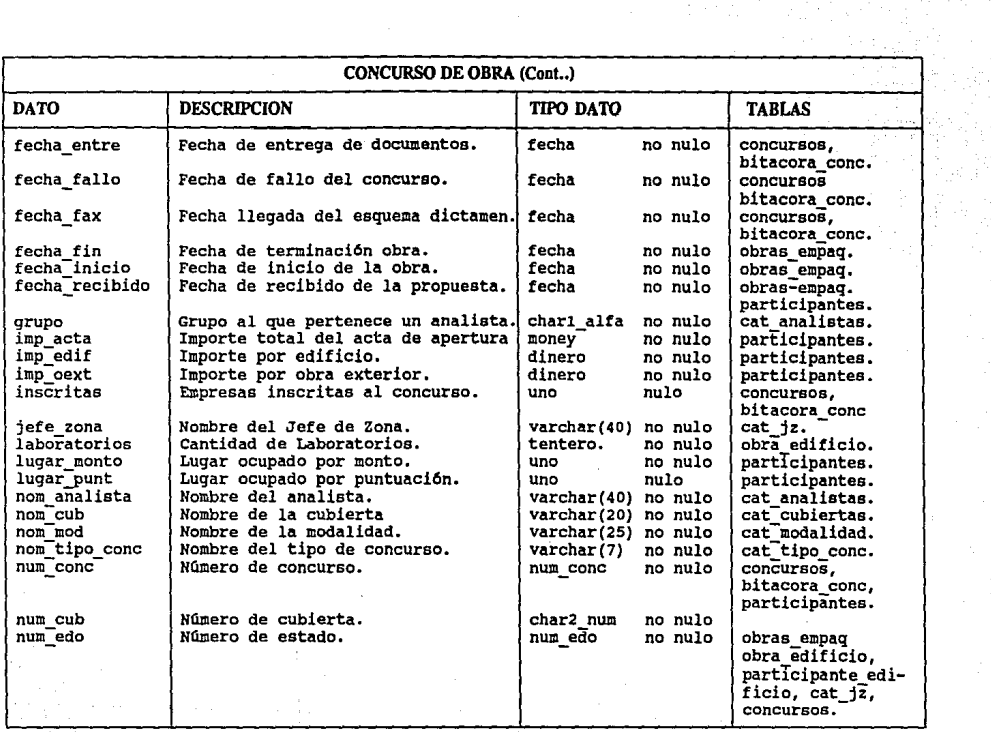

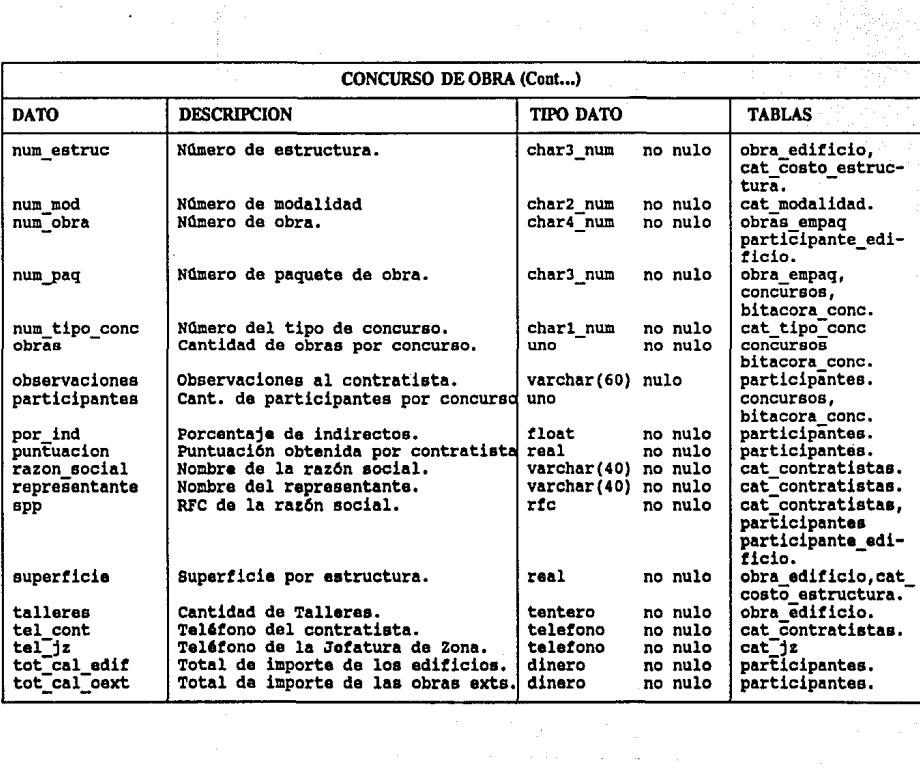

 $\alpha$ 

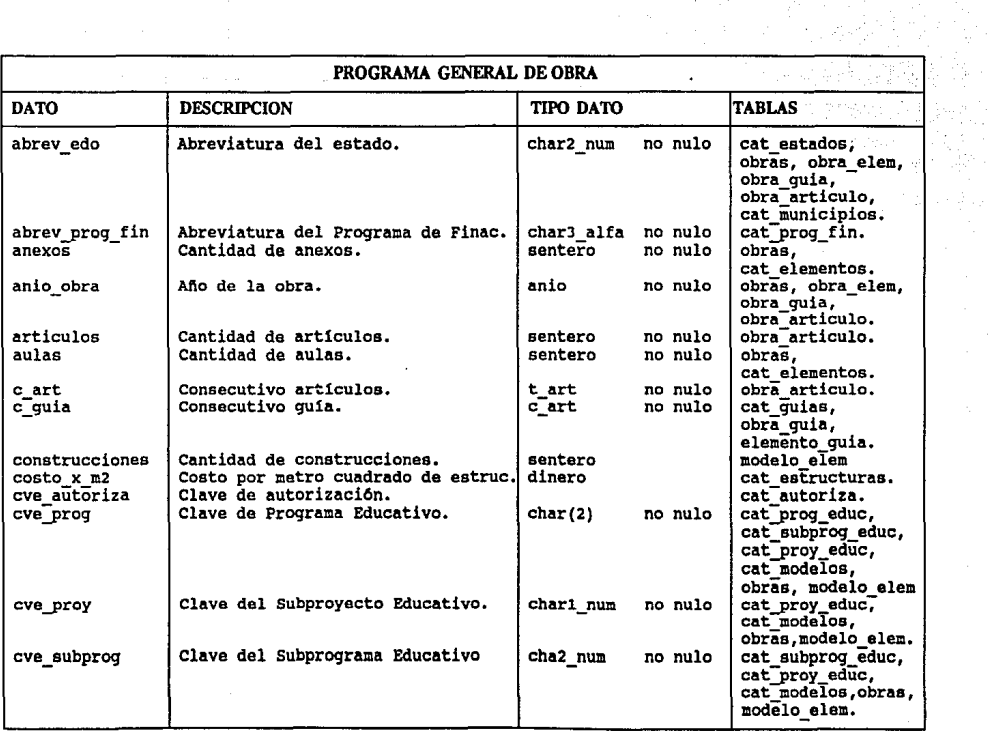

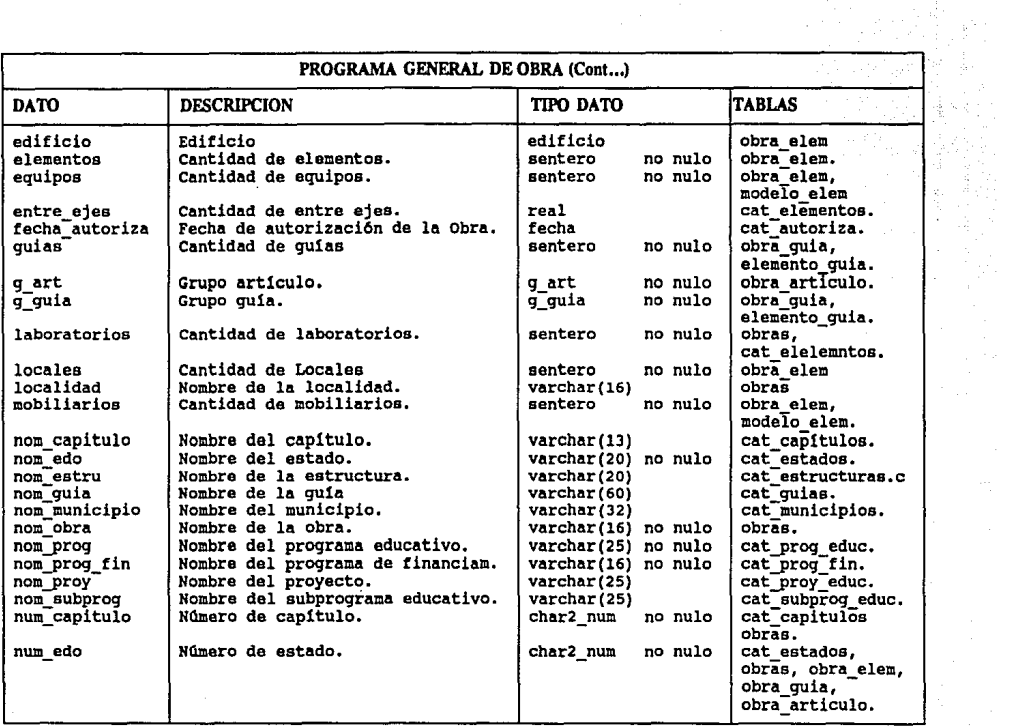

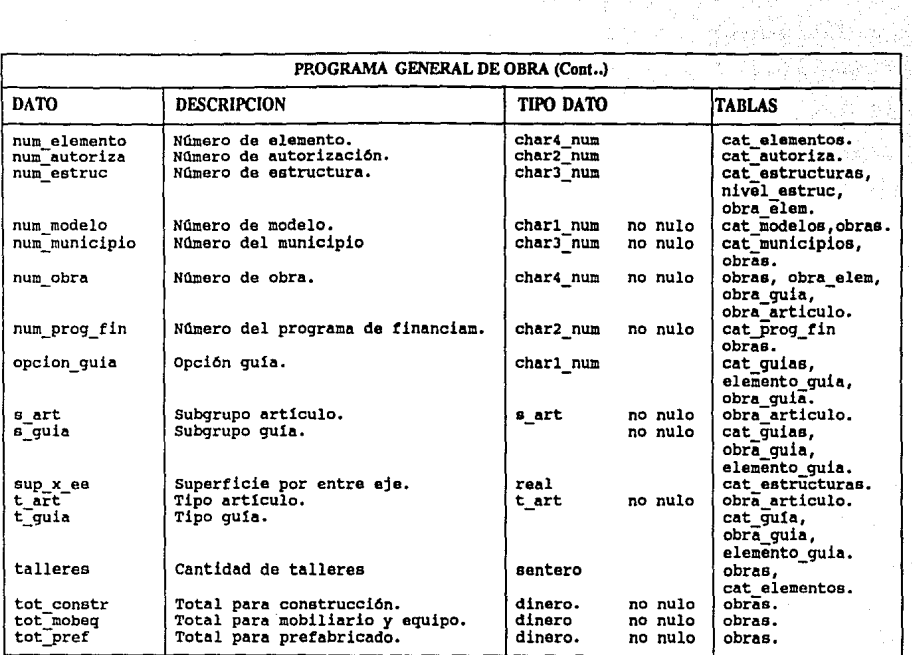

# GLOSARIO

0-1

AGENTE. En lénninos de relaciones cliente servidor, un server puede asumir d papel de un cliente. para hacer uso de los servicios de otro server, con el objeto de satisfacer los requerimientos del cliente original. Este proceso es llamado •Efecto cascada•.

API {Aplic:alion Prognunming Interface). *Es* un punto eopeclfico de entrada de un producto que permite a los programas invocar la funcionalidad o comunicarse con otros programas. Por ejemplo, un programa escrito en C puede comunicarse con un mainframe utilizmdo las cooecciones API de DB-libracy.

BACK-END. l. *Es* la parte lógica de la aplicación la cual Uplcamente reside en el HOSI. 2. *Es* el Host mismo. En términos de una arquitectura cliente servidor, el servidor es el Back End.

BASE DE DATOS REMOTA. Es una base de datos que cumple con una de las formas más antiguas de Ja computación cliente servidor. en la cual la Jdgic.a de aplicaciones y el manejo de los datos es dividida. La interface con el usuario y la aplicación están en una plataforma y la base de datos en otra. Actualmente, esto es normalmente llevado a cabo utilizando gateways.

BASES DE DATOS DISTRIBUIDAS. *Es una base de datos dentro de una red cuyos componentes* (archivos, vistas, tablas, etc.) residen en mas de un sistema. Puede ser accesada o actualizada por cualquier otro nodo dentro de la red; cuando es hecha de manera sincronizada se requiere tecnología Two Phase Commit.

BROCKER. Es pane del software que recibe peticiones de Jos clientes y los conecta con Jos servers apropiados. En contraste con un agente, el broker actúa como un acoplador indepeodiente.

C. Es un lenguaje de programación completo desarrollado originalmente por desarrolladores de
sistemas operativos. (UNIX está implementado en C), pero hoy en día es ampliamente utilizado como software de workstations y minlcomputadoras.

CUENTE. Cualquier elemento dentro de un ambiente de cdmputo que solicita un servicio disponible desde cualquier parte del ambiente para realizar las tareas del usuario. Por ende, el cliente actua como una Interface entre los servicios disponibles y los wuarios del sistema.

CLIENTE SERVIDOR. Ea un modelo ldgico usado para crear un procesamiento cooperativo que constituye el fundamento de las aplicaciones de software de un gran mtmero de distribuidores y empresas.

Originalmente creado en Ja década de Jos 70's durante las acllvidades de estandarización de la ISO/OSI, el concepto de cliente servidor es independiente de la arquitectura de hardware y de los sistemas operativos. Este término es utilizado para referirse a la filosofía de diseño, mas que para describir al software o a los componentes de hardware. En la práctica existen dos variaciones del ténnino :

l.ª En la primera variacldn, tanto el cliente como el servidor son parte del software que pueden o no residir en la misma computadora, por ejemplo, programas de aplicación y la base de datos.

2.- En Ja segunda variacldn, el término cliente esta restringido a una estacidn de trabajo en ambiente monousuario, como una comblnacidn de software y hardware, y el servidor es una comblnacidn de hardware multiusuario, software de Ja base de datos y otros servicios.

CONECTIVlllAD. La habilidad de dos o mas elementos de software y hardware dentro de un ambiente de cdmputo heterogéneo para ligarse uno con el otro. Este es un pre-requisito para procesamiento distribuido.

G·3

DBMS (Data Base Management System). Es un sistema de administración de bases de datos.

DEFAULT. Es un valor proporcionado por el manejador en caso de ser omilidos.

DESPACHADOR. Es pane del software que inicia los procesos del server en un ambiente cliente servidor.

DICCIONARIO DE DATOS. Es un depósito central de información de los sistemas de software o aplicaciones de procesamiento de datos usados por una empresa esta infonnacidn puede ser vista como un modelo de los datos. En particular. incluye las siguientes clases de infonnacidn acerca de un sistema de procesamiento de información :

- Que datos son almacenados y donde. Esto datos reflejan la estructura de información de una organización.

- Cuales objetos de procesamiento trabajan con los datos. Estos datos reflejan Ja estructura funcional de una organización.

- Quienes crean los datos y lo.s objetos que procesan los datos. Esto datos reflejan al personal que utiliza. los sistemas de procesamiento.

- Reglas de procesamiento a ser aplicadas cuando se hace referencia a los elementos de datos con el propósito de garantizar la comistencia e integridad de los datos.

DOWNSIZING. En el aspecto de hardware, se refiere al reemplazo de sistemas grandes con pequeftos y/o menos costosos. En comideracidn, este concepto está siendo ampliamente utilizado para reducir costos de producción. Esto ha derivado en el uso de la palabra rightsizing para expresar Ja idea de vender hardware y software.

**ESCALABILIDAD.** Es la habilidad de modificar un ambiente de proceso de datos por medio de un

G-4

downsizing o un upsizing.

FILLFACTOR. Es el porcentaje con el cual se llenan las páginas de datos e índices.

FRONT-END. Es una parte del equipo y/o software que actúa como una interfaz entre el usuario y el back. end. En términos de una arquitectura cliente-serVidor. el cliente es el froor-eod.

GATEWAY. Es un nodo físico o lógico que ejecuta el protocolo de comunicación u operaciones de sintaxis. y de esta manera conectar redes o dispositivos incompatibles. Dos ejemplos comunes son los gateway de comunicaciones y los gateway de SQL.

HETEROGENEO. Es un ténnino usado en la conexión de hardware y software para indicar que ellos tienen diferentes arquitecturas. Estos sistemas son mas comunes en el mercado actual; la habilidad del software para correr sin modificaciones representa un mayor costo y factor de eficiencia.

llOMOGENEO. F.s un término utilizado en sistemas rmlltiples de hardware y software para indicar que comparten una arquitectura común. En la práctica, las configuraciones homogéneas son raras de encontrar, pero pueden ser simuladas para usuarios finales a través de una imágen única del sistema.

HOST. Es en esencia una computadora. Típicamente un mainframe que comparte sus recursos simultáneamente con usuarios múltiples.

INTEGRIDAD DE DATOS. Es la corección, validación y consistencia de datos dentro de una base de datos, consistente en reglas que gobiernan las actualizaciones y distribución. La integridad de datos asegura que los datos al principio y al final de cada transacción individual sea consistente. Esto es un pre-requisito para un proceso distribuido.

INTERACTIVO. Se refiere a un diálogo continuo entre el wuario y la aplicación. Dos programas también pueden interactuar si cooperan en una relación cliente-servidor.

INTEROPERABILIDAD. Es la habilidad de que dos o mas sistemas de software heterogéneos puedan trabajar juntos basados en el uso de un protocolo común,

LAN (Local Area Network). Es el número de piezas de equipo, (típicamente workstations o PC'y sus periféricos) que han sido unidos y que inteercambian infonnacidn y pane de sus recursos. En contraste con las WAN, las LAN son de área reducida

MAINFRAME. Es una computadora de gran tamaño, que posee las características de multiusuario expansivo, típicamente con arquitectura de IBM S/700 o S/390. En ambiente cliente-servidor, un mainframe juega el papel de 'super server' el cual es capaz de manejar datos en masa, o un alto número de funciones.

MEMORY. Parámetro estático del server de SYBASE que indica el espacio de memoria RAM que utiliza el proceso del servidor.

MINICOMPUTADORA. Es un término usado para describir a las computadoras que se encuentran entre un mainframe y workstations.

NODO. Es una unidad funcional (de hardware y/o software) dentro de una red. Los nodos de hardware son a menudo computadoras, pero también pueden ser dispositivos, tales como controladores, impresoras u otros equipos periféricos. Un ejemplo de un nodo de sonware en una base de datos.

OLTP (Online Transaction Processing). Es una manera de manejar recursos y tareas los cuales permiten a múltiples usuarios comunicarse con varios servers simultaneámente. Está diseñado para llevar a cabo la optimización de la velocidad, confiabilidad e integridad.

OPEN SQL SERVER. Es un producto que proporciona el manejo de SQL Standard para accesar a una gran variedad de manejadores heterogéneos de SQL (IBM, ORCALE, SYBASE, INGRES, ROB). Do esta forma. se pcnnite que cualquiera de estos manejadores actden como secvidores.

PLATAFORMA. Es un término genérico utilizado para describir el hardware del sistema operativo en la cual una pieza dada de software corre.

PORTABILIDAD. Un término utilizado ambiguamente. La portabilidad verdadera describe la caracterlstica de Jos programas de software y datos que se permiten sean migrados a diferentes plataformas.

PRESENTACION DISTRIBUIDA. Es una forma de procesamiento cooperativo en el cual la función de manejo de la presentación de una aplicación es implementada en dos o mas componenetes de software que interactúan a traves de la red. Está caracterizado por aplicaciones de un mainframe. En este caso. la lógica del manejo de las presentaciones existe en ambos ambientes (pe y mainframe), en contraste con la presentación remota.

PROCESAMIENTO COOPERATIVO. Es un modelo de ambiente de cómputo que consiste de dos o más elementos de software que interactúan para realizar tareas específicas. Estos elementos pueden residir en una o más computadoras. Existen cinco formas diferentes de procesamiento cooperativo : presentación distribuida. presentación remota, aplicacldn distribuida. base de datos remotas y base de datos distribuidas.

PROCF.SAMIENTO DISfRIBUIDO. Una forma de procesamiento cooperativo en el cual los recursos de son compartidos a traves de la red de componentes de hardware discretos de manera que es transparente al usuario. Generalmente, el procesamiento distribuido se refiere a una situación en donde los componentes individuales dentro de una aplicación están distribuidos o corren en una o más computadoras.

PROPIETARIO. Un ambiente computacional se dice que es propietario si restringe al usuario de utilizar productos del mismo proveedor.

PROTOCOLO. Una colección predefinida de reglas proceduraJes utilizadas para configurar y manejar la comunicación entre dispositivos o programas discretos.

RED. Es una serie de unidades funcionales (nodos de hardware y/o software) y mecanismos de comunicacidn conectados entre *si.* El objeto de unidos es permitir el intercambio de lnformacidn y de recursos.

RIGTHSIZING. El proceso de ajustar el tamafio de un hardware de una empresa y sistemas de software a sus requerimientos de negocios. Generalmente. los rigthsizing incluyen una reduccidn en el tamaño del hardware en particular. Esto es también conocido como downsizing.

RPC (Ranote Procedure Call). Son medios de comunicacidn a nivel aplicacidn, las cuales permiten a los programas accesar a subrutinas o procedlmlentos situados en diferentes plataformas y de esta manera invocar su funcionalidad. Estas son vitales para aplicaciones cliente servidor, en las cuales la funcionalidad de aplicación será distribuida.

RULE. Es un modelo de sintaxis para cada uno de los campos.

G-8

SERVER. Es cualquier elemento dentro del ambiente computacional que provee servicios a múltiples **clientes.** 

SISTEMAS ABIERTOS. Es un término utilizado en una amplia variedad de conceptos. Un sistema puede ser llamado abierto si cumple todas o cualquiera de las siguientes características:

- Es canaz de aceptar estándares.

- Permite la interoperatibilidad con productos de terceras partes.

- **Proporcion.¡ interfaces cuya documentación es publicada.** 

- **Pennirc la independencia del usuario (portabilidad).** 

SISTEMAS OPERATIVOS. Es un sistema de software que toma y maneia recursos de harware disponibles para los usuarios y programas. Sus servicios incluyen programación, control de entrada-salida, almacenamiento y manejo de datos.

SOL (Structured Query Language). Es una interfaz programada para que los sistemas de manejadores de bases de datos relacionales ofrezcan facilidades para definir, manipular y contriar los datos. Aunque su funcionalidad todavía no ha sido finalizada. SOL se está volviendo un estándar para el acceso a la bases de datos.

STORED PROCEDURE. Es un procedimiento de SOL compilado y almacenado en la base de datos.

TRANSACCION. Una unidad lógica de trabajo que modifica una o más bases de datos sin perder la consistencia de los datos.

**TR.IGGER.. Es un stored procedure que se activa automaticamcntc aJ n:alizar una tnmacci6n** ~ica (insert. delete, undate) sobre una tabla.

TWO PHASE COMMIT. La parte de manejo de datos que garantiza la integridad de los datos en un ambiente de multibases de datos. El two phase commit es un método de coordinar las actividades de transacción asegurando que la actualización de cada base de datos sea completada o deshechada.

UPGRADING. Es el reemplazo de un sistema existente con uno mejorado.

G-10

UPSIZING. Es el proceso de reemplazar un sistema existente con uno mas grande.

WAN (Wide Area. Network). Es un número de piezas de equipo de hardware y sus canales de comunicación que utilizan datos pdblicos que se encuentran a grandes distancias.

WORKSTATION. Es una computadora de alta categoría entre las personales. Originalmente tales máquinas corren aplicaciones especiales tales como el CAD/CAM, pero debido a que ahora se ha mejorado su precio se utilizan para múltiples aplicaciones. Puede o no ser un sistema de un solo usuario.